# Pour une veille efficace

Une introduction aux méthodologies et outils de veille

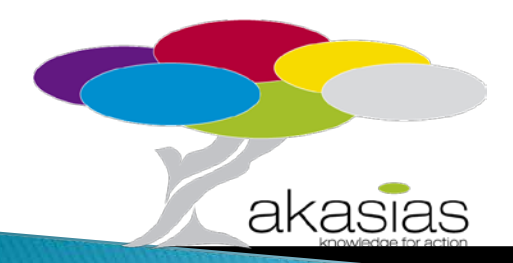

## KNOWLEDGE FOR ACTION

# **SANS INFORMATION** VOTRE ENTREPRISE EST

# EUGLE COMME UNE TAUP

**Trends – Tendance – Novembre 2014**

#### Entrée en matière : pourquoi a-t-on besoin d'informations ?

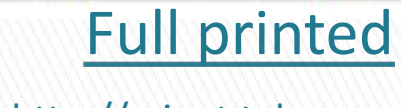

http://rainet.telecom[lille.fr/unit/Objectifs\\_veille/part1/frame\\_Dam](http://rainet.telecom-lille.fr/unit/Objectifs_veille/part1/frame_Damien_objectifs.htm) ien\_objectifs.htm

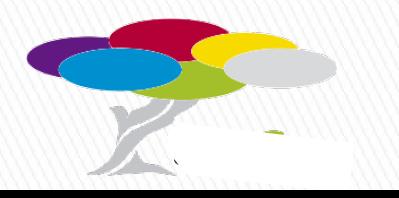

#### Où trouver l'information ?

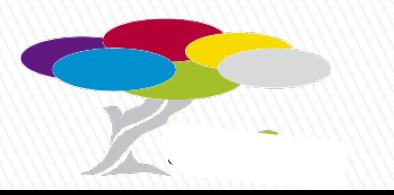

# Pourquoi faire de la veille ? (1)

### **POUR SURVEILLER**

- ▶ l'évolution de l'environnement (technologique, social, durable, …)
- ▶ les tendances du marché,
- **les acteurs,**
- les appels à projets et les sources de financement,

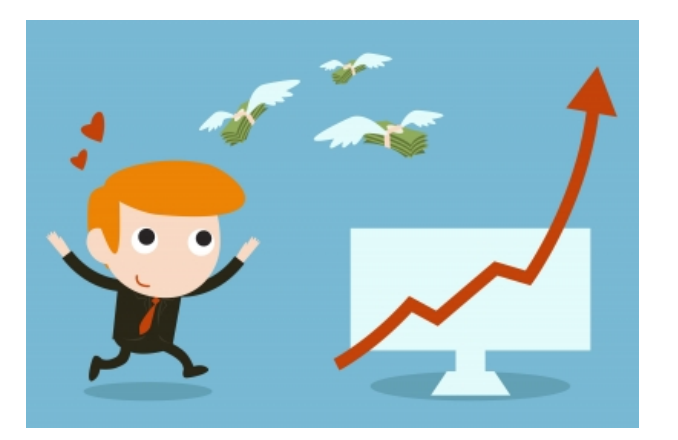

# Pourquoi faire de la veille ? (2)

### **POUR SURVEILLER**

- **I**'évolution technologique,
- les travaux des autres laboratoires et les résultats des autres chercheurs,
- **■** les appels à projets et les sources de financement,

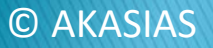

# Pourquoi faire de la veille ? (3)

### **POUR SURVEILLER**

- les dépôts de brevets,
- l'évolution de la législation et des normes,
- ▶ les publications ....

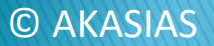

## Pourquoi faire de la veille ? (4)

#### **POUR SUIVRE**

- $\triangleright$  mes publications,
- ▶ ma réputation et celle de mon laboratoire,
- mes brevets, etc...

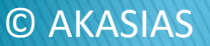

# Pourquoi faire de la veille ? (5)

#### **POUR IDENTIFIER**

- ▶ des partenaires (chercheurs et/ou industriels),
- des opportunités de carrière

#### **POUR PREPARER**

ma mobilité …

#### **POUR ORIENTER & ANTICIPER**

▶ mes recherches et/ou celles de mon laboratoire Les risques

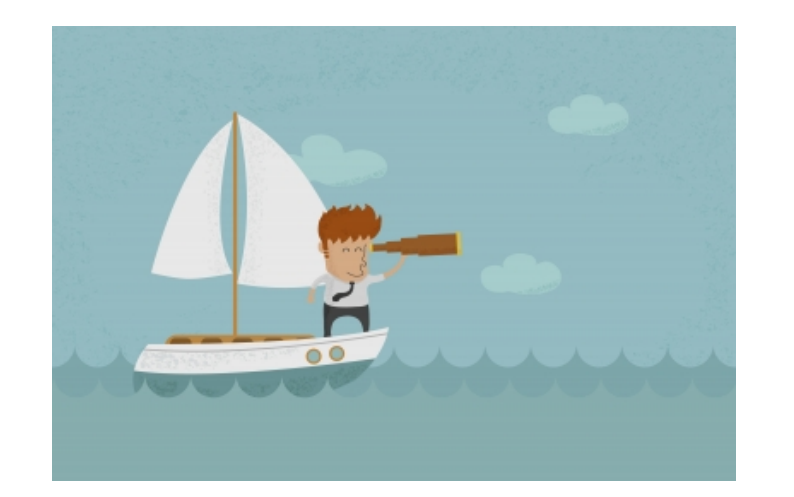

## Pourquoi faire de la veille ? (6)

#### **POUR TROUVER DES IDEES**

- ▶ Processus d'idéation (nouvelles idées dans)
- ▶ Fertilisation croisée (trouver l'inspiration au départ d'autres domaines de recherche)

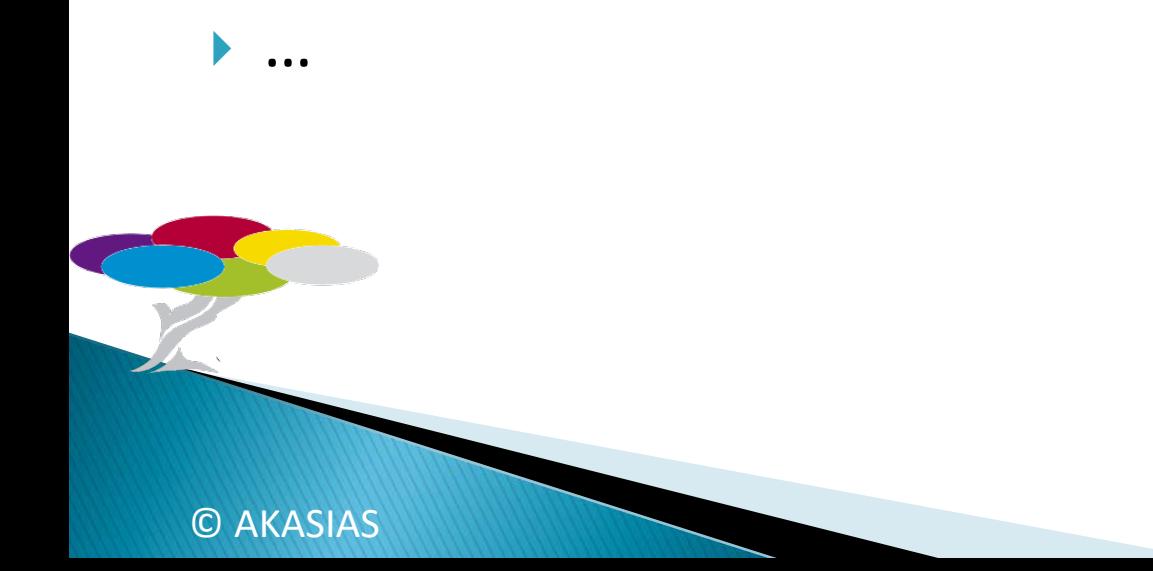

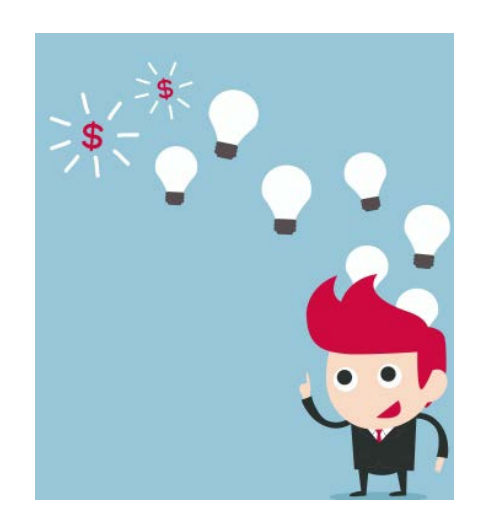

# Où faire de la veille?

- $\blacktriangleright$  Internet
- Bases de données
- Salons d'affaires, expositions
- Conférences
- ▶ Fédérations et organisations sectorielles
- Clusters et pôles de compétitivité,
- ▶ Living Lab
- Evénements de réseautage
	- **Clients**

### Objectifs et programme **XX** Formation

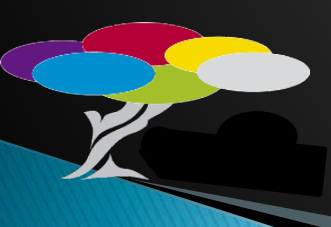

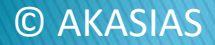

## A l'issue de la formation ...

- ▶ Vous saurez dresser un plan de veille;
- Vous disposerez de méthodologies et d'une boîte à outil de base pour une veille plus performante;
- Vous aurez compris la nécessité de garder l'esprit ouvert quand on fait la veille;
- ▶ et que la veille ne concerne pas uniquement votre domaine de recherche.

### Programme

- **Introduction à la veille**
- ▶ Les différentes phases du cycle de veille : outils et méthodes
- La veille manuelle
- La veille automatisée
- ▶ Conclusions

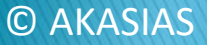

## Entrons dans le vif du sujet!  $\sum$

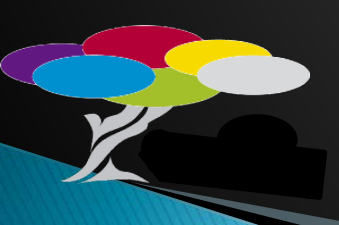

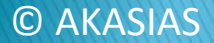

#### Entrée en matière : Comment définir la veille?

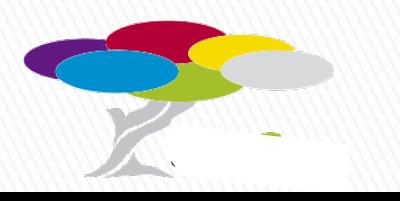

### Définition & caractéristiques de la veille

 Activité continue et en grande partie itérative (qui est répété fréquemment) visant à une surveillance active de l'environnement technologique, commercial, etc. pour en anticiper les évolutions. (AFNOR, XP X50-053, 1998)

## Définition & caractéristiques de la veille

▶ La veille informationnelle regroupe des techniques de recherche documentaire et de traitement de l'information permettant la prise de décision, la performance et la compétitivité pour une personne ou un groupe de personnes (entreprise, pays).

Source: http://tdo.cmaisonneuve.qc.ca/veille-informationnelle

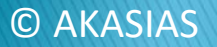

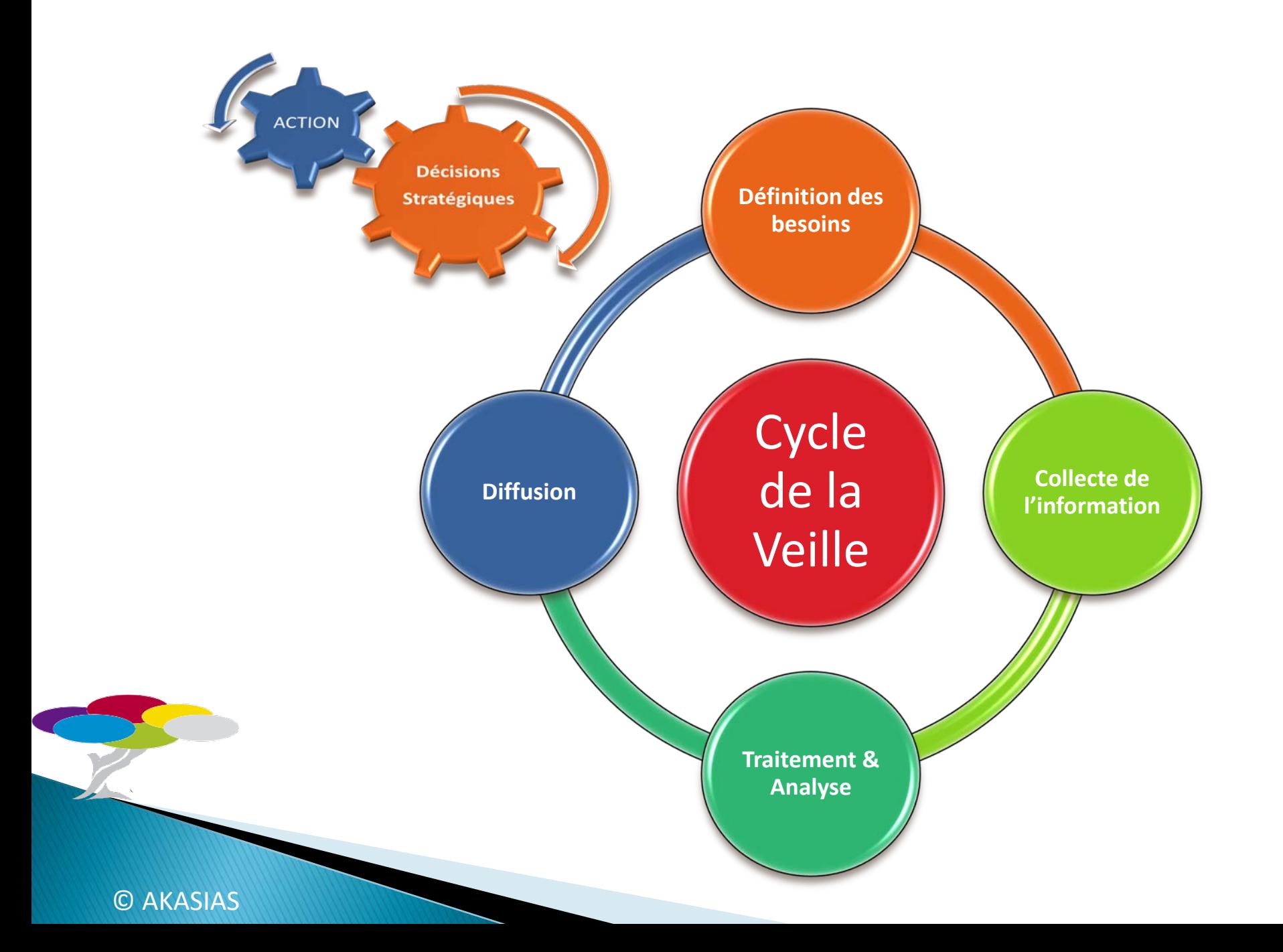

## Un outil incontournable : Mind mapping

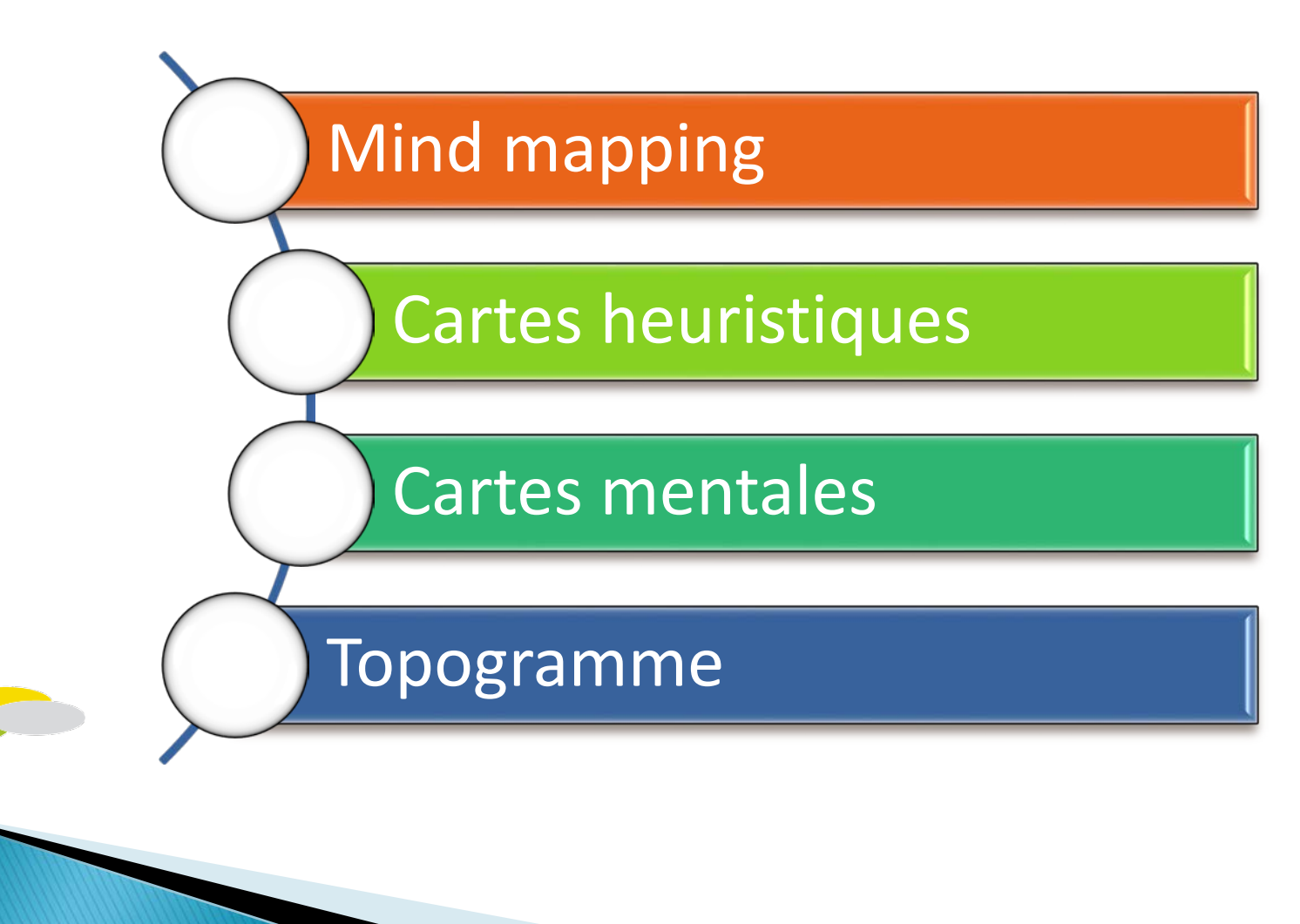

© AKASIAS

## Un outil incontournable: Mind mapping

- ▶ Concept développé par Tony Buzan (psychologue, mathématicien).
- Représentation graphique qui, en permettant de dépasser la représentation linéaire de l'information, facilite la réflexion
- S'appuie sur le fonctionnement du cerveau: cerveau droit (créativité) /cerveau gauche (abstraction)

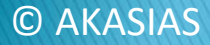

### Le Mind Mapping: comment cela marche ?

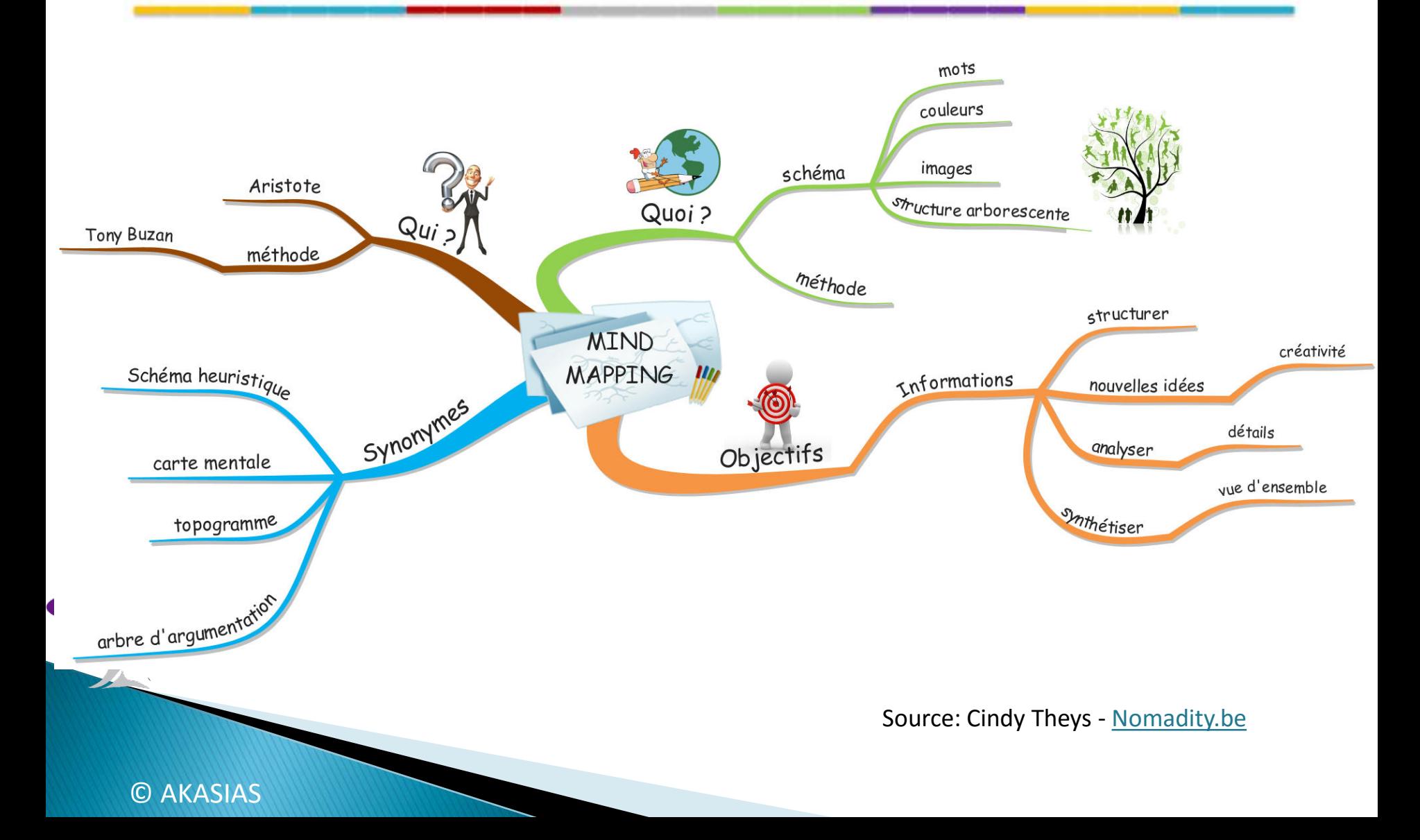

## **Organiser & Analyser l'information...**

#### avec le Mind Mapping

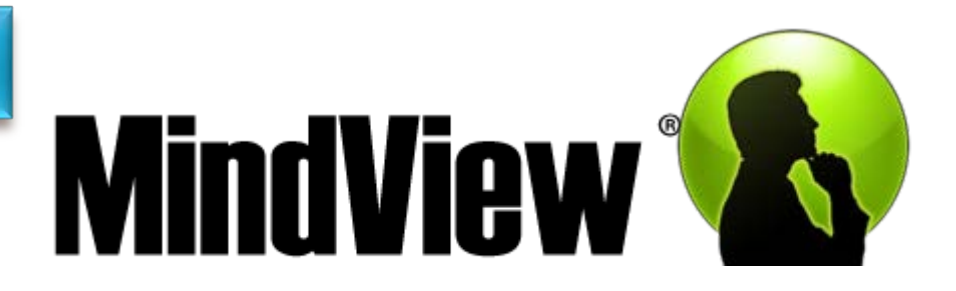

**Mindjet** 

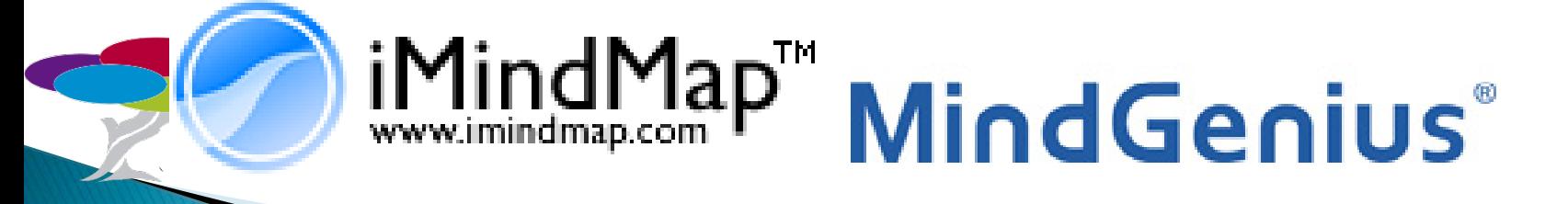

C AKASIAS

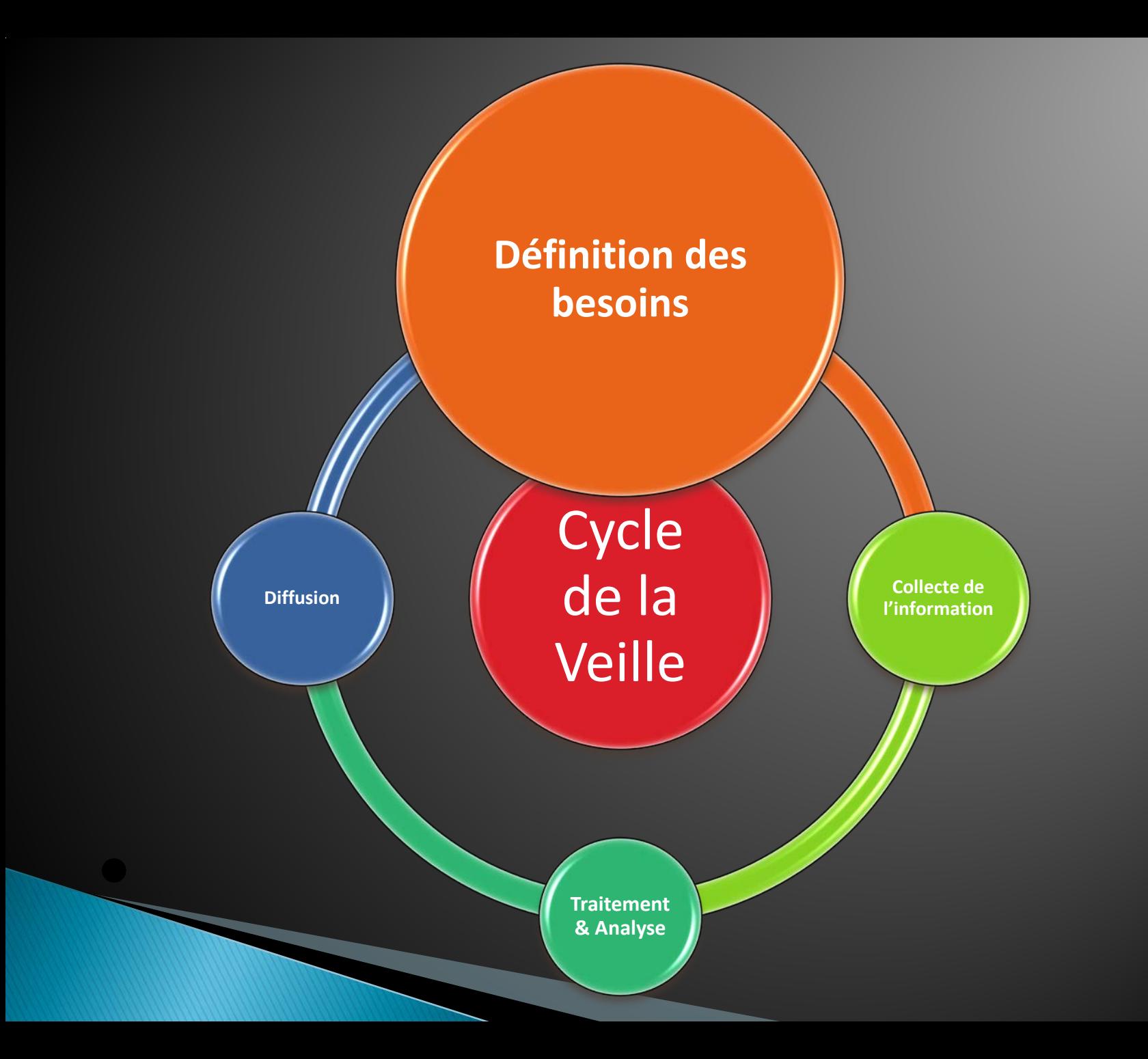

## Le plan de veille

#### Pourquoi un plan de veille ?

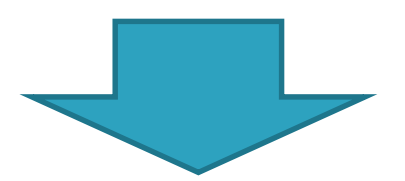

#### Clarification des objectifs de la veille Efficacité des méthodes de recherche

© AKASIAS

## Le plan de veille

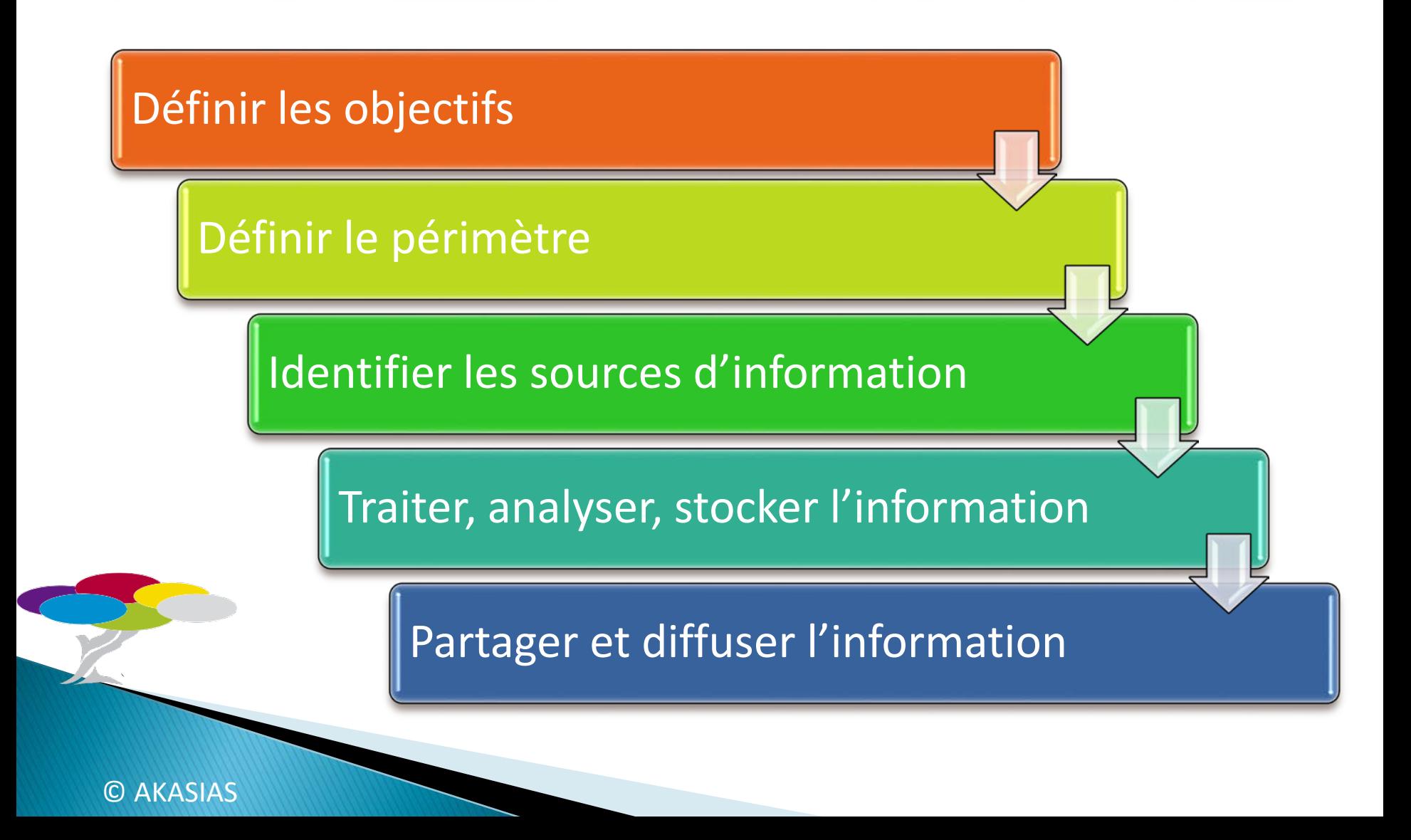

## Le plan de veille ... en questions !

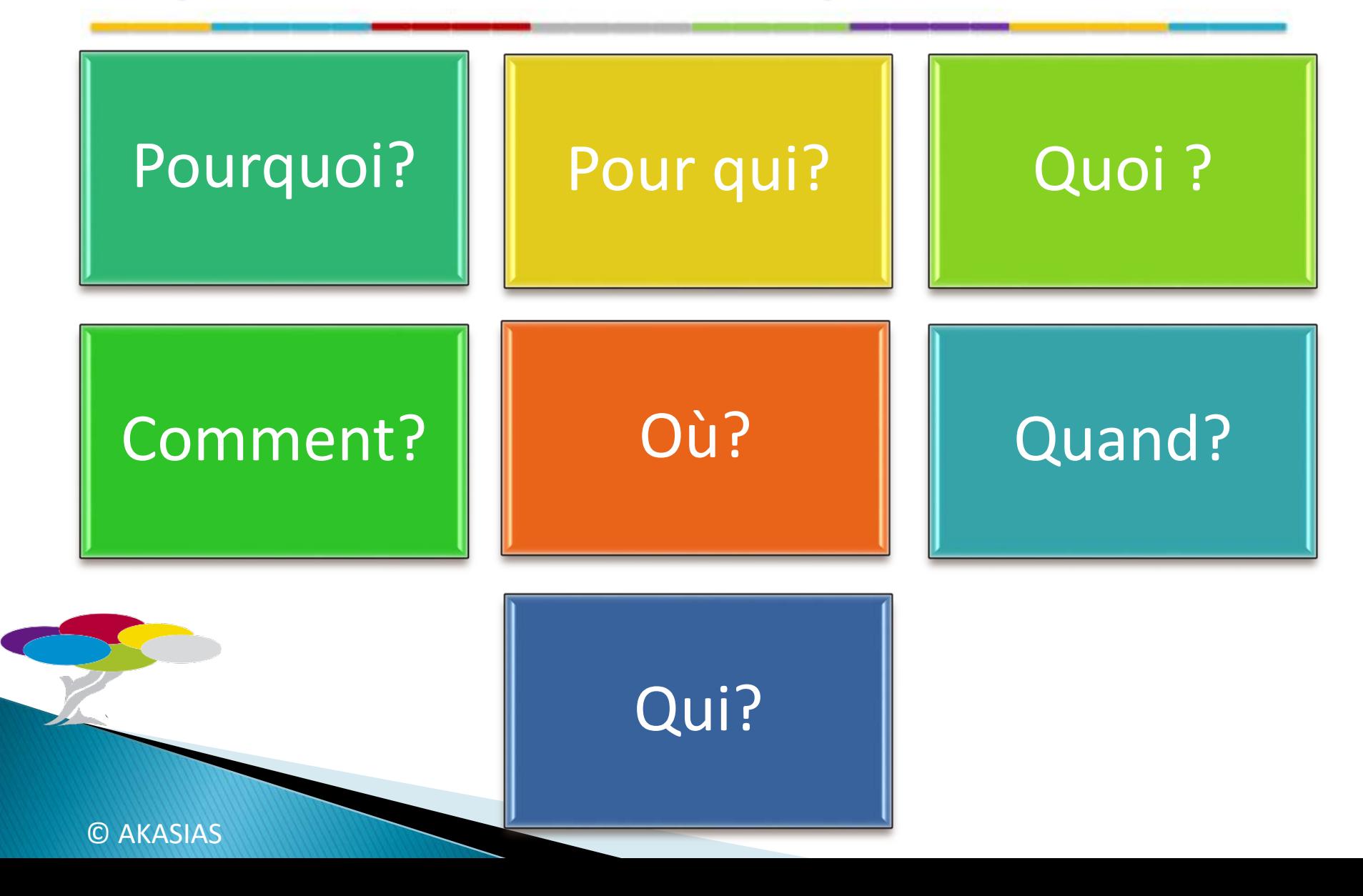

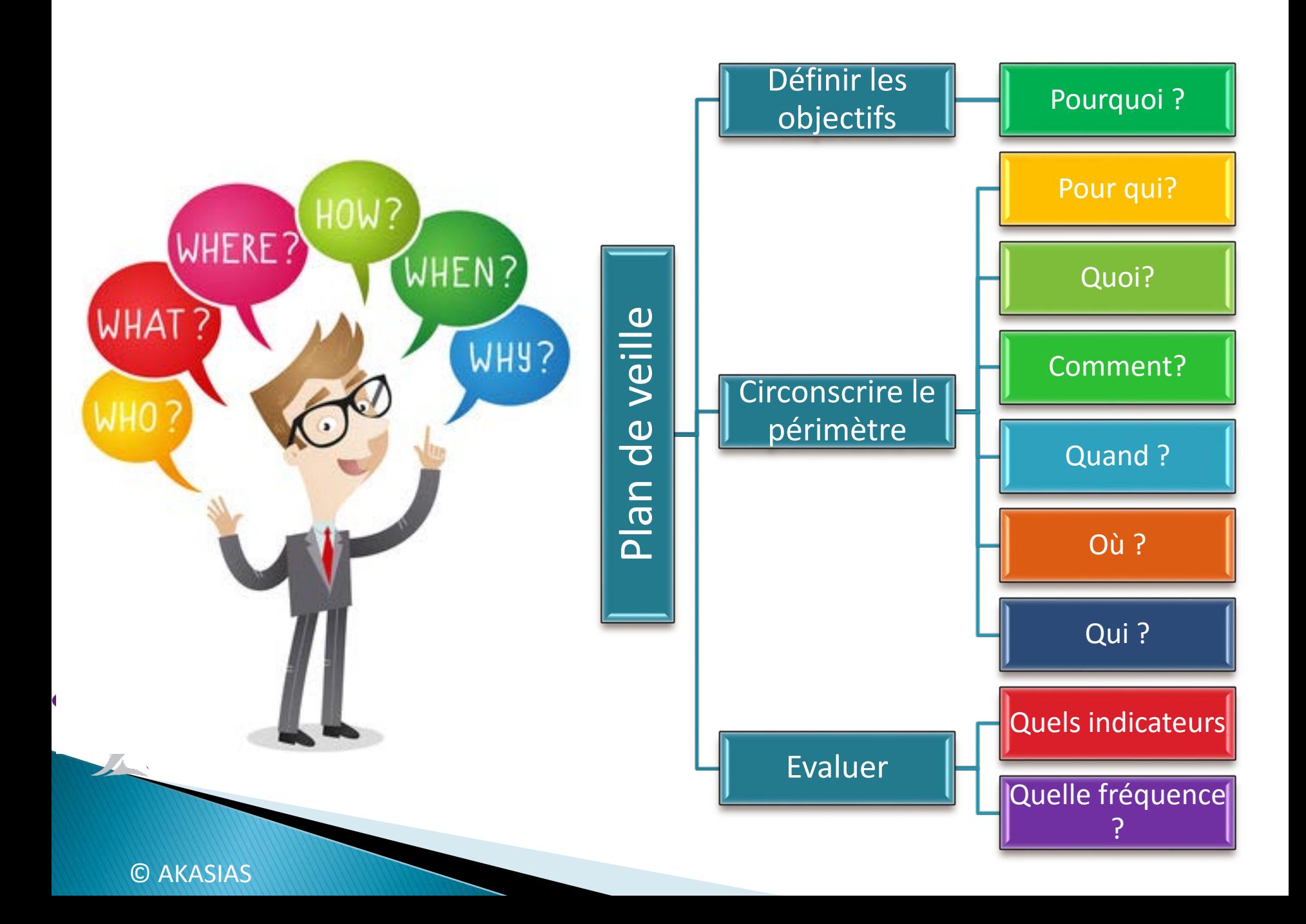

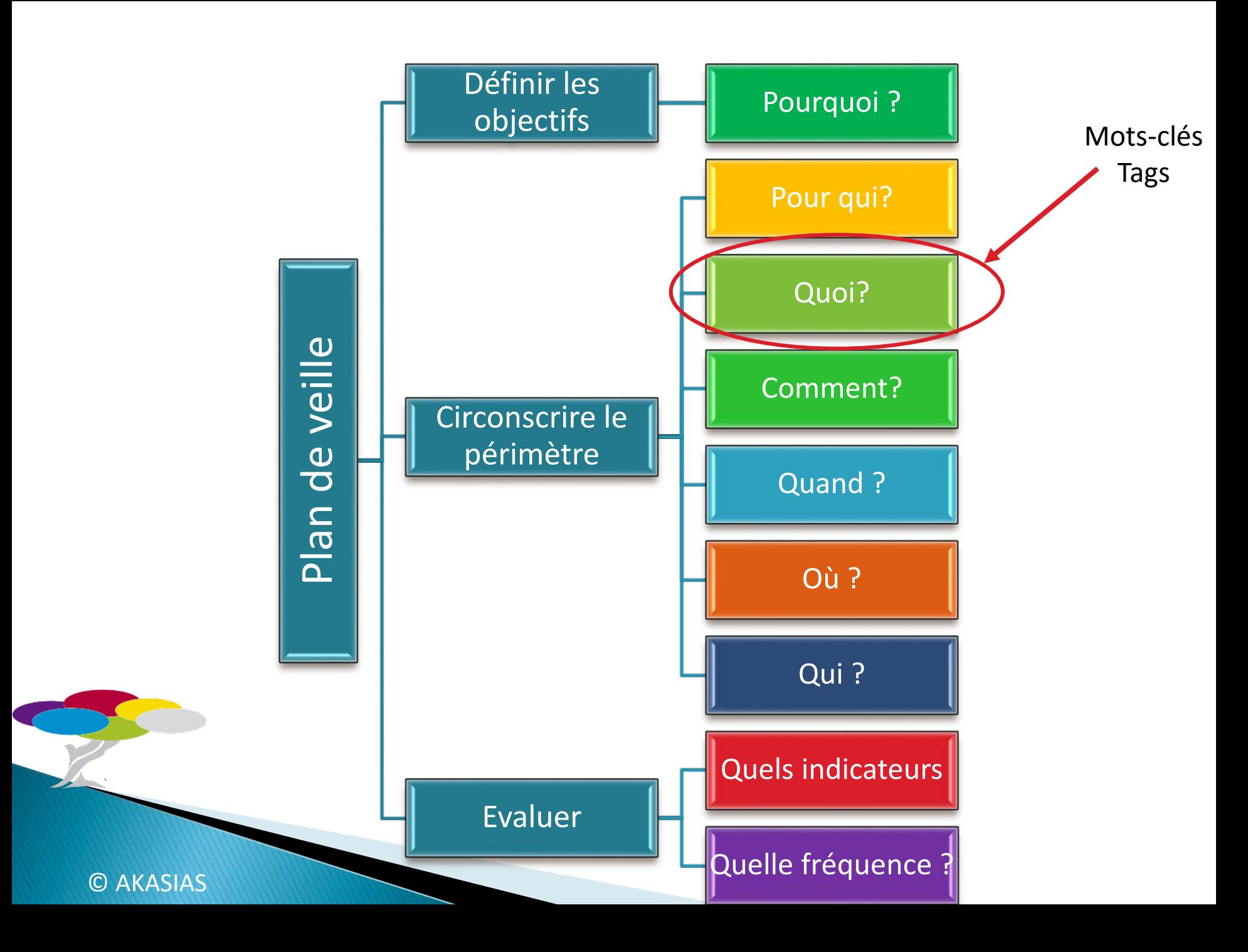

### Mots-clés et sourcing : exemple de grille

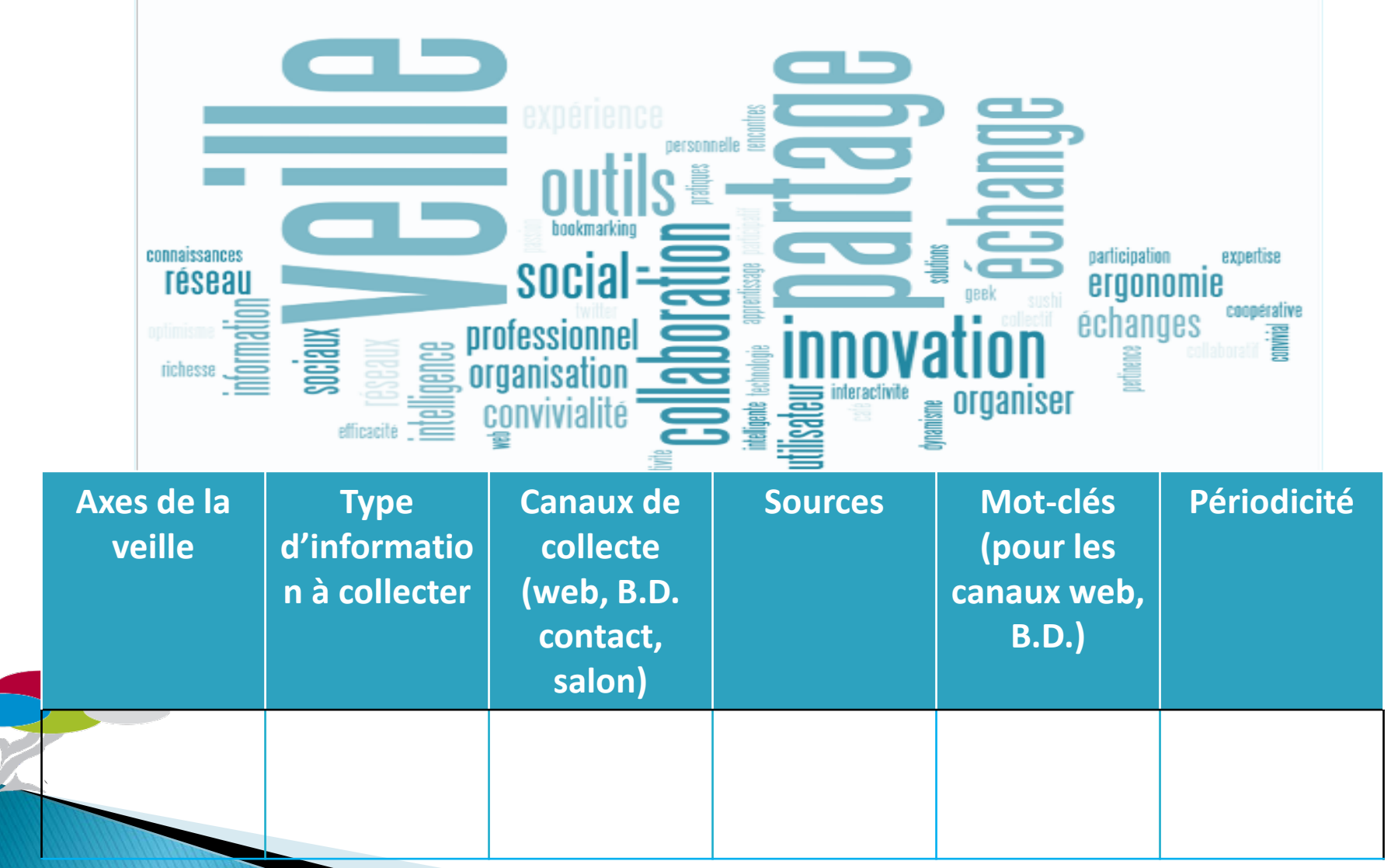

**C AKASIAS** 

#### Exercice 1 - Définir le périmètre : je définis mes motsclés, mes tags

En m'appuyant sur le Mind Mapping

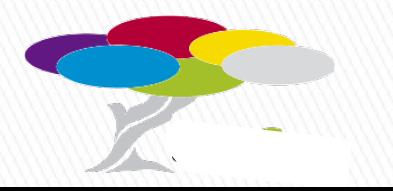

# **Consignes - Mon périmètre de veille**

- ▶ Vous vous mettez par groupe (2 ou 3)
- Vous avez reçu une feuille reprenant un de vos axes de veille
- ▶ En utilisant les principes du Mindmapping, vous définissez les tags utiles pour cet axe de veille
	- La thématique au centre
	- Un mot par branche et sur la branche
	- Utilisation de couleurs et dessins
	- Vous disposez d'un1/4 d'heure.

A l'issue, nous mettrons en commun vos réflexions.

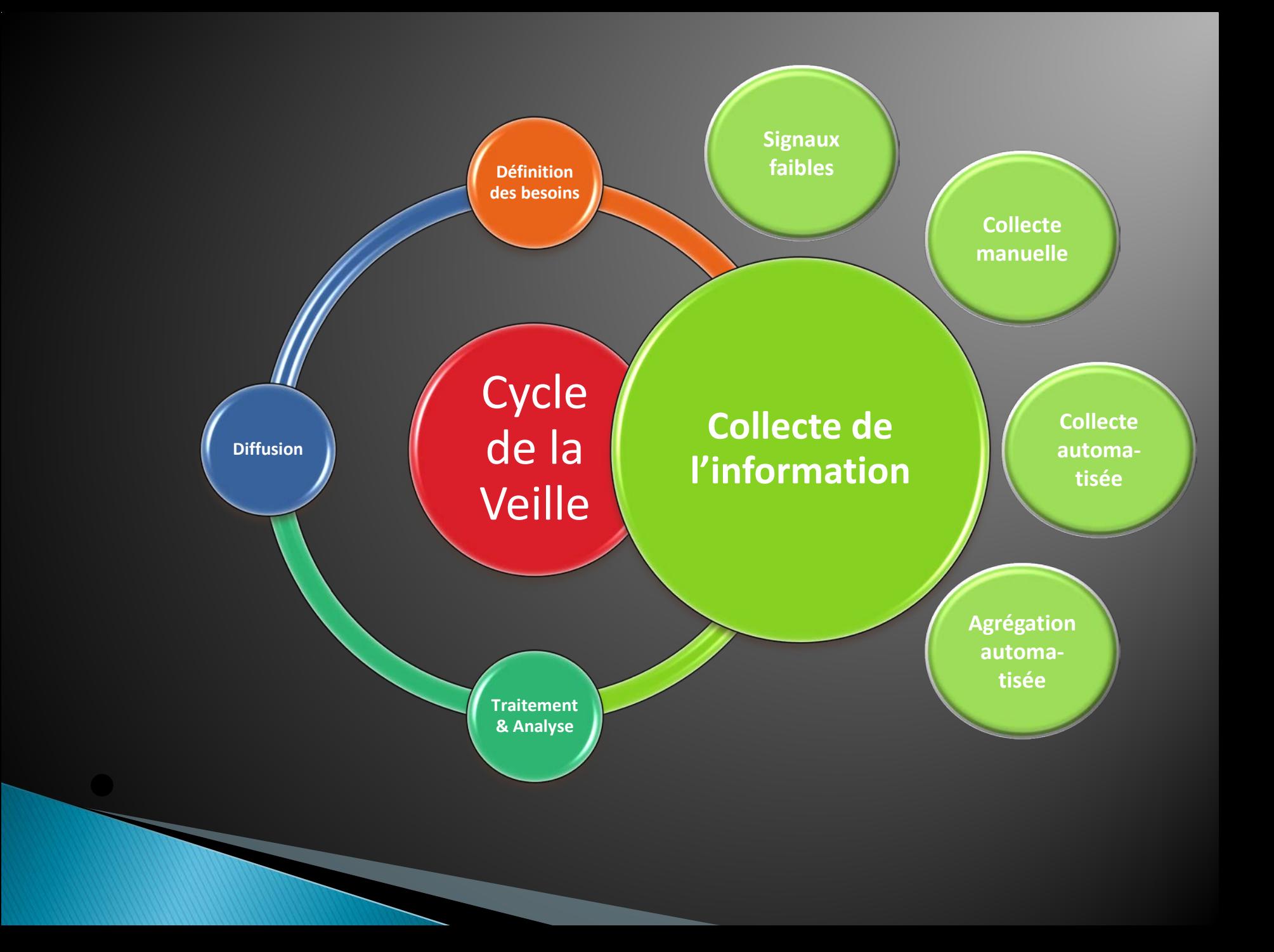

## **Signaux faibles**

Un acheteur chez un fournisseur Un commercial chez un client

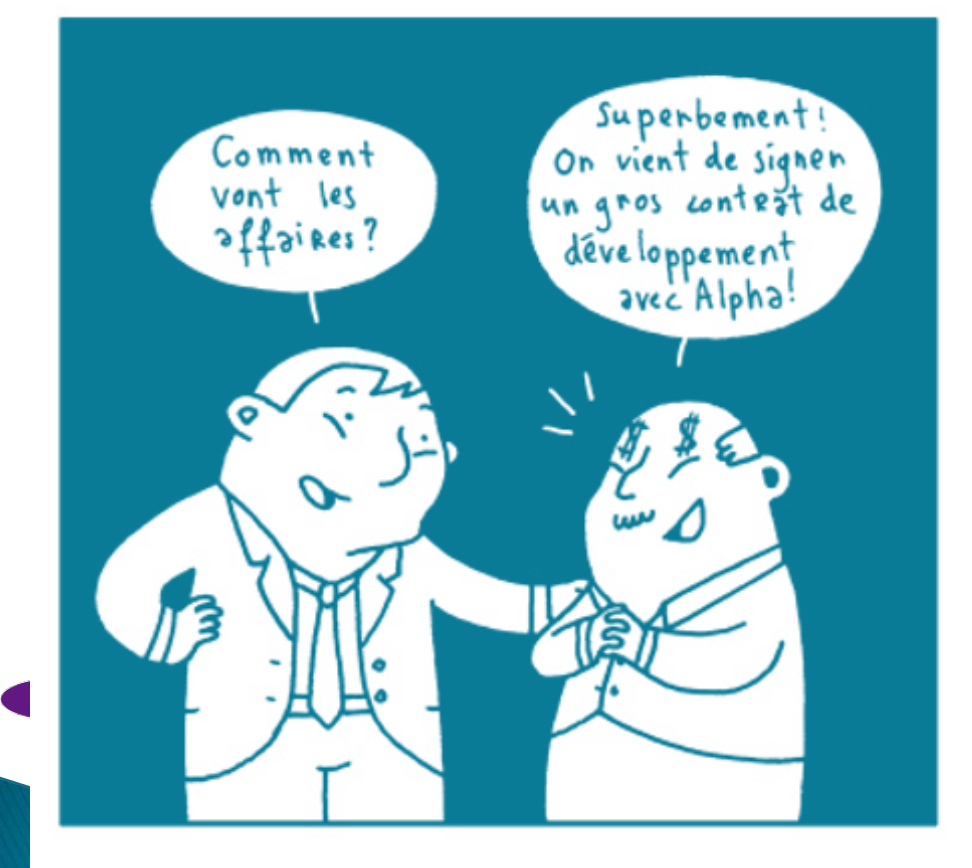

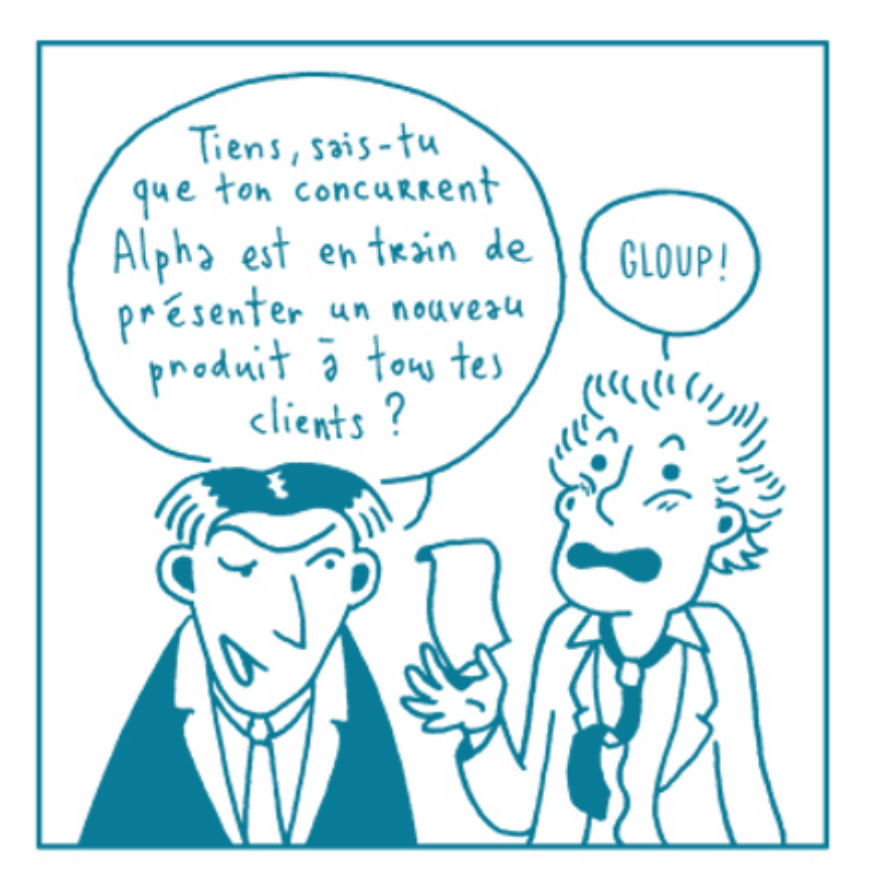

G. Sarrazin « *Le Signal faible : comment sensibiliser une organisation à l'importance du signal faible* »

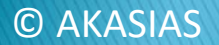

## **Signaux faibles**

#### En interne au sein des ressources humaines

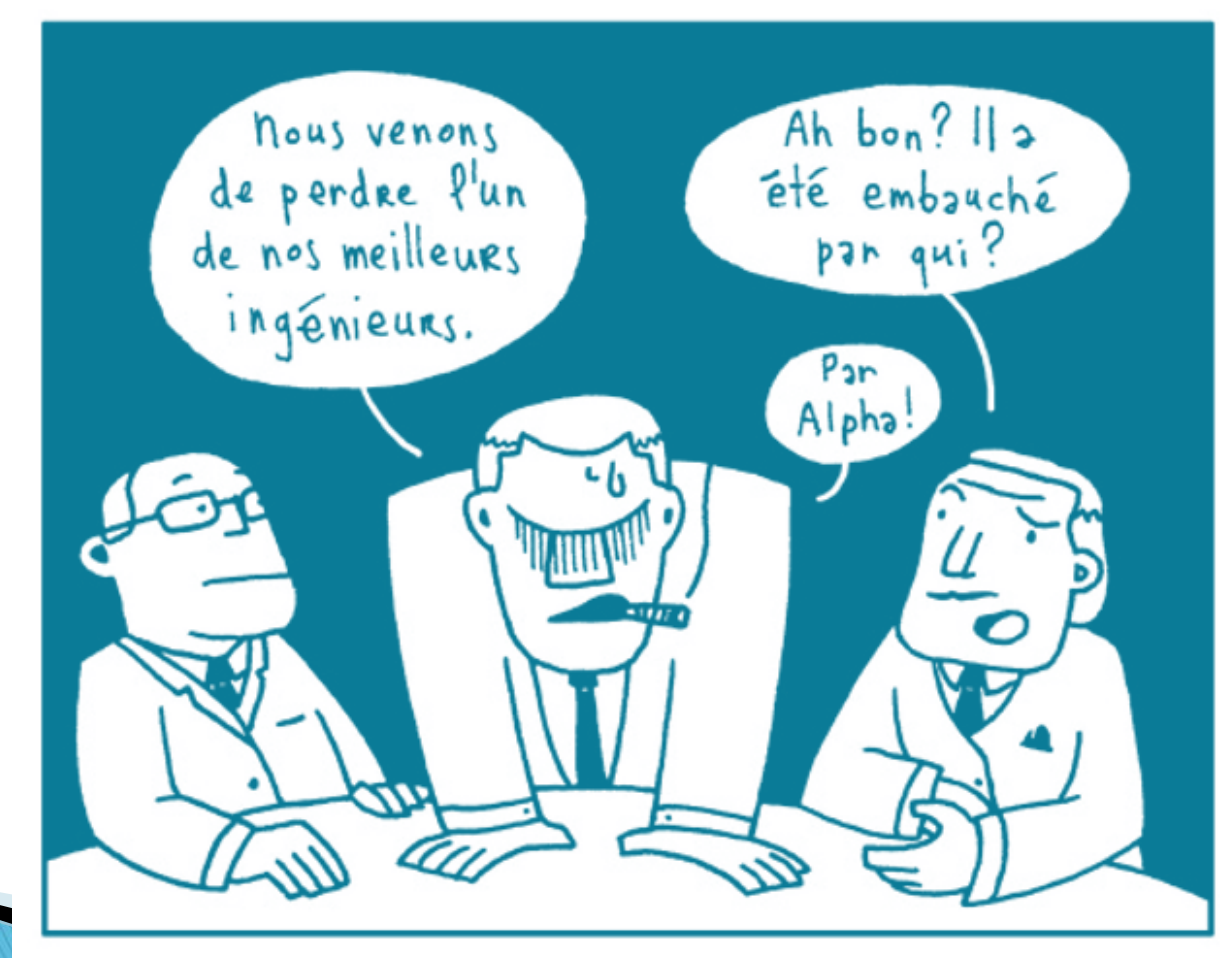

G. Sarrazin « *Le Signal faible : comment sensibiliser une organisation à l'importance du signal faible* »

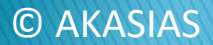

## **Signaux faibles**

Annonce du lancement du nouveau produit du concurrent Alpha

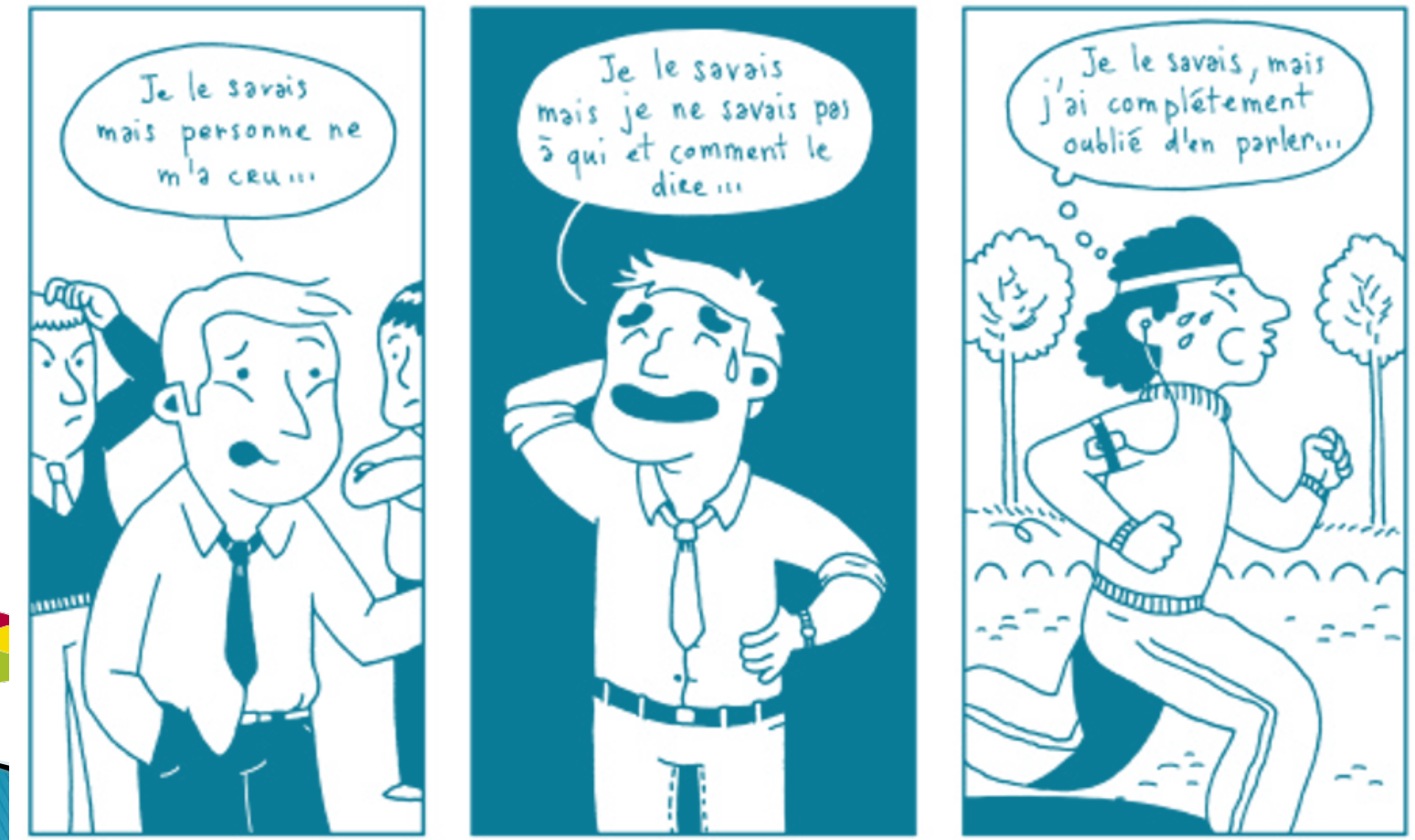

G. Sarrazin « *Le Signal faible : comment sensibiliser une organisation à l'importance du signal faible* »

© AKASIAS
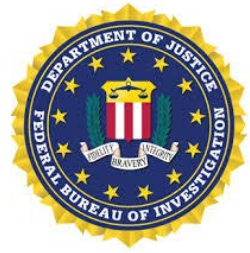

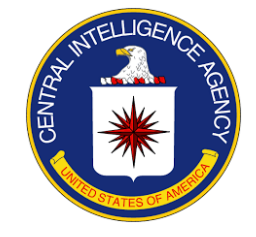

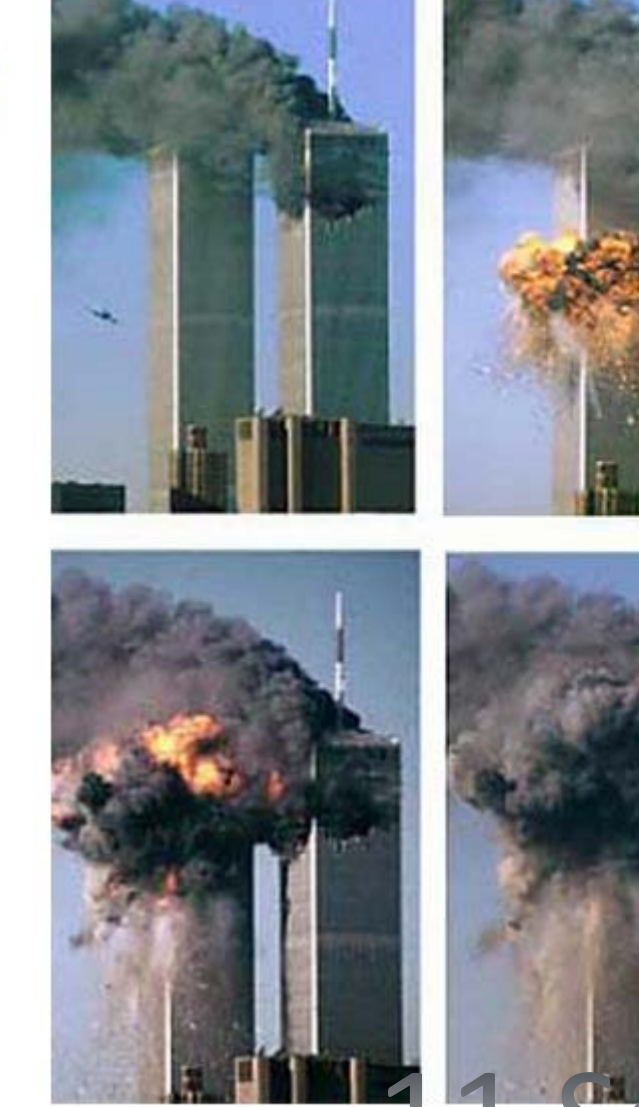

ᆂᆂ

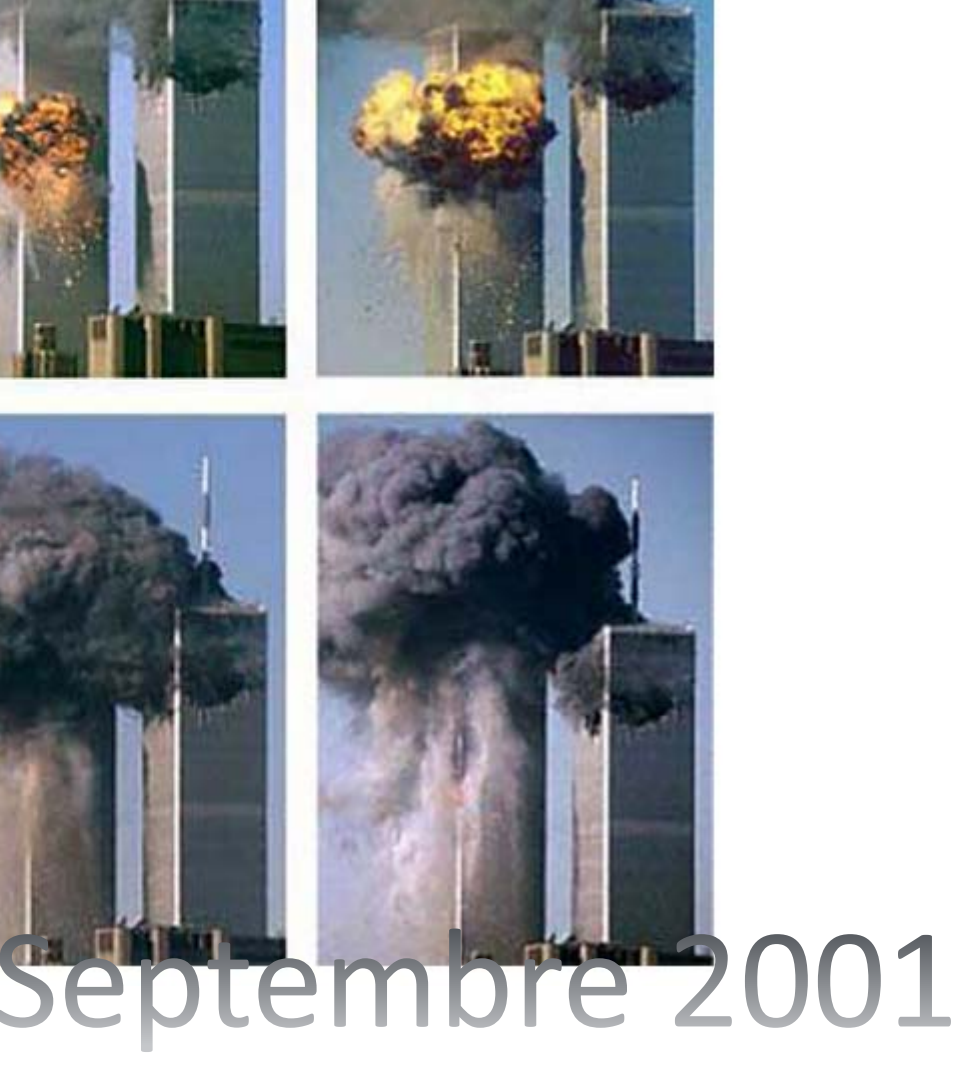

## **Signaux faibles : caractéristiques**

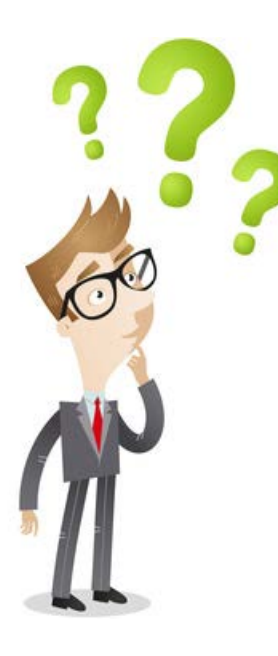

Pas spontanément évidente Définition du paraître paradoxale<br>Suscite la réflexion Relatif Caractéristique prétation collective Croisement des informations et approfondissement nécessaire Sources écrites et numériques Guelque chose qu'on a entendu dire<br>Signaux faibles - Caractéristiques des renation<br>Versation **Ouverture** Attention.<br>A<del>u niveau de l'Indi<mark>vidit</mark>uition</del>état d'esprit Curiosité Conditions pour les détecteonyiction que tous les membres du<br><del>- paisiennel peuvent identifier des</del> signaux Au niveau d'u**n manager**impulse de l'aux membres du<br>Priformation de faire remonter Volonté de les capter et de les exploiter

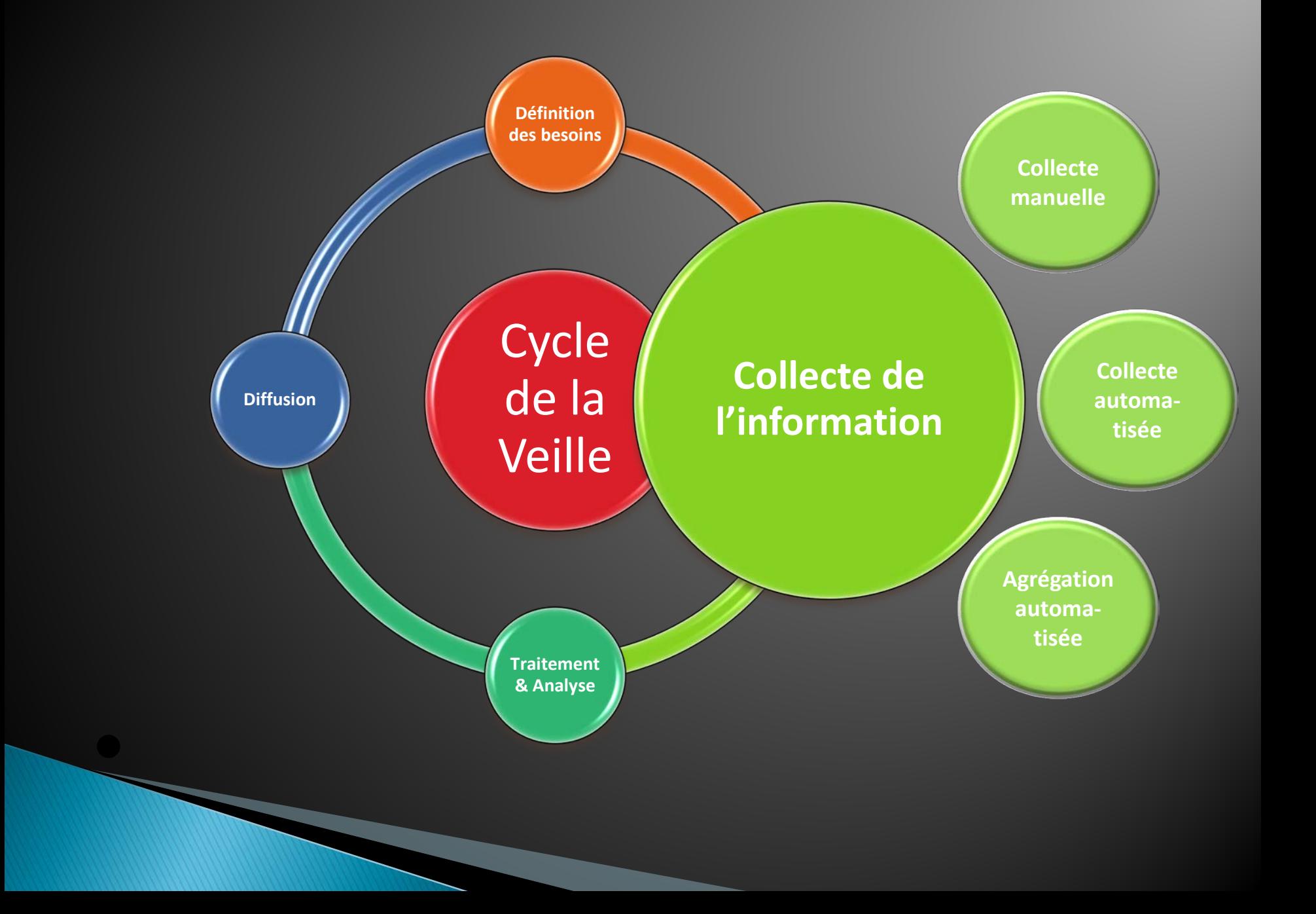

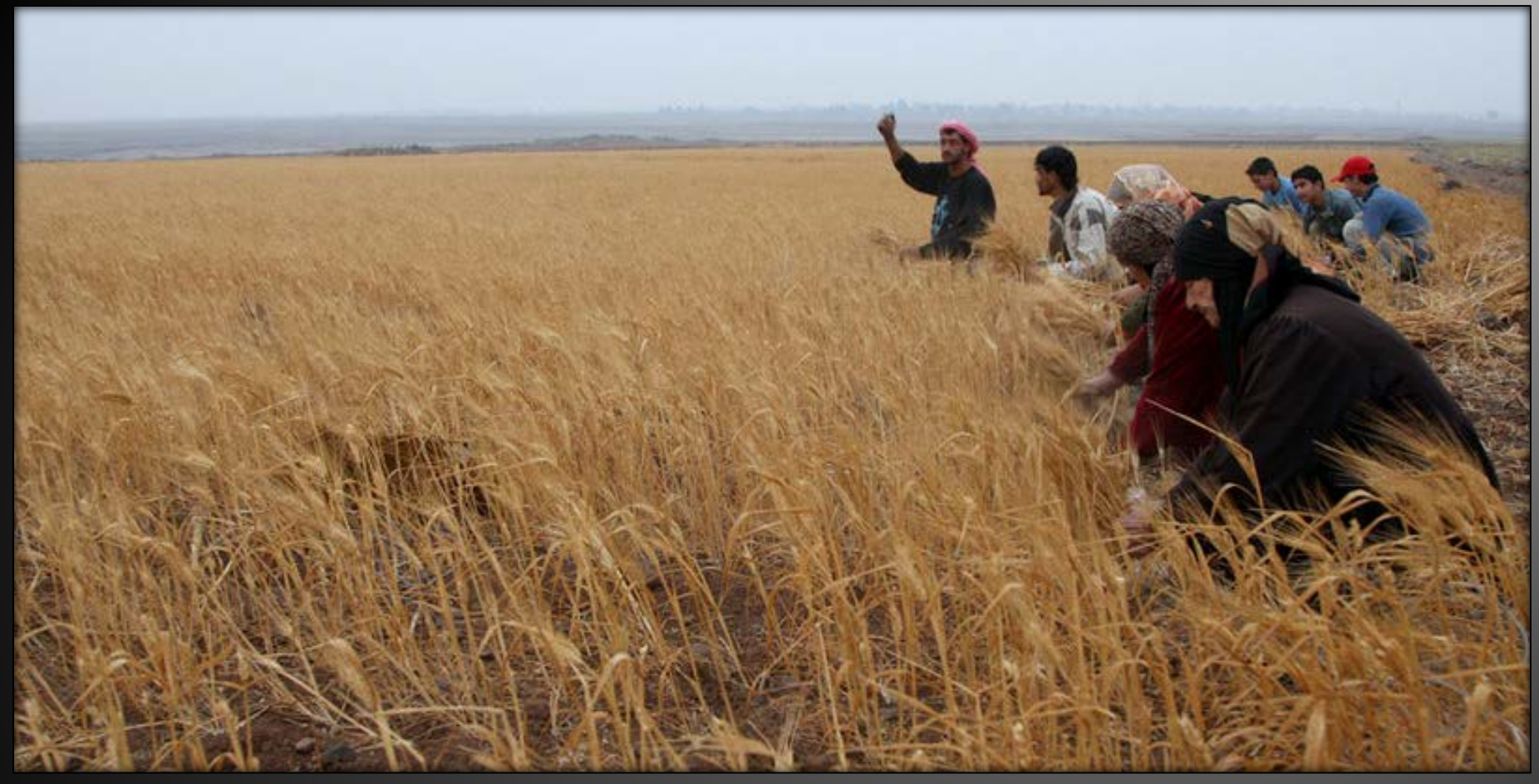

### Source: TV5

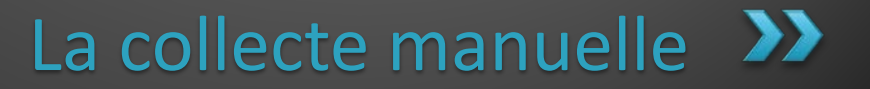

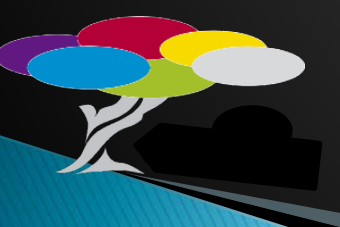

### Exercice 3 - J'optimise ma recherche sur Google

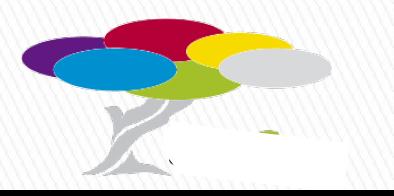

# **Collecte manuelle: optimiser Google**

**Rechercher: utiliser les opérateurs boléens :** AND, + , OR, « citation précise »

**Rechercher : utiliser la Syntaxe propre à Google** : quelques exemples

1) Rechercher une information ou un document dans un **site spécifique** 

: "**site:** *url du site sans les http://www)*

### **Exemple:**

- Recherche des spin-off à l'UNamur: spin off site:uclouvain.be
- Recherche de statistiques sur les entreprises en Belgique : statistiques chiffre d'affaire 2014 site:fgov.be
- Recherche de statistiques des faillites en Belgique : statistiques faillites site:fgov.be
- Recherche de chercheurs/centres de recherche spécialisés dans un domaine au sein d'une université:
- Ex. « Biology research » (sur le site de l'université de Pékin) :pku.edu.cn

# **Collecte manuelle: optimiser Google**

2) Rechercher **un type de document**: .pdf, .rtf; .doc, .ppt "**filetype:***format du document"*

### **Exemple:**

- Recherche de présentation PPT sur la maladie d'Alzheimer publié en 2016 « maladie d'alzheimer » filetype:ppt 2016
- Recherche de présentation PPT sur Nanocyl publiées en 2011 : nanocyl 2011 filetype:ppt
- Recherche de documents PDF relatifs à la maladie d'Alzheimer
- « maladie d'alzheimer » filetype:ppt 2016

nanocyl filetype:pdf

Recherche de documents pdf sur le site de Sanofi :

Filetype:pdf site:sanofi.be

Résultats : [http://www.sanofi.com/Images/45906\\_Document\\_de\\_reference\\_2015\\_CH3.pdf](http://www.sanofi.com/Images/45906_Document_de_reference_2015_CH3.pdf) (document de référence incluant le rapport financier annuel)

- 3) Recherche combinée **d'un type de document dans un site spécifique Exemple**
	- recherche de document .pdf (rapport d'activité) sur le site de DelphiGenetics: filetype:pdf site:delphigenetics.com

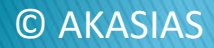

### **Autre exemple de recherche dans le « Deep web » ou comment accéder à de l'information qui n'est pas accessible au 1er abord**

1) Recherche sur la convention collective de travail : Termes de recherche : « cct 81 26 avril 2002 » Résultats : ULB ?

[http://www.ulb.ac.be/di/scsi/markowitch/documentsSecu/Convention81.pd](http://www.ulb.ac.be/di/scsi/markowitch/documentsSecu/Convention81.pdf) f

2) Autres docu sur la protection de la vie privée sur le lieu de travail dans le dossier « documentsSecu » ?

http://www.ulb.ac.be/di/scsi/markowitch/documentsSecu/<del>Convention81</del>

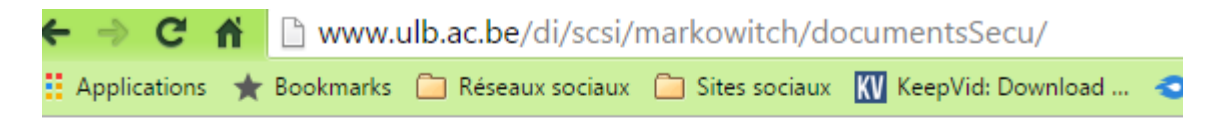

### Forbidden

© AKASIAS

You don't have permission to access //di/scsi/markowitch/documentsSecu/ on this server.

Apache/1.3.31 Server at web1.ulb.ac.be Port 80

### 3) Termes de recherche : documents Secu site: www.ulb.ac.be

<sup>[PDF]</sup> étudiants - Université Libre de Bruxelles

www.ulb.ac.be/di/scsi/.../documentsSecu/ProtectionViePriveeEtudiants.p... ▼ UNIVERSITE LIBRE DE BRUXELLES, UNIVERSITE D'EUROPE, CHANCELLERIE -SERVICE DU GREFFE. 1. PROTECTION DE LA VIE PRIVÉE DES

<sup>[PDF]</sup> les membres du personnel - de l'Université libre de Bruxell...

www.ulb.ac.be/di/scsi/.../documentsSecu/ProtectionViePriveePersonnel.p... ▼ UNIVERSITE LIBRE DE BRUXELLES, UNIVERSITE D'EUROPE, CHANCELLERIE -SERVICE DU GREFFE. 1. PROTECTION DE LA VIE PRIVÉE DES

#### <sup>[PDF]</sup> loi du 8 août 1983

C AKASIAS

www.ulb.ac.be/di/scsi/markowitch/documentsSecu/Loi-8-8-1983.pdf ▼

8 août 1983 - Version 18/06/2007. 1. 08/08/1983 | Loi organisant un registre national des personnes physiques. (M.B., 21 avril 1984). Art. 1er. § 1er.

<sup>[PDF]</sup> utilisateurs des archives et des bibliothèques de l'ULB

www.ulb.ac.be/di/.../documentsSecu/ProtectionViePriveeBibliotheques.p... ▼ MEMBRE DE L'ACADÉMIE UNIVERSITAIRE WALLONIE-BRUXELLES. UN IVERSI TÉLIBREDEBRUXELLES, UNIVERSITÉD'EUROPE.

<sup>[PDF]</sup> CONVENTION POUR LA PROTECTION DES PERSONN...

www.ulb.ac.be/di/scsi/markowitch/documentsSecu/Convention108.pdf ▼ Série des traités européens - n° 108. CONVENTION. POUR LA PROTECTION DES PERSONNES. À L'ÉGARD DU TRAITEMENT AUTOMATISÉ.

# **Collecte manuelle: optimiser Google**

### ▶ La recherche avancée : https://www.google.fr/advanced search

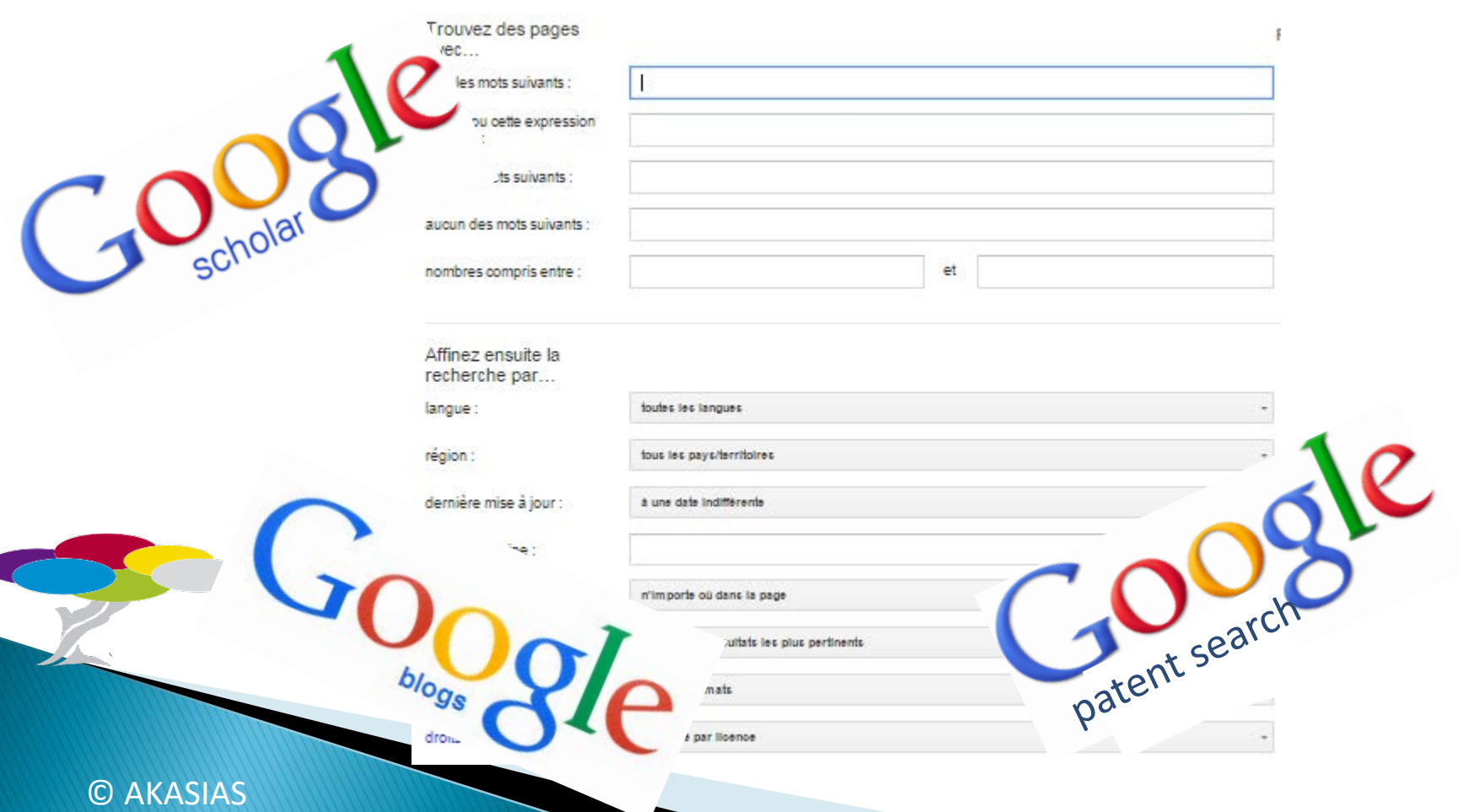

### J'utilise d'autres moteurs de recherche, les annuaires et les bases de données

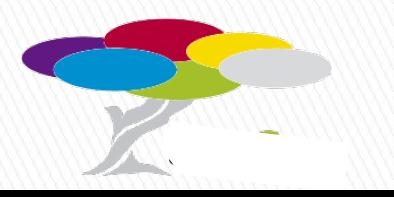

## **Collecte manuelle:** La navigation anonyme

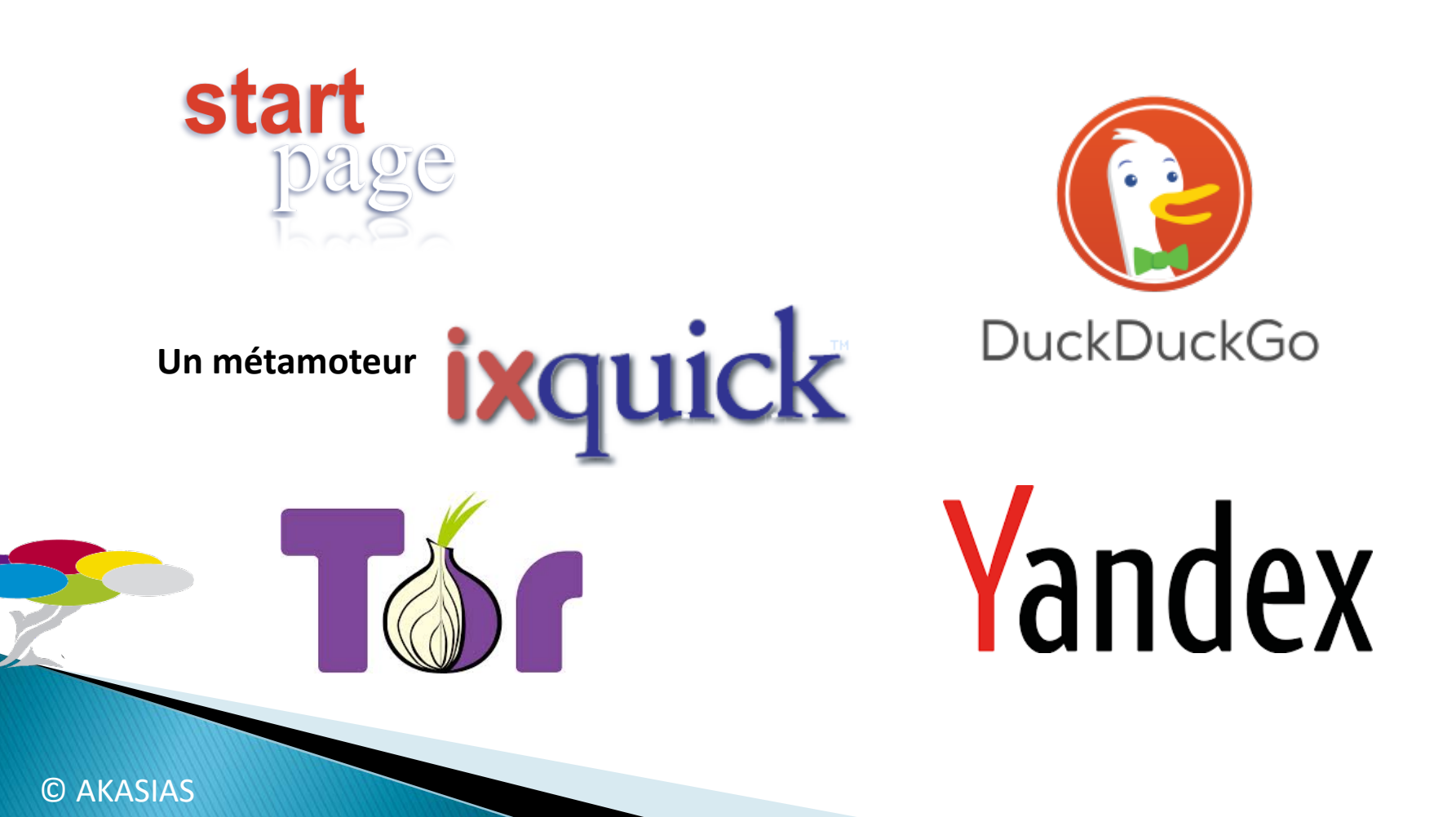

## **Collecte manuelle:** Les moteurs de recherche locaux

**Search Engines Index** [www.searchenginesindex.com/fr/](http://www.searchenginesindex.com/fr/)

### **Généraux:**

- Lycos: [www.lycos.fr](http://www.lycos.fr/)
- Baidu (Chine) : [http://www.baidu.com](http://www.baidu.com/)
- ▶ Naver (Corée) : [http://www.naver.com](http://www.naver.com/)

## **Collecte manuelle:** Les métamoteurs

- ▶ Seek (francophone): [www.seek.fr](http://www.seek.fr/)
- Aonde (Brésil) : [www.aonde.com](http://www.aonde.com/)
- ▶ Isidore (France) Métamoteur + annuaire des sciences humaines et sociales : [www.rechercheisidore.fr](http://www.rechercheisidore.fr/)

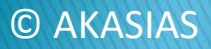

## **Collecte manuelle:** Les annuaires

**Annuaire par pays** 

Ex. Brésil

- ▶ Sobresites : [www.sobresites.com/ciencia/index.htm](http://www.sobresites.com/ciencia/index.htm)
- Starmedia :<http://tecnologia.starmedia.com/>
- Achei : [www.achei.com.br/010219/publicacoes.html](http://www.achei.com.br/010219/publicacoes.html)

Ex. Chine

**Chine-informations:** 

[www.chine-informations.com/technologie/](http://www.chine-informations.com/technologie/)

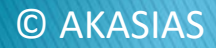

## **Collecte manuelle : Les annuaires**

### www.lesannuaires.com/annuaire-sciences-scientifique.html

e site utilise les cookies pour son affichage publicitaire et les outils de partage réseau — en savoir plus

électroniques en accès libre. Les domaines ciblés concernent l'art, l'histoire, les sciences humaines, l'économie, l'écologie et le secteur médical. Possibilité de trier les résultats par pertinence ou par date du document.

http://www.jurn.org/

#### **Scholar**  $\mathbf{u}$

Google Scholar est un moteur de recherche dont l'index est construit à partir de publications scientifiques en ligne. Lancé fin 2004, il est devenu rapidement très populaire.

http://scholar.google.com/

#### **Science Direct**  $\mathbf{u}$

Elsevier Science était l'éditeur du célèbre moteur de recherches scientifiques Scirus (technologie Fast) qui cessa son activité en janvier 2014. L'adresse renvoie aujourd'hui sur un autre site de l'éditeur Elsevier : ScienceDirect un outils de recherche de résumés de publications scientifiques payantes (2000 revues académiques et 25000 éditions électroniques).

http://www.sciencedirect.com/

#### **Science Gateway**  $\blacksquare$

Classement des revues scientifiques en terme de popularité. Le facteur d'impact est calculé à partir du nombre de citations de chaque article publié dans la revue. Cette mesure s'apparente à l'algorithme du Pagerank utilisé par le moteur de recherche Google.

http://www.sciencegateway.org/rank/index.html

#### **Science Gov**  $\blacksquare$

Ce moteur de recherches est régi par l'inter Science.gov Alliance des Etats-Unis. Il indexe plus de 60

Visiter ce site

### Visiter ce site

**EK3** 

m

#### m

Visiter ce site

#### Visiter ce site

**Collecte manuelle:** Les bases de données

 **Dédiées à la recherche scientifique – Open Access (articles, citations, thèses, etc.)**

**OpenDOAR** (Directory of Open Access Repositories) <http://www.opendoar.org/>

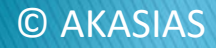

## **Collecte manuelle:** Les bases de données

**Dédiées à la recherche scientifique – Revues scientifiques**

- ▶ Open Edition: [www.openedition.org](http://www.openedition.org/) (sciences humaines et sociales)
- **Revues.org** : [www.revues.org](http://www.revues.org/) (sciences humaines et sociales)
- **Biomed Central**: [www.biomedcentral.com](http://www.biomedcentral.com/) (sciences, technologies et médecine)
- ▶ **DOAJ** : <http://doaj.org/> (Directory of Open Access Journals)
	- **Theses.fr** :<http://www.theses.fr/>

## **Collecte manuelle : Les bases de données**

### **Brevets**

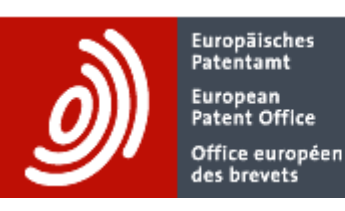

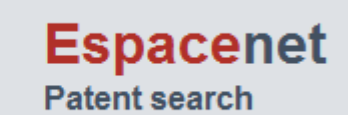

[www.epo.org/searching/free/espacenet\\_fr.html](http://www.epo.org/searching/free/espacenet_fr.html)

### **Marques, dessins & modèles** :

### eSearch plus

OHIM's Database access

[https://oami.europa.eu/](https://oami.europa.eu/eSearch/)eSearch/ <https://www.tmdn.org/tmview>

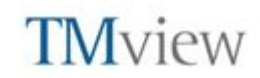

### **Collecte manuelle : Les marchés publics**

#### Le site fait partie de Ewiopa

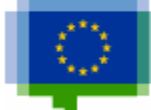

**Ted** tenders electronic daily

Supplément au Journal officiel de l'Union européenne

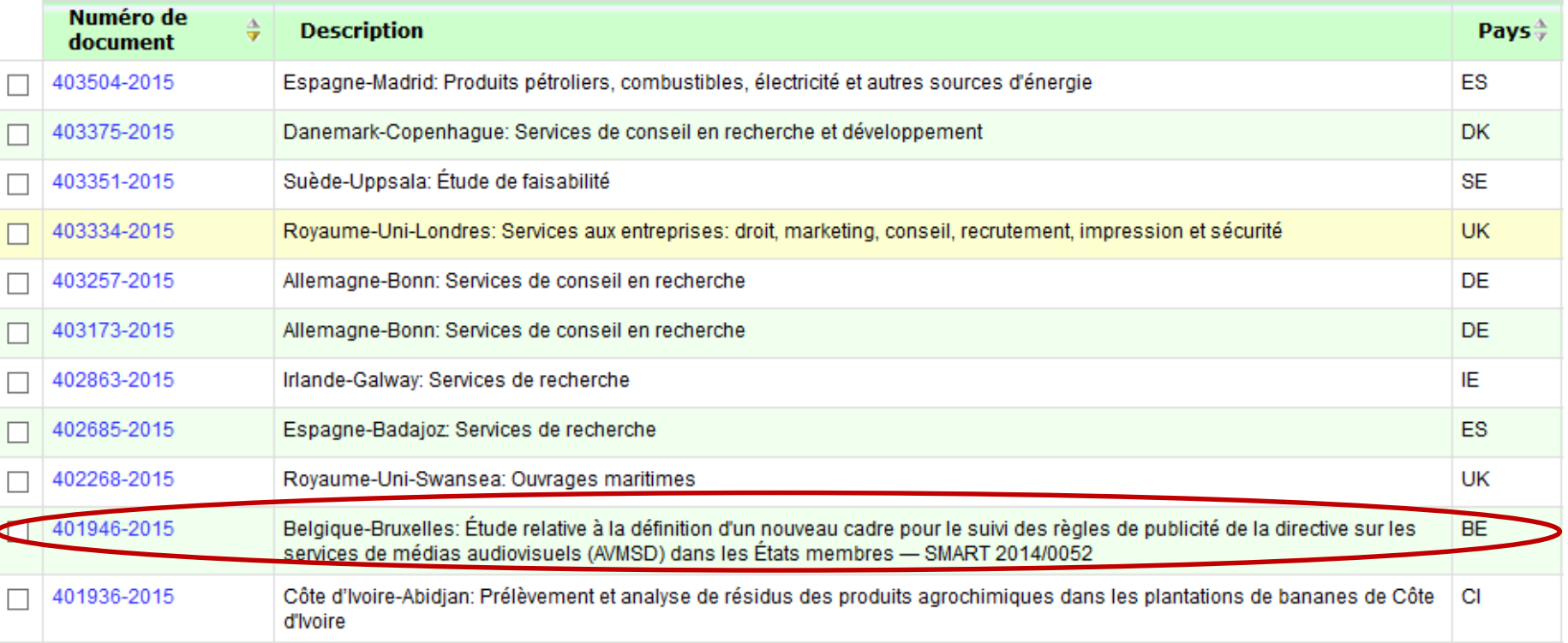

# Les marchés publics en Belgique

### **PUBLIC PROCUREMENT**

www.publicprocurement.be/fr

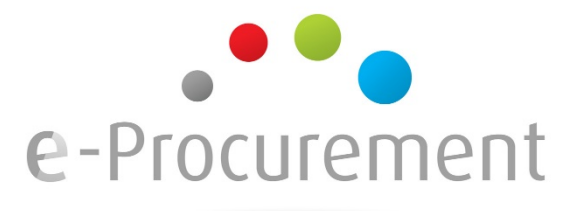

https://my.publicprocurement.be/um/home.action

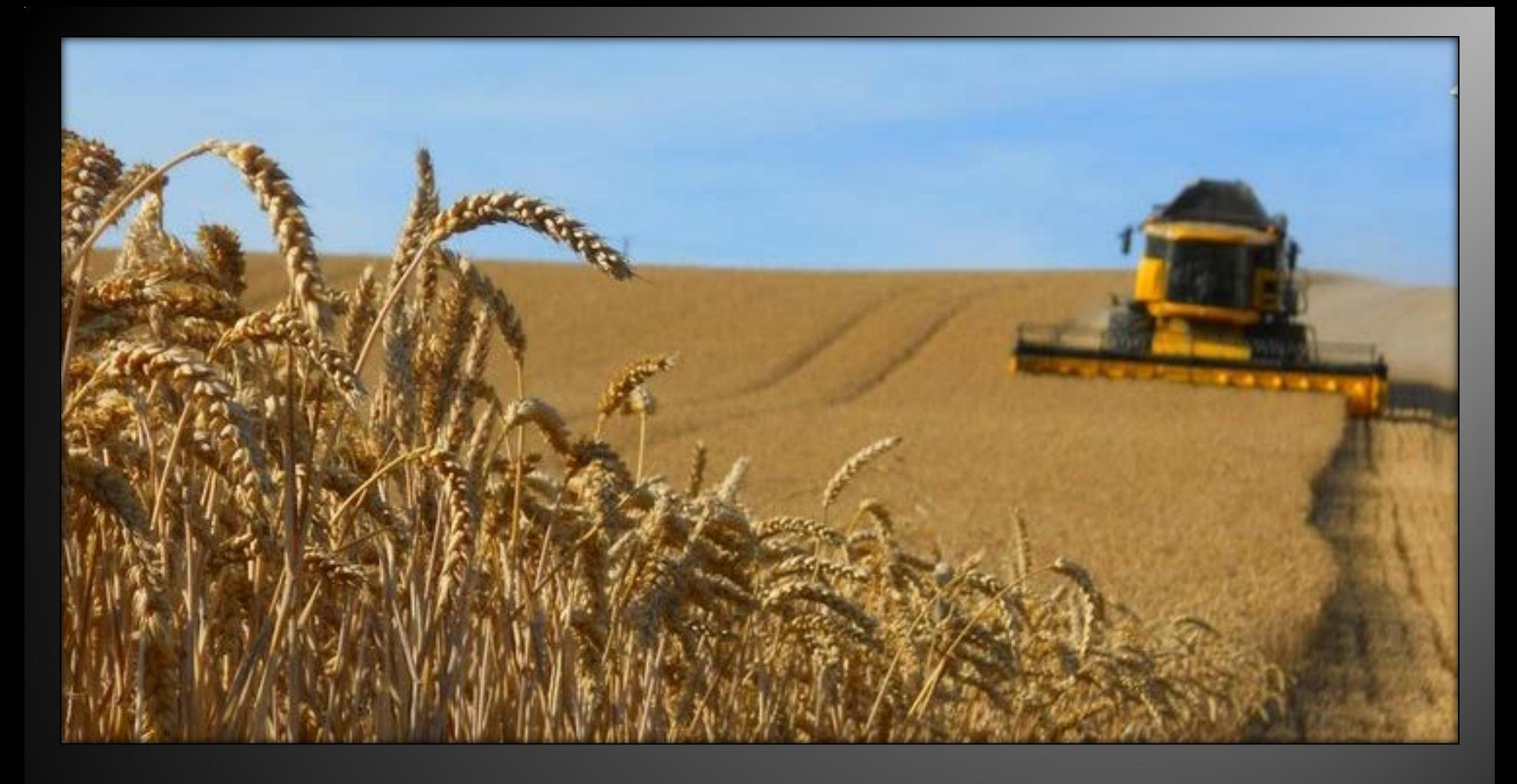

### La collecte automatisée

# **Collecte automatisée – Les flux RSS**

 Utiliser les flux RSS ( « *Really Simple Syndication* ») (famille de [formats de données](http://fr.wikipedia.org/wiki/Format_de_donn%C3%A9es) basés sur [XML](http://fr.wikipedia.org/wiki/Extensible_Markup_Language) et utilisés pour la [syndication de contenu](http://fr.wikipedia.org/wiki/Syndication_de_contenu) [Web](http://fr.wikipedia.org/wiki/Web))

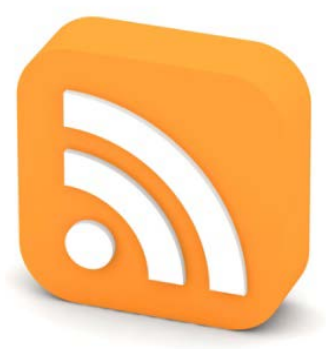

▶ Et si il n'y a pas de flux RSS ?

### **WebSite-Watcher**

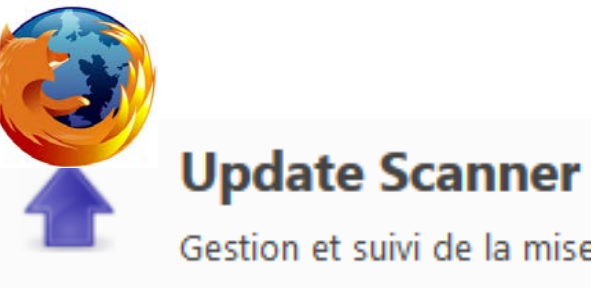

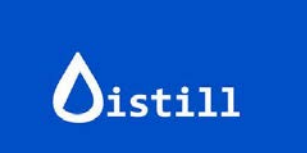

Distill Web Monitor

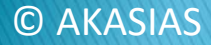

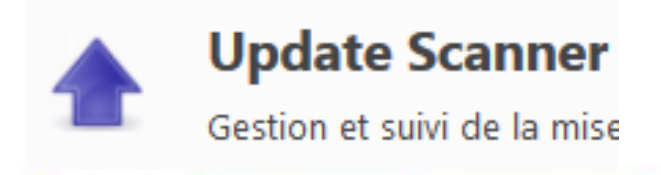

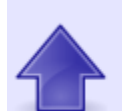

Bienvenue sur le site d'Innoviris, l'Institut Bruxellois pour la Recherche et l'Innovation. - INNOVIRIS La page ci-dessous a pour la dernière fois été analysée aujourd'hui à 9:40. Les différences sont en surbrillance.

Voir: Ancienne page Nouvelle page Modifications Page actuelle

OUVERT DU 01/01/2014 AU 31/12/2015

### **Projets RDI**

### Evénements

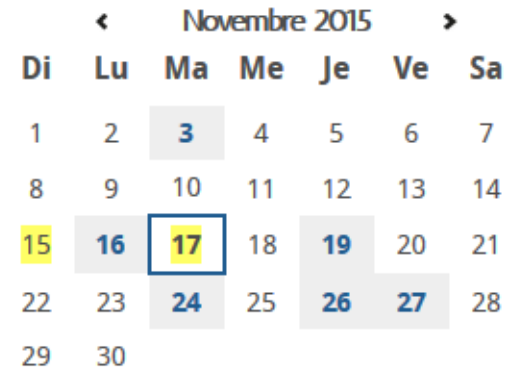

### BIOWIN - Séance d'information sur les appels à projets 19/11/2015 - Point Centre - Av. Georges Lemaître, 19 - 6041 Cosselies (Charleroi) Brussels Smart City Event

#### Sustainable energy in the city 26/11/2015 - Brussels Meeting Center CSTC-WTCB.

Poincarélaan 79, 1060 Brussel

#### Séance d'information ERA NET COFUND - Smart Urban Future

Bruxelles

#### Nuit du Savoir sur Bruxelles

27/11/2015 - Kaaitheater, 20 Square Sainctelette, 1000 **Bruxelles** 

#### Clôture de l'appel à projets Launch

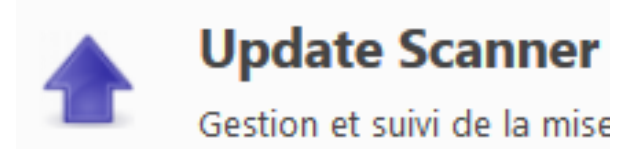

#### **European Union Open Data Portal**

La page ci-dessous a pour la dernière fois été analysée aujourd'hui à 9:40. Les différences sont en surbrillance.

Voir: Ancienne page Nouvelle page Modifications Page actuelle

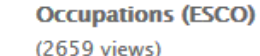

**Recently updated datasets** 

- Domestic producer prices consumer non-durables di. was updated on 16/11/15
- HICP all items excluding energy all i was updated on 16/11/15
- Domestic producer prices intermediate goods di l was updated on 16/11/15
- Retail trade deflated turnover total all . was updated on 16/11/15

**HICP** - health di. was updated on 16/11/15

(II Labour input - total industry (excluding construction) was updated on 16/11/15

#### **Top Publishers**

 $||$  view all »

- <sup>e</sup><sub>a</sub></sub> Eurostat  $(6076$  datasets)
- <sup>e</sup> Directorate-Ger (676 datasets)
- <sup>e</sup> Joint Research C (234 datasets)
- <sup>e</sup> European Banki (188 datasets)
- <sup>e</sup> Directorate-Ger **Development** (184 datasets)
- <sup>6</sup><sup>0</sup> European Enviro (106 datasets)

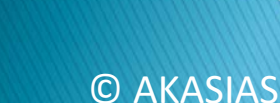

## Agrégation automatisée des informations

- ▶ Online
	- Feedly
	- Opera
	- Netvibes
- **Offline** 
	- Outlook
	- RSS Bandit…

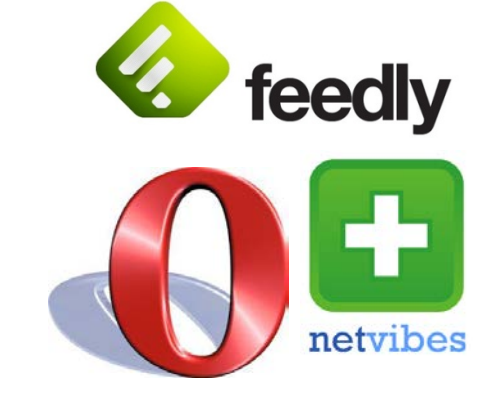

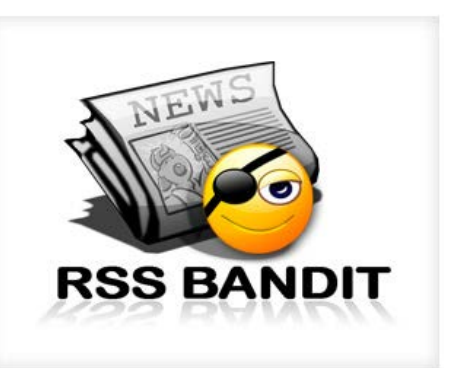

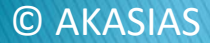

# Créer et gérer des alertes Google

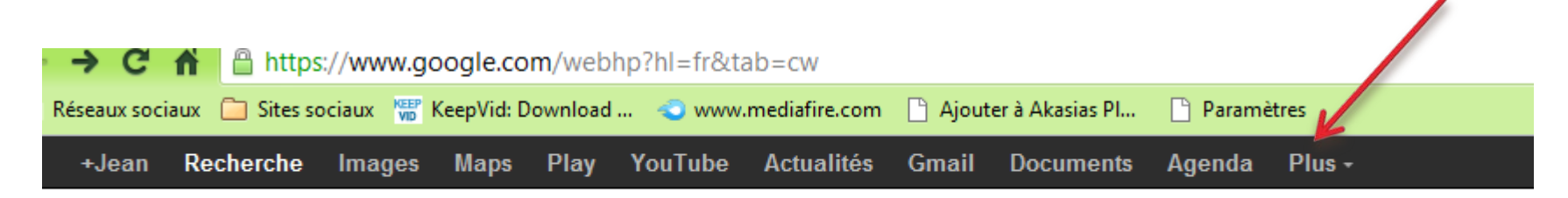

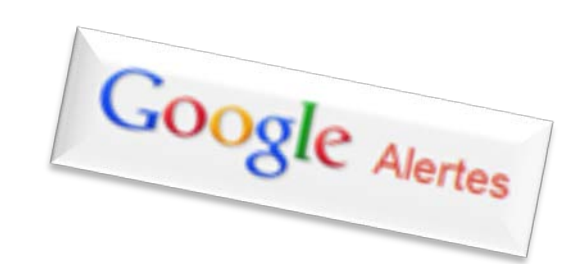

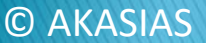

# Créer une alerte Google (1)

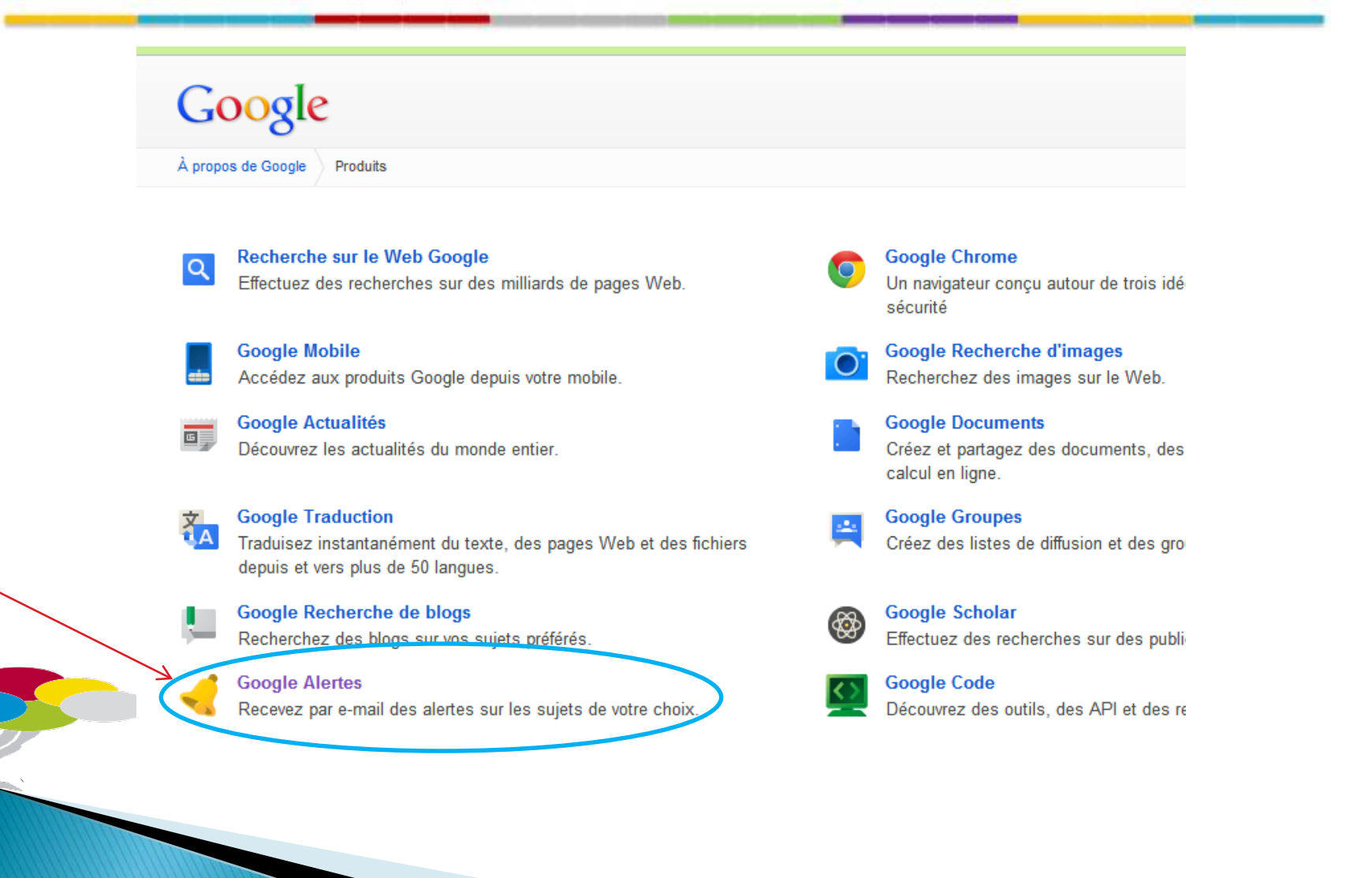

### C AKASIAS

# **Créer une alerte Google (2)**

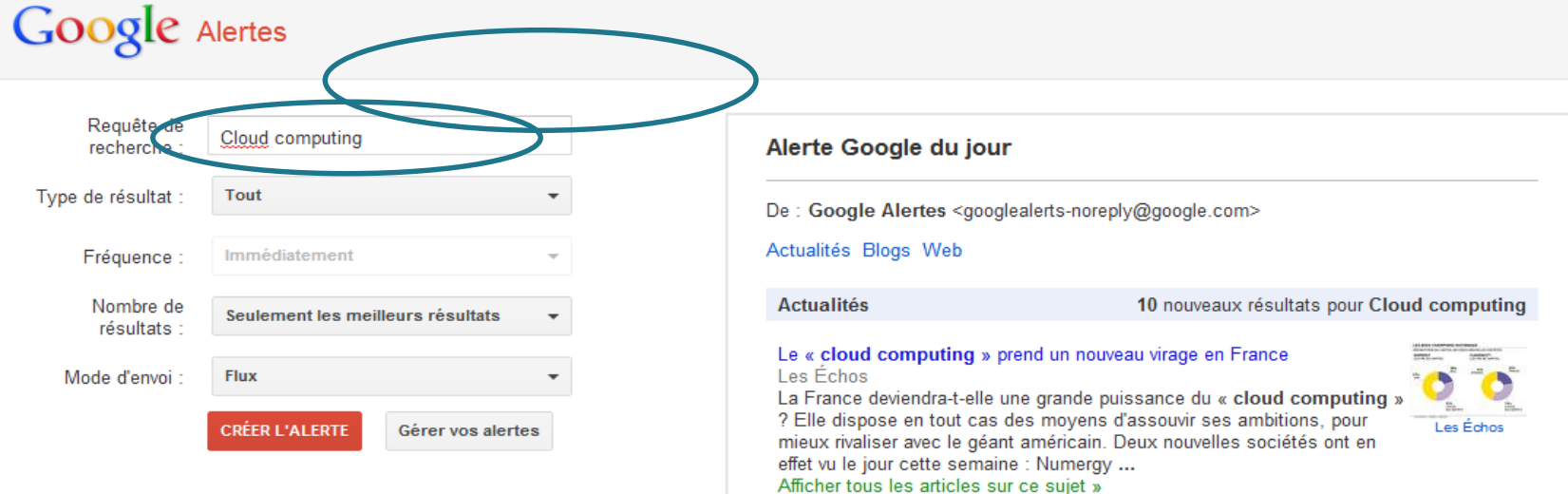

#### La peur du cloud computing n'est pas plus rationnelle que celle de l ... Atlantico.fr

Avant tout, rappelons ce que signifie Cloud Computing. Cette "informatique dans les nuages" fait référence à un monde immatériel où les données n'ont pas de réalité physique. Plus concrètement, Il désigne une informatique où l'on confie ses données ... Afficher tous les articles sur ce sujet »

#### Trophées du Cloud Computing : des retours d'expérience variés ... LeMagIT

Une modernisation qui passe notamment par le cloud computing et dont de nouveaux exemples seront apportés à l'occasion de la deuxième édition des Trophées du Cloud. LeMagIT et Stratégiescloud.fr ont en effet décidé de primer de nouveau les projets ... Afficher tous les articles sur ce sujet »

# Créer une alerte Google (3)

Votre alerte Google concernant Cloud computing a été créée.

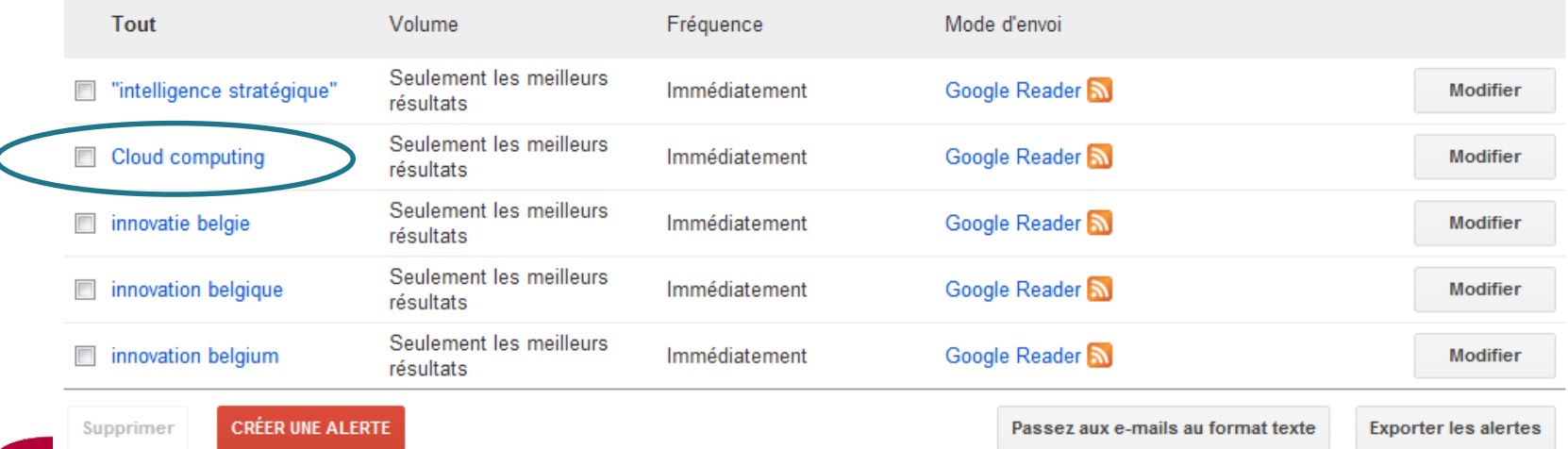

Aide Google Alertes - Conditions d'utilisation - Règles de confidentialité - Accueil Google - @ 2011 Google

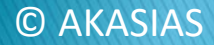

Google Alertes

## Les alertes de l'EBO/EPO

### ▶ EPO/EBO Register Alert

[www.epo.org/searching/free/register/register-alert.html](http://www.epo.org/searching/free/register/register-alert.html)

Pour vous guider :

1 guide : The EU patent Register : an introductory guide [http://docs.epoline.org/epregister/european\\_patent\\_register\\_introductor](http://docs.epoline.org/epregister/european_patent_register_introductory_guide_en.pdf) y\_guide\_en.pdf

Des webinars gratuits sur l'enregistrement des brevets

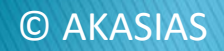

# **Agrégateur : Feedly**

Toda

Clou appr Jour

15♡

 $\frac{1}{\sqrt{2}}$ I.

Soir

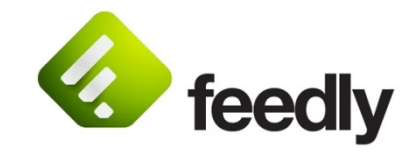

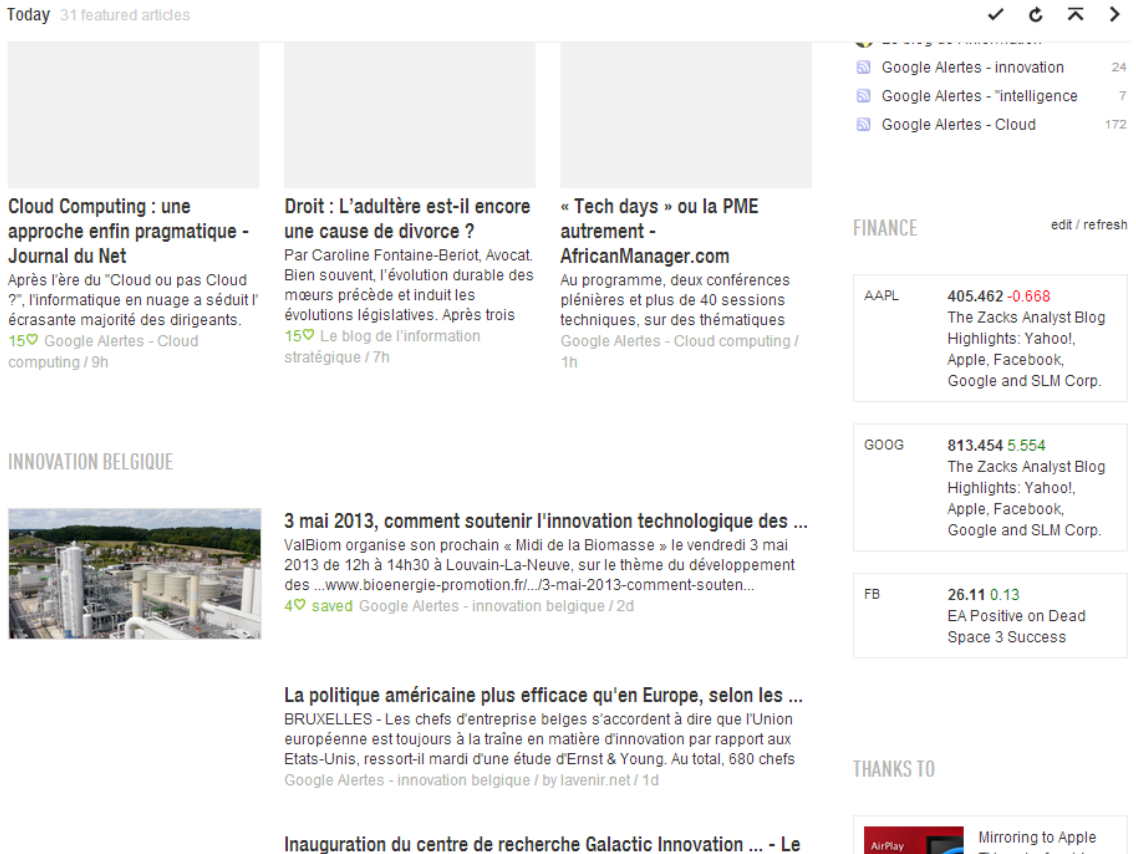

Le nouveau centre de recherche Galactic Innovation Campus a été inauguré,

TV sucks for video.

Get Beamer and

make the hurting

file from

### **C AKASIAS**

# **Agrégateur : Netvibes**

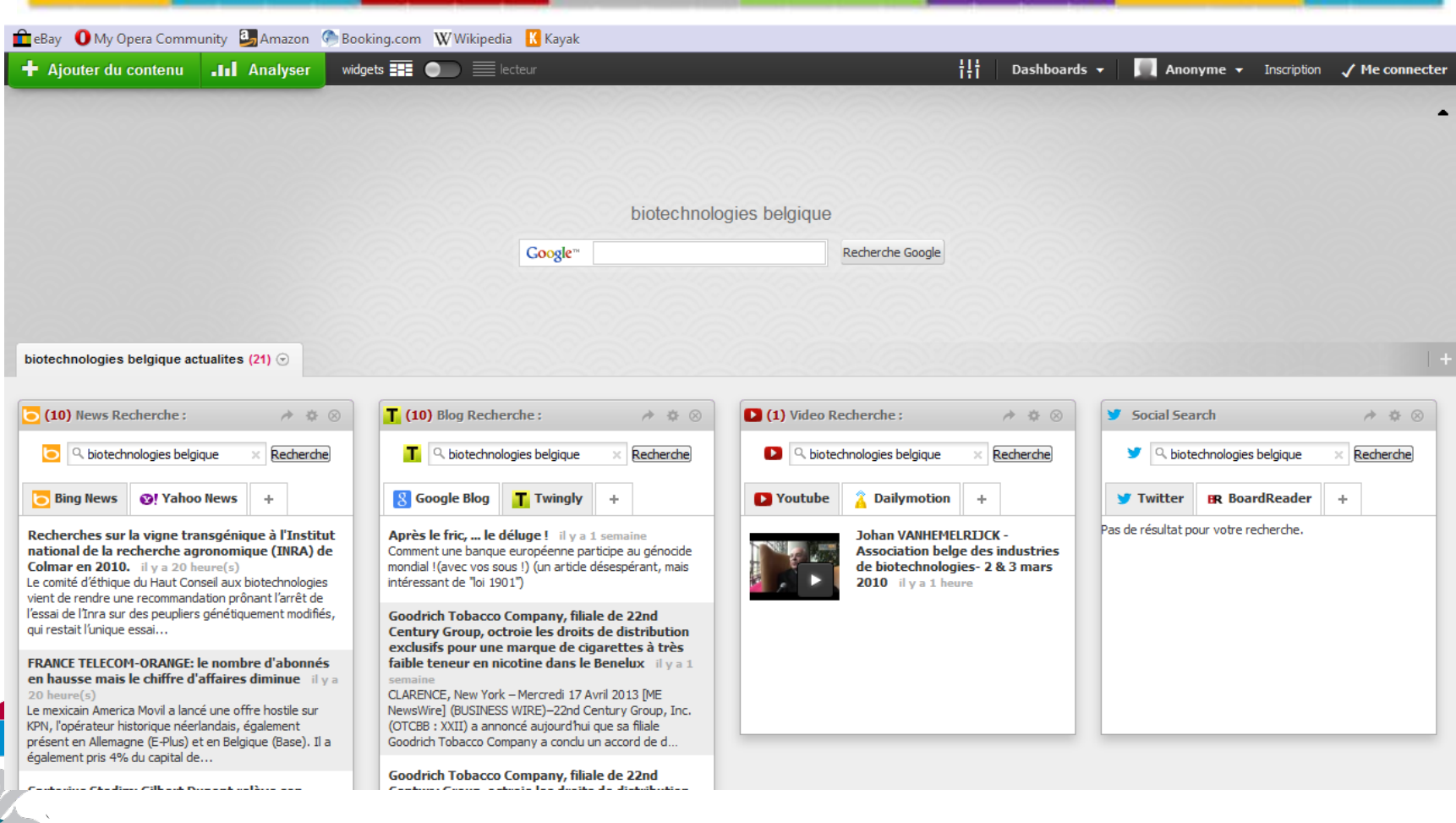

52

netvibes

## Réseaux sociaux

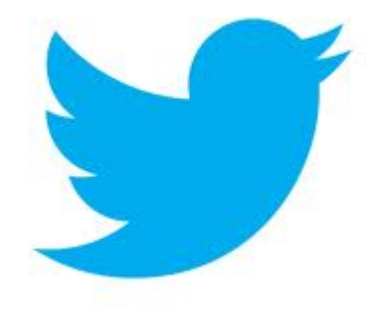

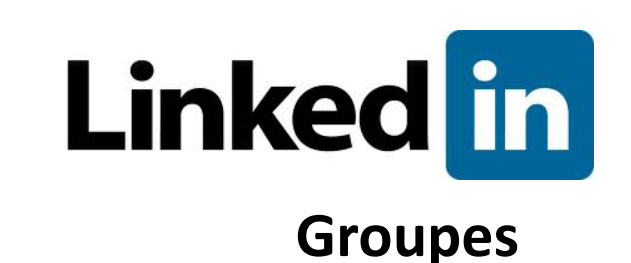

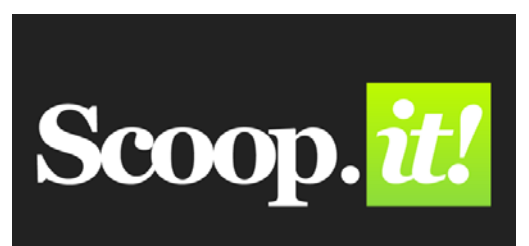

**Forums & Blogs**

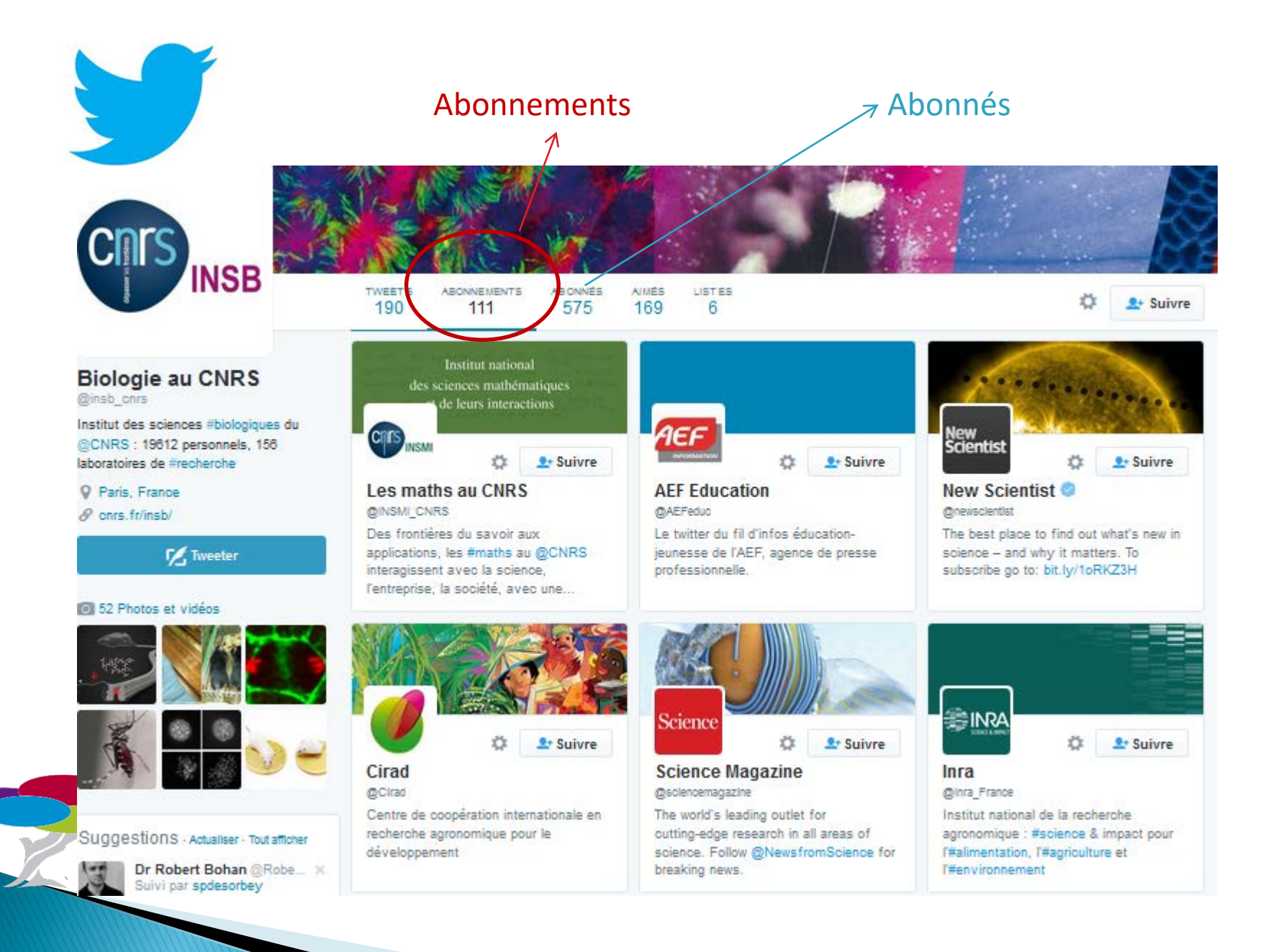

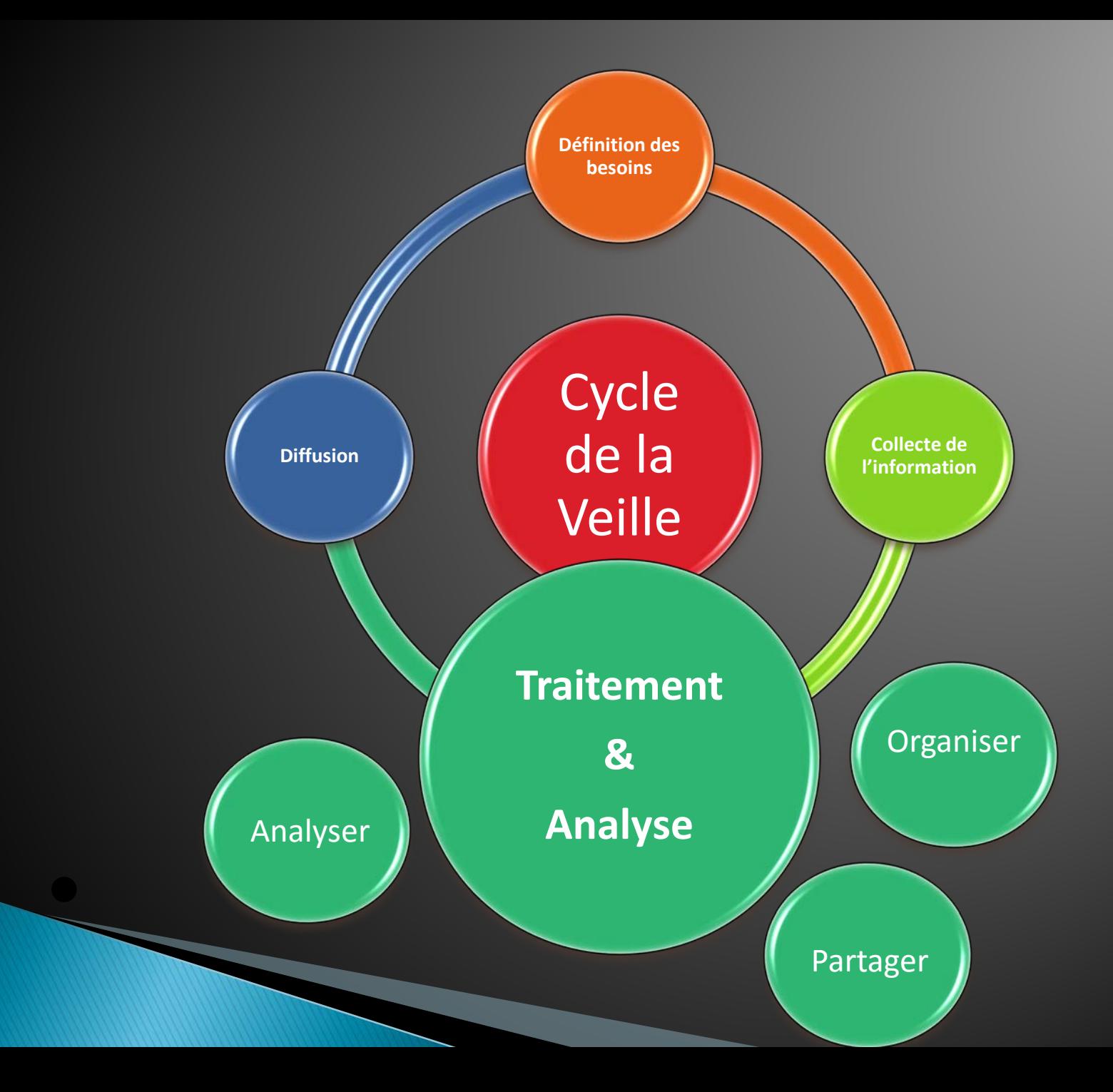
### Un regard critique !

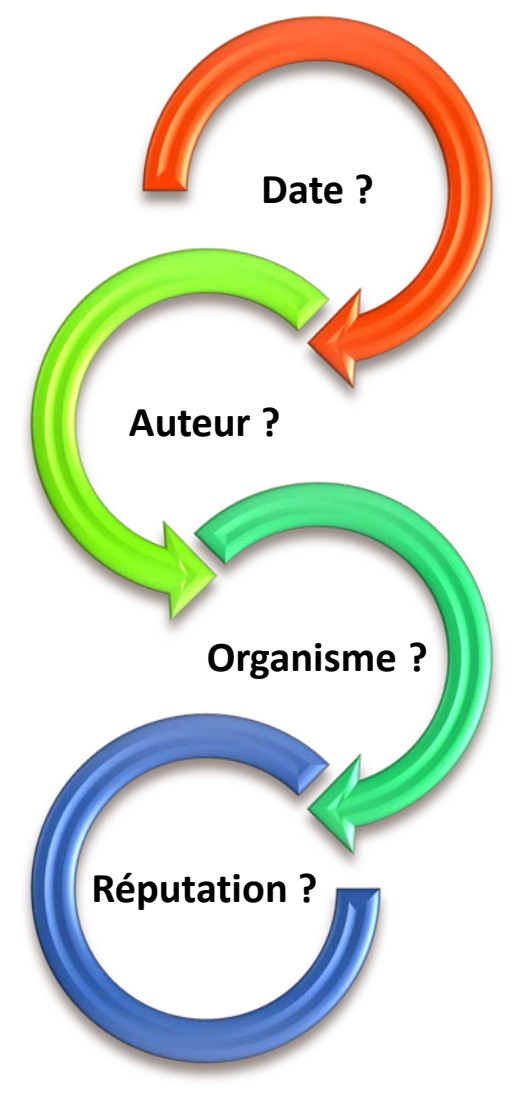

### **Organiser & Partager l'information...**

avec le Social Bookmarking

### $\blacksquare$  delicious

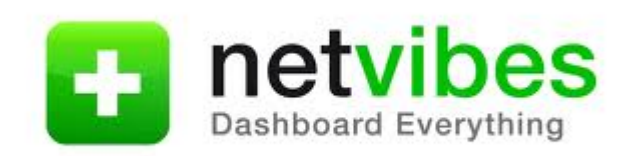

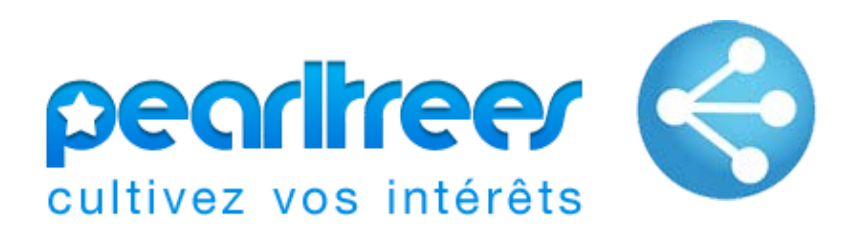

### **Organiser & Partager l'information...**

#### avec le Social Bookmarking

Devenir Premium Outils pour collecte

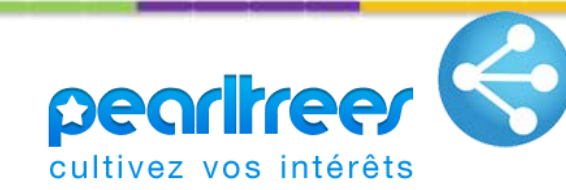

Q<sub>v</sub> théologie

7<sub>nnm</sub>

#### © ® & Research & Innovation in Belgium e dosse

(O) Par dominiquedieng [14] juin 2014 H 83 éléments @ 261 vues

The objective of the pearltrees "Research in Belgium"?

- to contribute to put under the spotlight the Belgian research;

- to contribute to a better knowledge of what is done in the Belgian laboratories in order to stimulate more cooperation and... Lire la suite

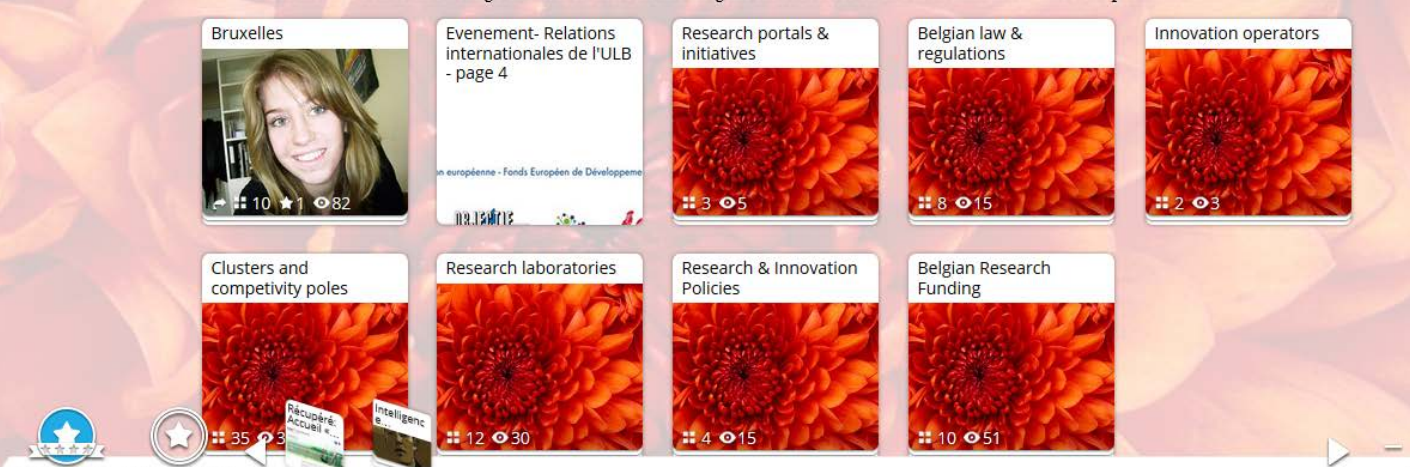

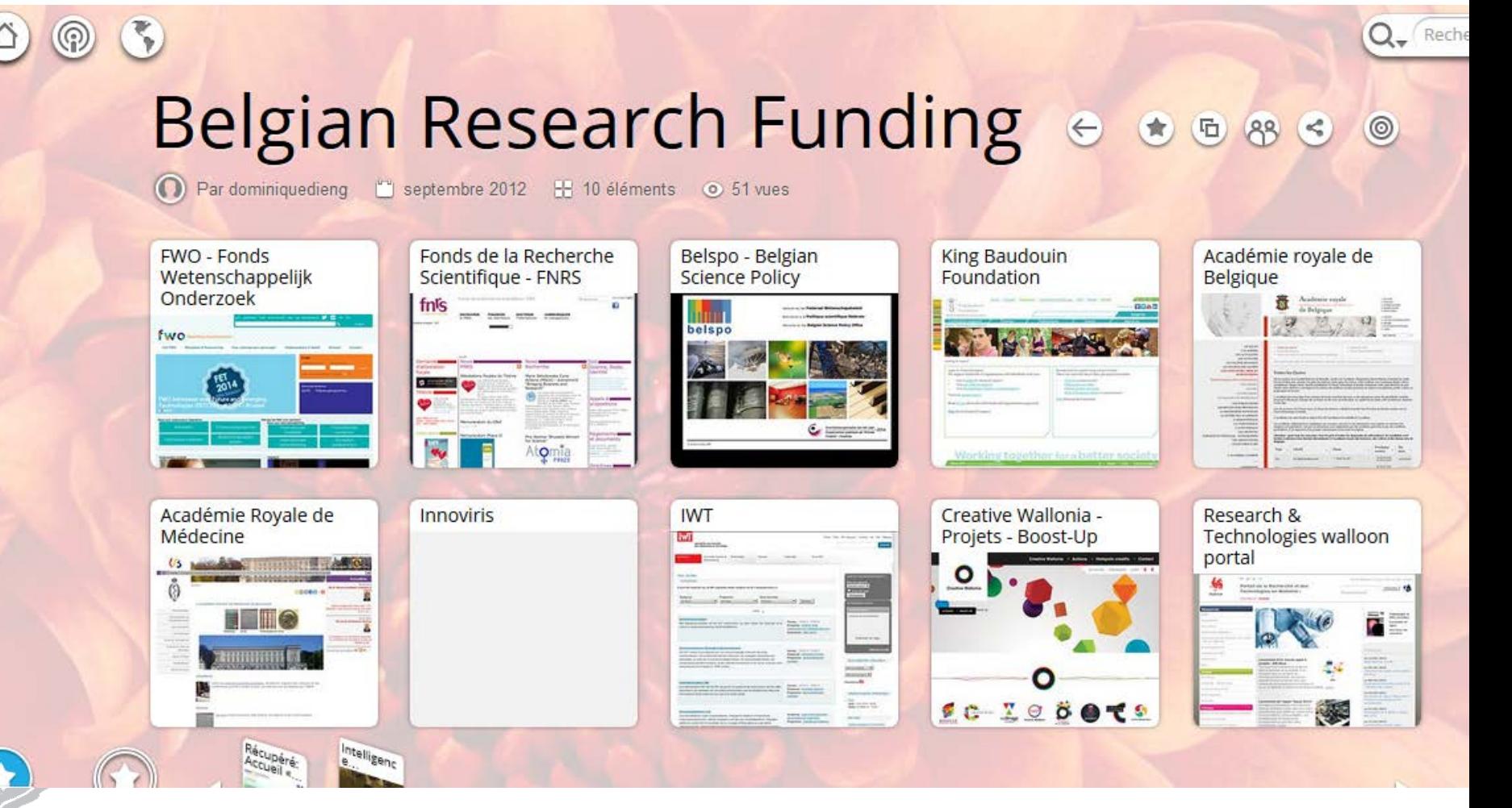

### Utiliser Pearltrees

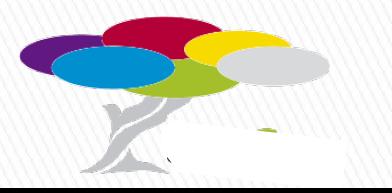

### **Consignes: Utiliser Pearltrees**

- Mettre une extension web PearlTrees dans votre navigateur
- ▶ Créer une/des collection(s)
- Au sein de cette (ces) collection(s) :
- Ajouter des pages web en tapant l'URL
- Ajouter des pages web à partir du bouton PT
- Modifier l'image de votre collection
- Partager sur Twitter
- Rechercher des pages ou des collections proches des vôtres et insérer les dans votre collection.
- Accepter l'invitation à rejoindre le Pearltree de D.Dieng
	- Compléter la collection de D. Dieng

▶ Vous disposez de 20'

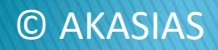

 $\vec{r}$ 

### **Organiser et Partager l'information**

avec les Wiki et Plateformes en ligne

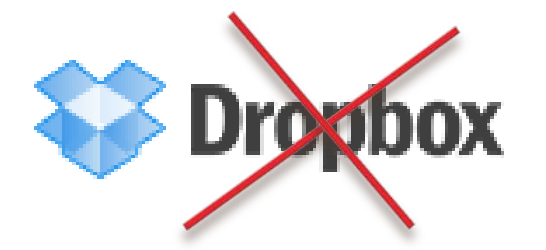

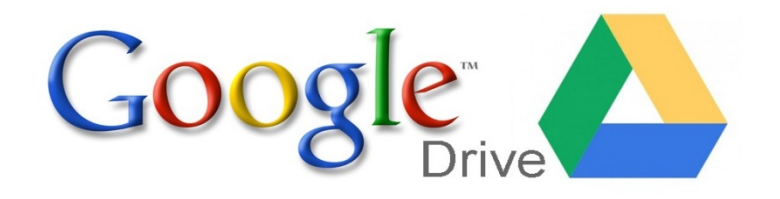

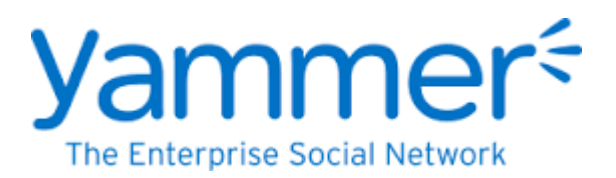

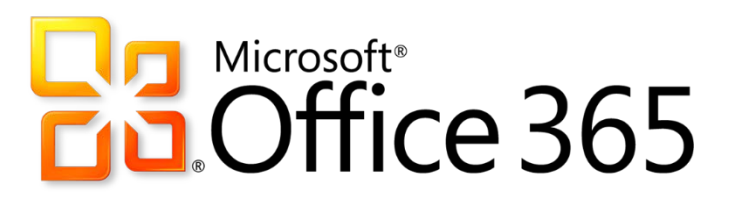

### **Prochaine Plateforme UNamur**

### Des méthodologies d'analyse

= outils du management

- Analyse SWOT
- ▶ Analyse PEST(EL)
- Analyse des 5 forces de M. Porter
- Business Model Canvas
- D'autres modèles sur :

[www.manager-go.com/strategie-entreprise/outils-de-la-strategie.htm](http://www.manager-go.com/strategie-entreprise/outils-de-la-strategie.htm)

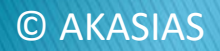

### **Analyse SWOT**

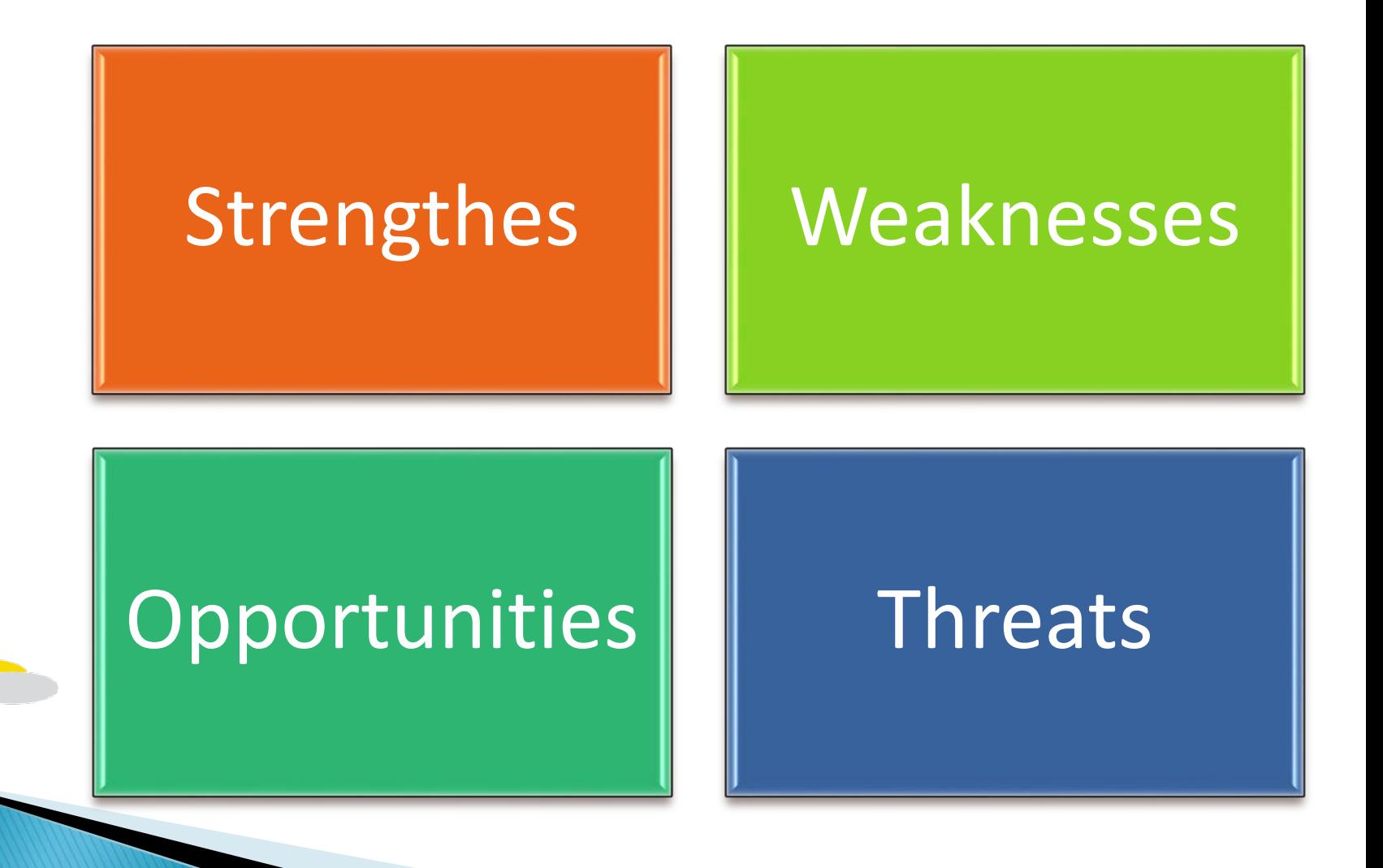

### **Analyses PEST / PESTEL**

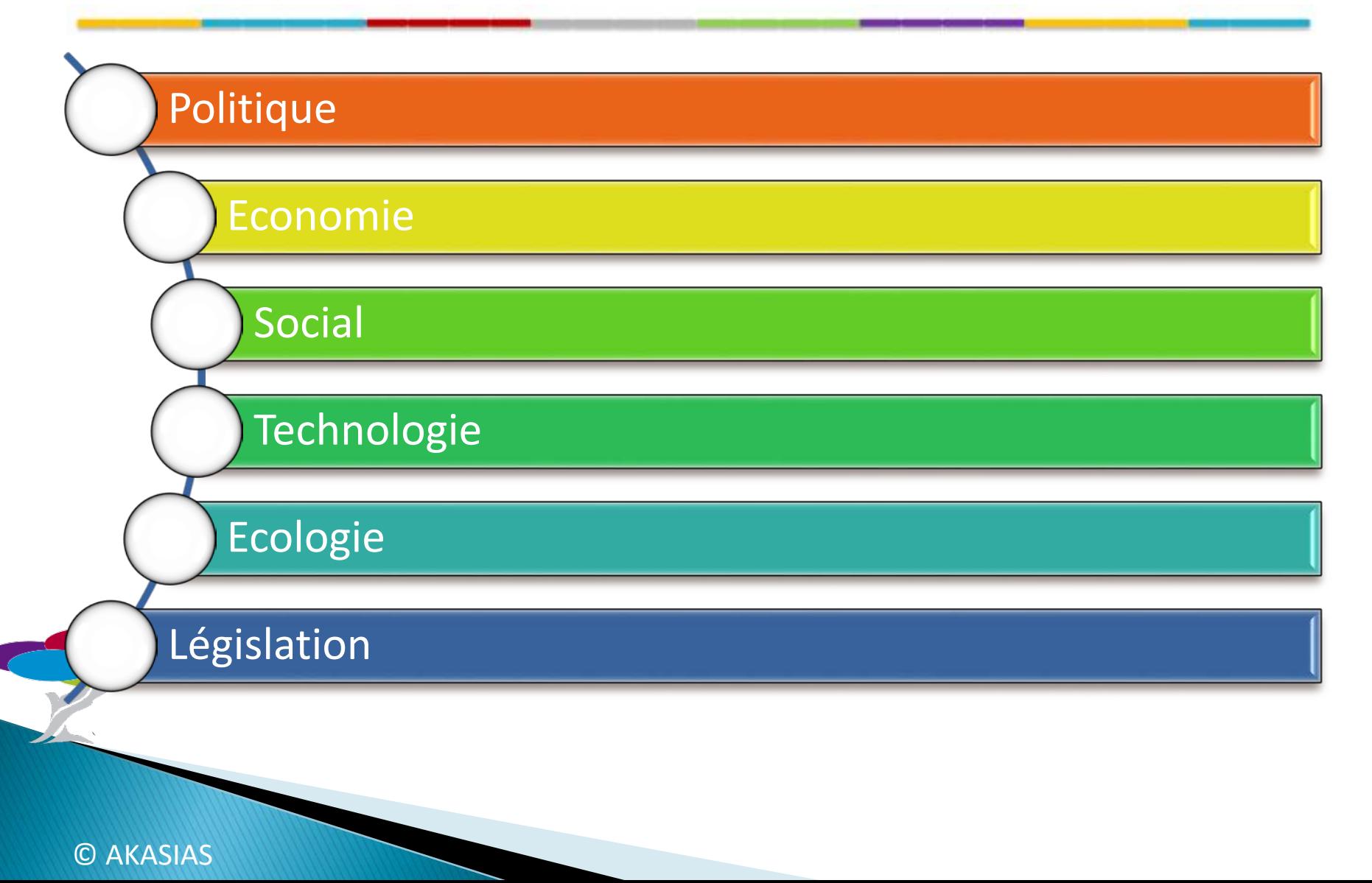

### Analyse des 5 forces de M. Porter

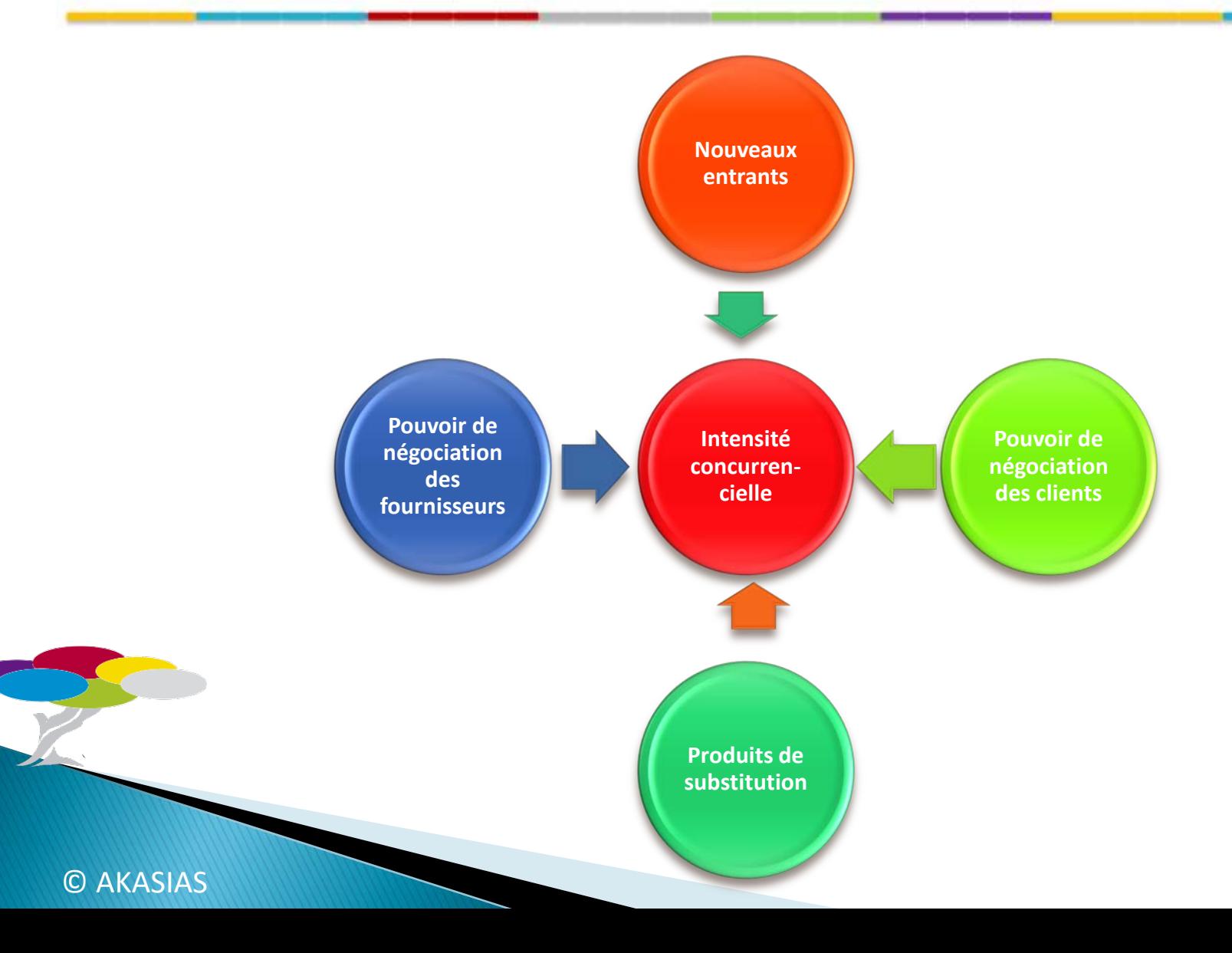

#### **The Business Model Canvas**

Designed for:

Designed by:

**Version:** 

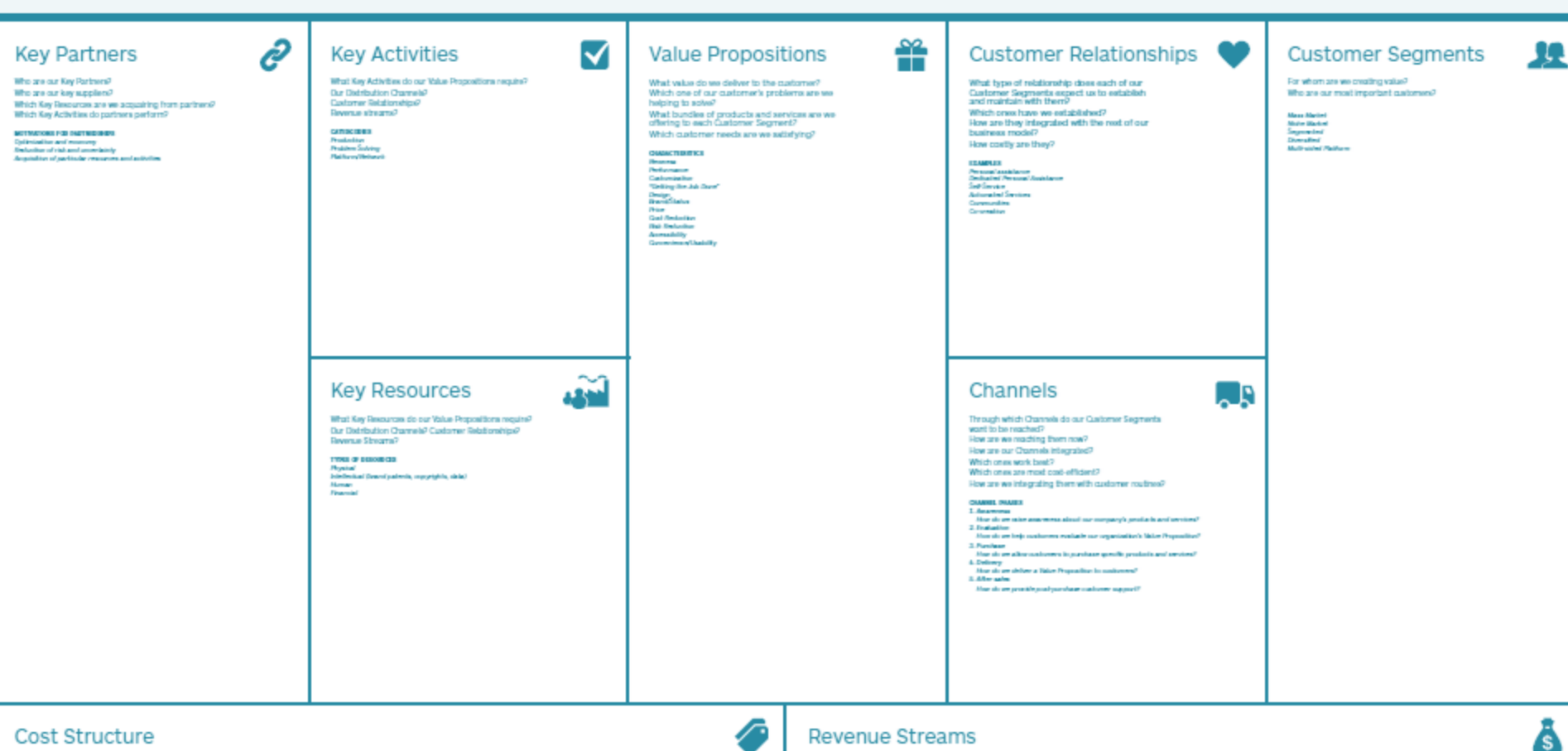

#### Cost Structure

What are the most important costs inherent in our business model? Which Key Resources are most expensive? Which Key Activities are most expensive?

**B YARD BUILDING AS MOON** es concernantes anon.<br>Cost Oriene (Basead and structure, los prior valor proposition, resultante autorestine, referaire collecte degl<br>Table Driver (Romand or valor creation, premium railer proposition) **MANI ORIGINATION** 

Fiami Coole (salering cools, stilling)<br>Tacistic main **Disementes of such**<br>Disementes of surger

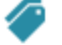

#### **Revenue Streams**

For what value are our customers really willing to pay? For what do they currently pay?<br>How are they currently paying? How would they prefer to pay? Row much does each Revenue Stream contribute to ownall neemuse?

**FEIR INCHE** Americani Llunger for<br>Suiteamplitus Peru<br>Lorsdag Peru Segri Cathorne angement<br>Albert Algemented<br>Riderer Algemented Lionsaleg<br>Drolorage freu

 $783$ 

1000 年間日本 Heyalishire (karyatsing<br>Yekî Wanagerenî<br>Heat kiro Market Liad Pricer<br>Pesalizat Analisem singunasional

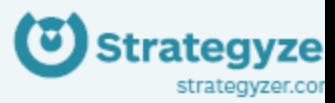

© © ⊙ ● 1 DESIGNED BY: Business Model Foundry AG this work is loarned under the creative commons acarbusion-Share Alles as unported ubsman, to view a copy of this loarney whit<br>hop Romatween mone argificationally-salo of a word a least to creative commons, the Socord Sone

### **Capitaliser l'information / Mind Mapping**

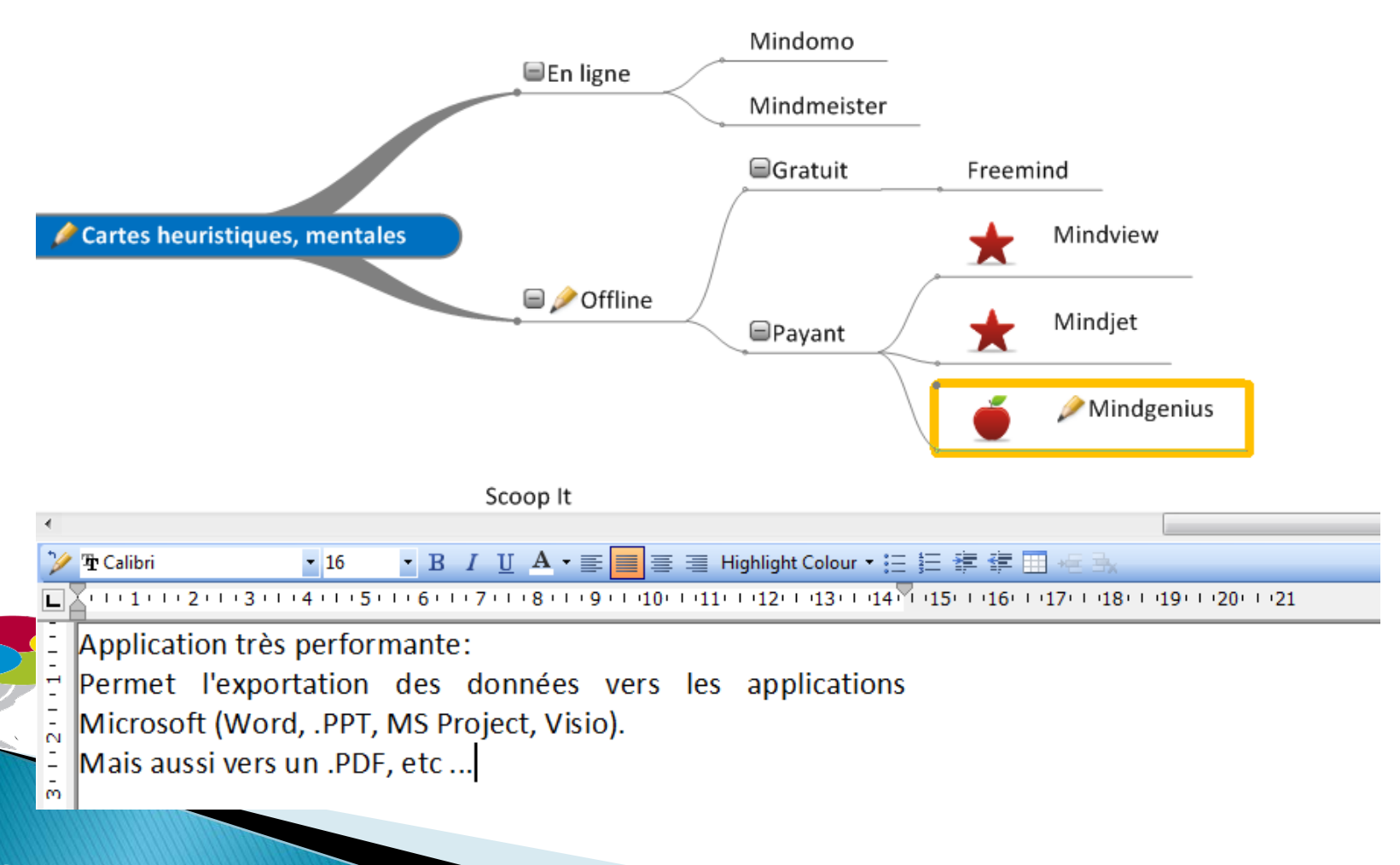

### **Capitaliser l'information**

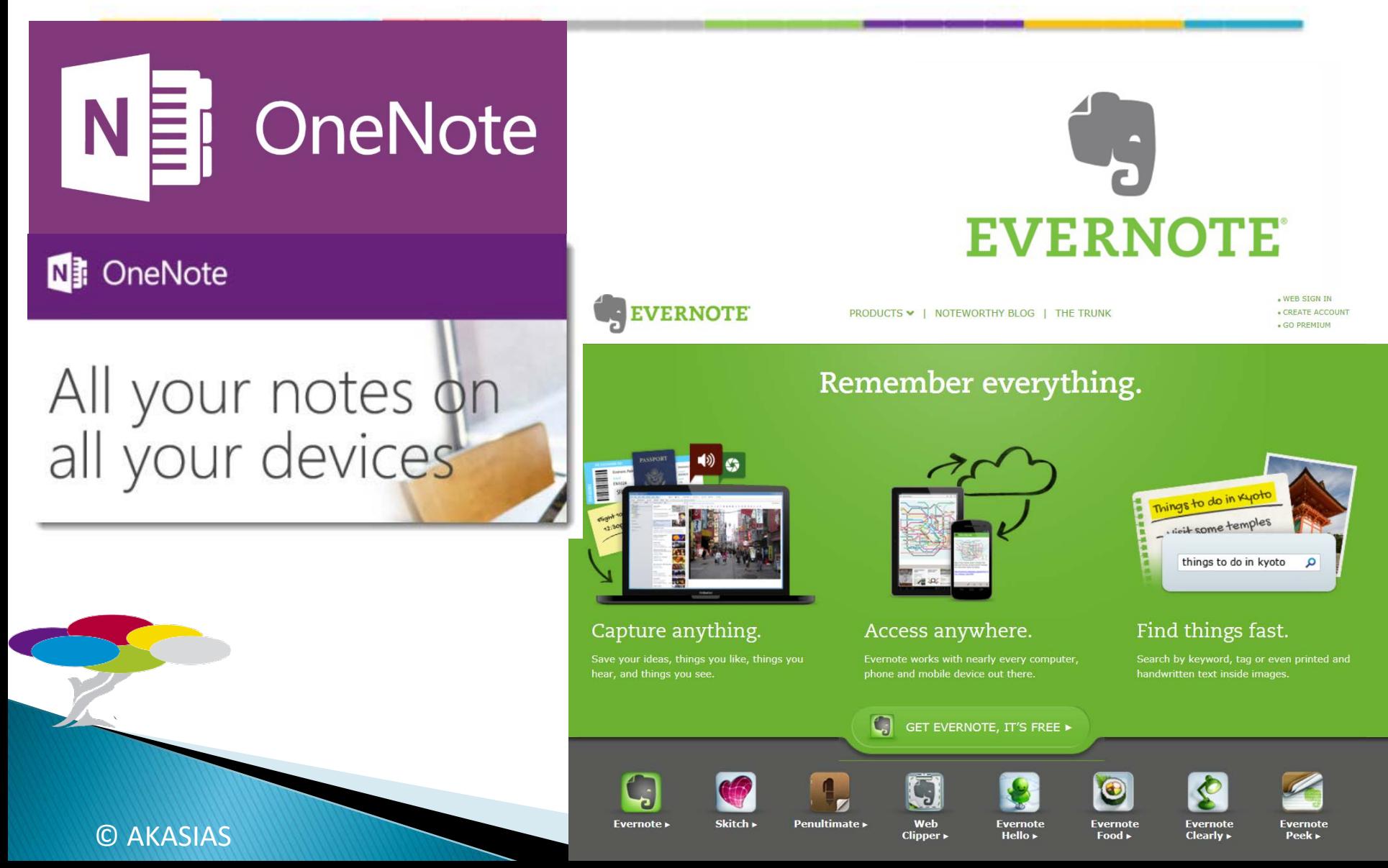

### **Capitaliser l'information avec OneNote**

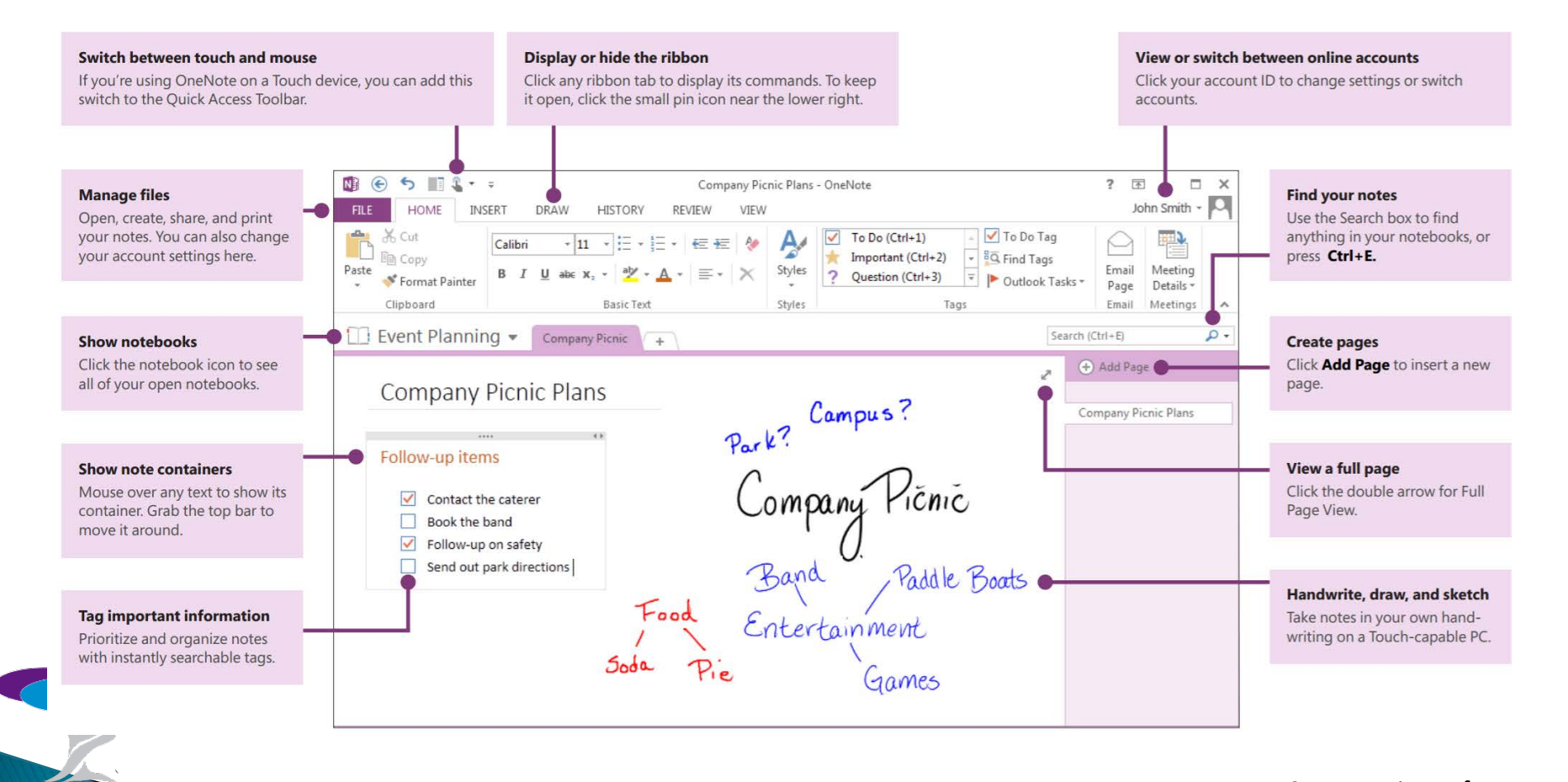

Source: Microsoft

### **Capitaliser l'information : bibliographie**

# zotero

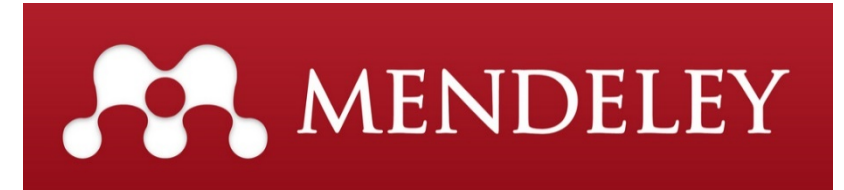

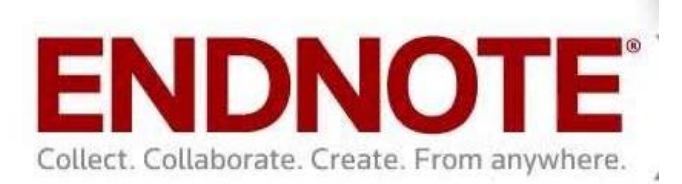

http://guides-formadoct.ueb.eu/content.php?pid=90022&sid=670171

### Capitaliser : Zotero – www.zotero.org

- **I** logiciel de gestion de références bibliographiques
- libre, gratuit et multiplateforme (Windows, Linux, Mac OS).
- ▶ 2 versions :
	- ZOTERO 4.0 for Firefox
	- ZOTERO Standalone

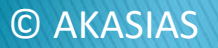

# zotero

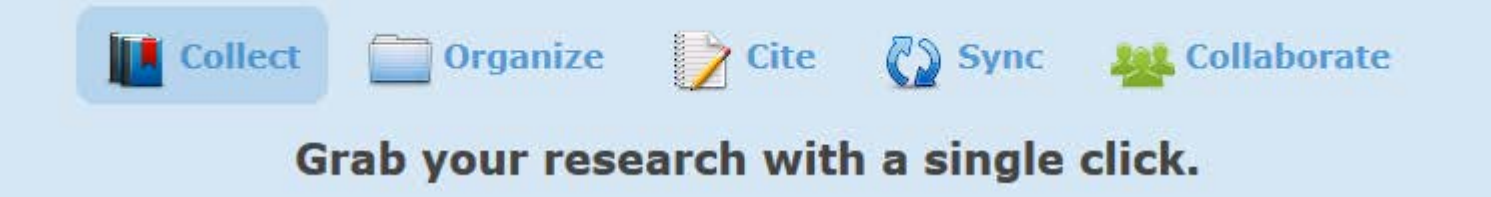

- logiciel de gestion de références bibliographiques
- libre, gratuit et multiplateforme (Windows, Linux, Mac OS).
- 2 versions :

ZOTERO 4.0 for Firefox ZOTERO Standalone

#### **ZOTERO Standalone**

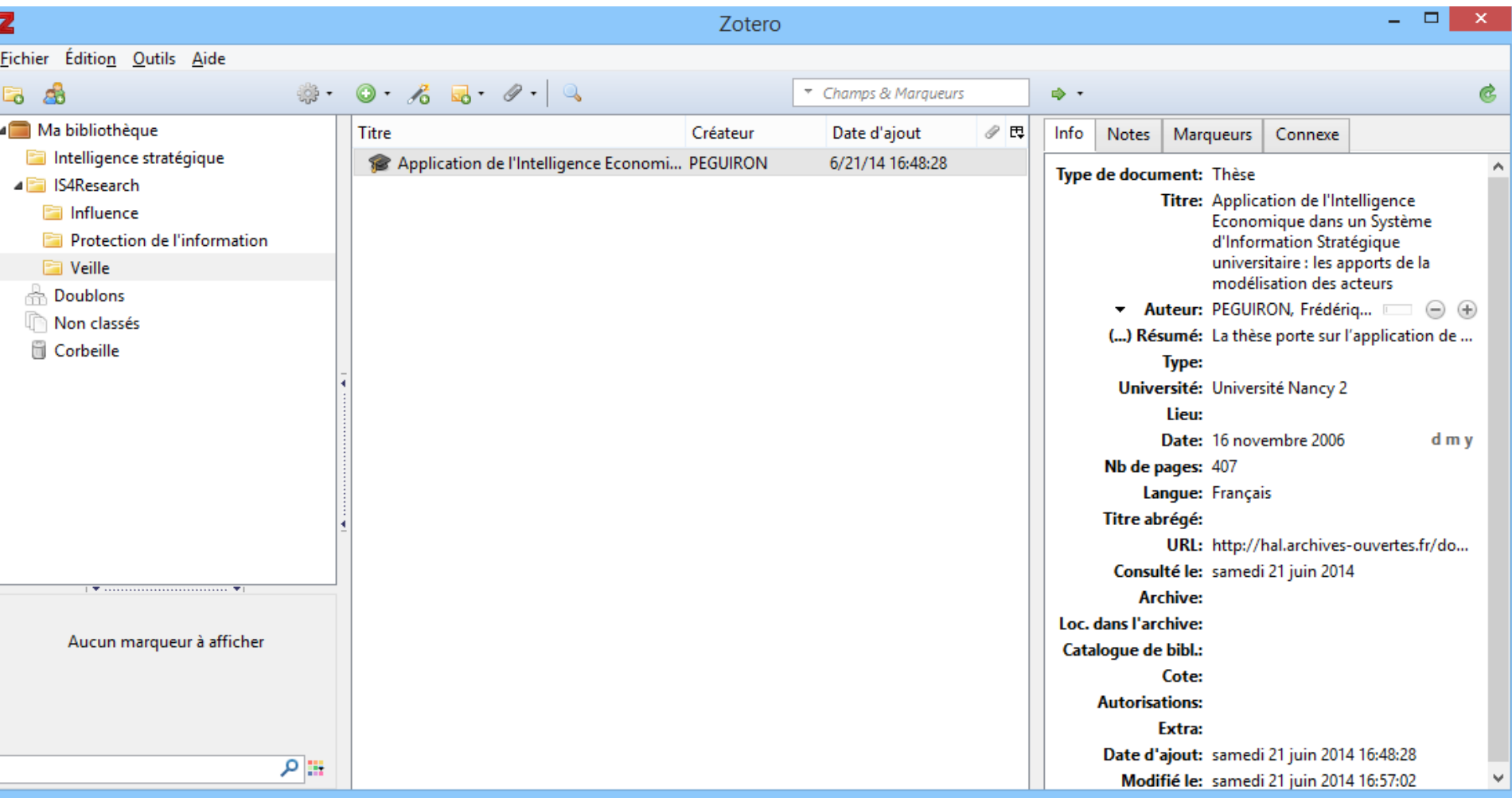

#### © AKASIAS

 $\lambda$ 

#### ZOTERO Mon compte

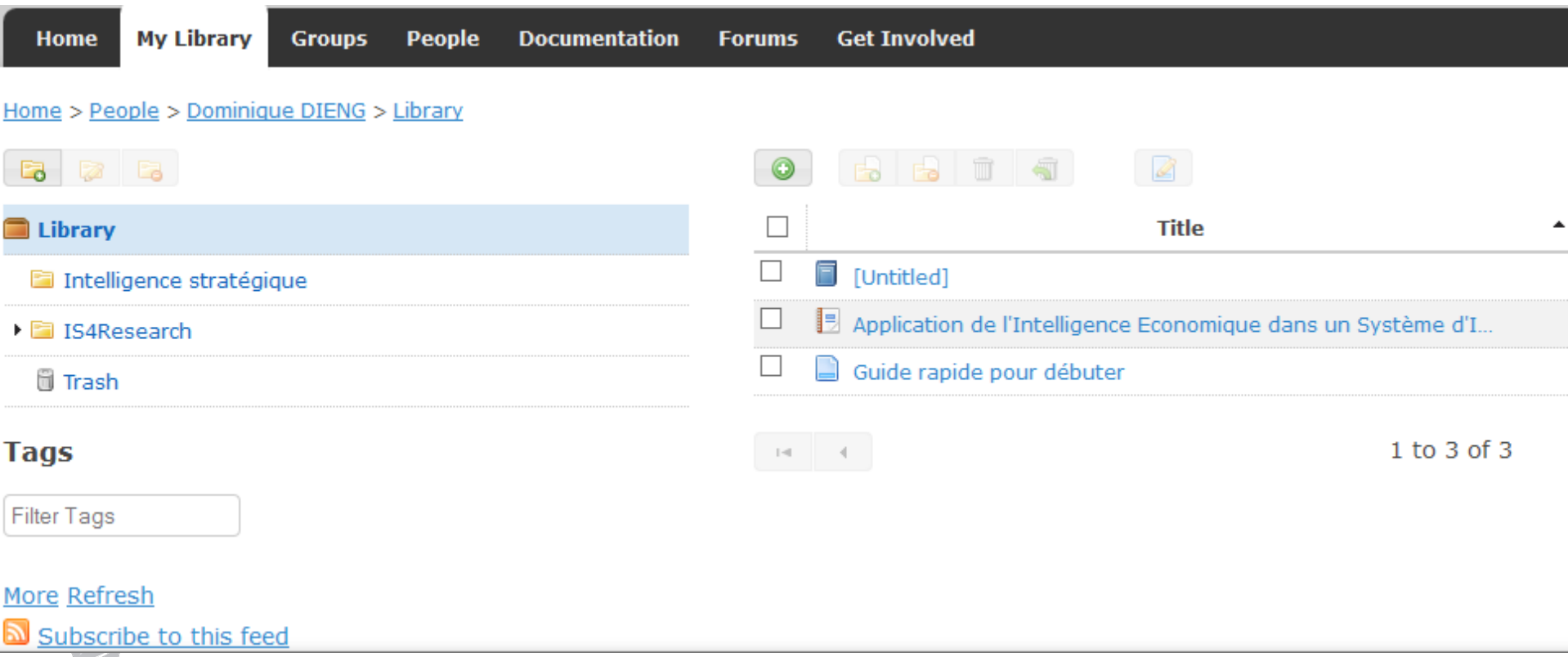

Tutoriels de l'URFIST-CAPAC

http://www.youtube.com/playlist?list=PLnROkFh2gxtSo64-B8JbmMjaezmWlRAVi

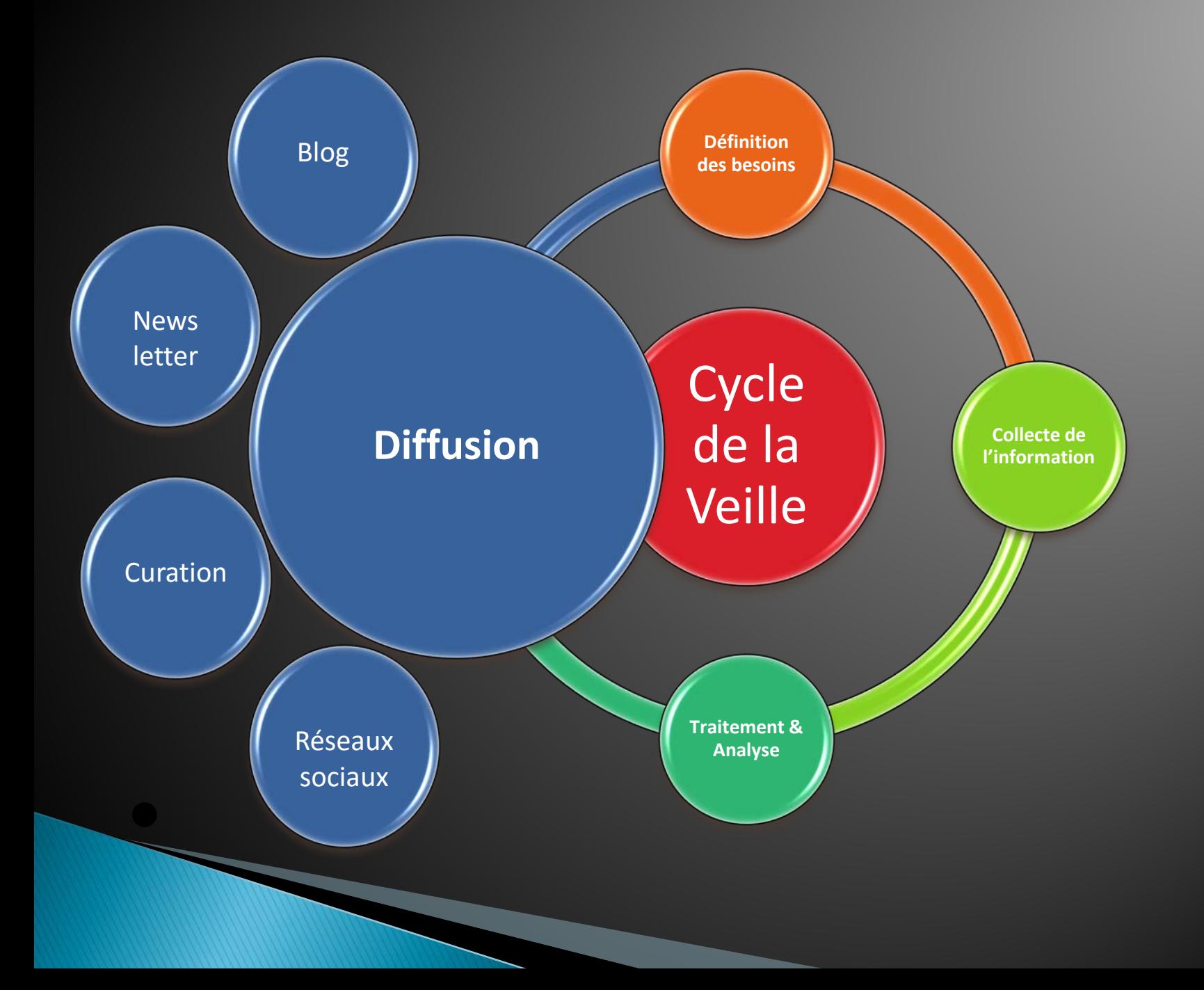

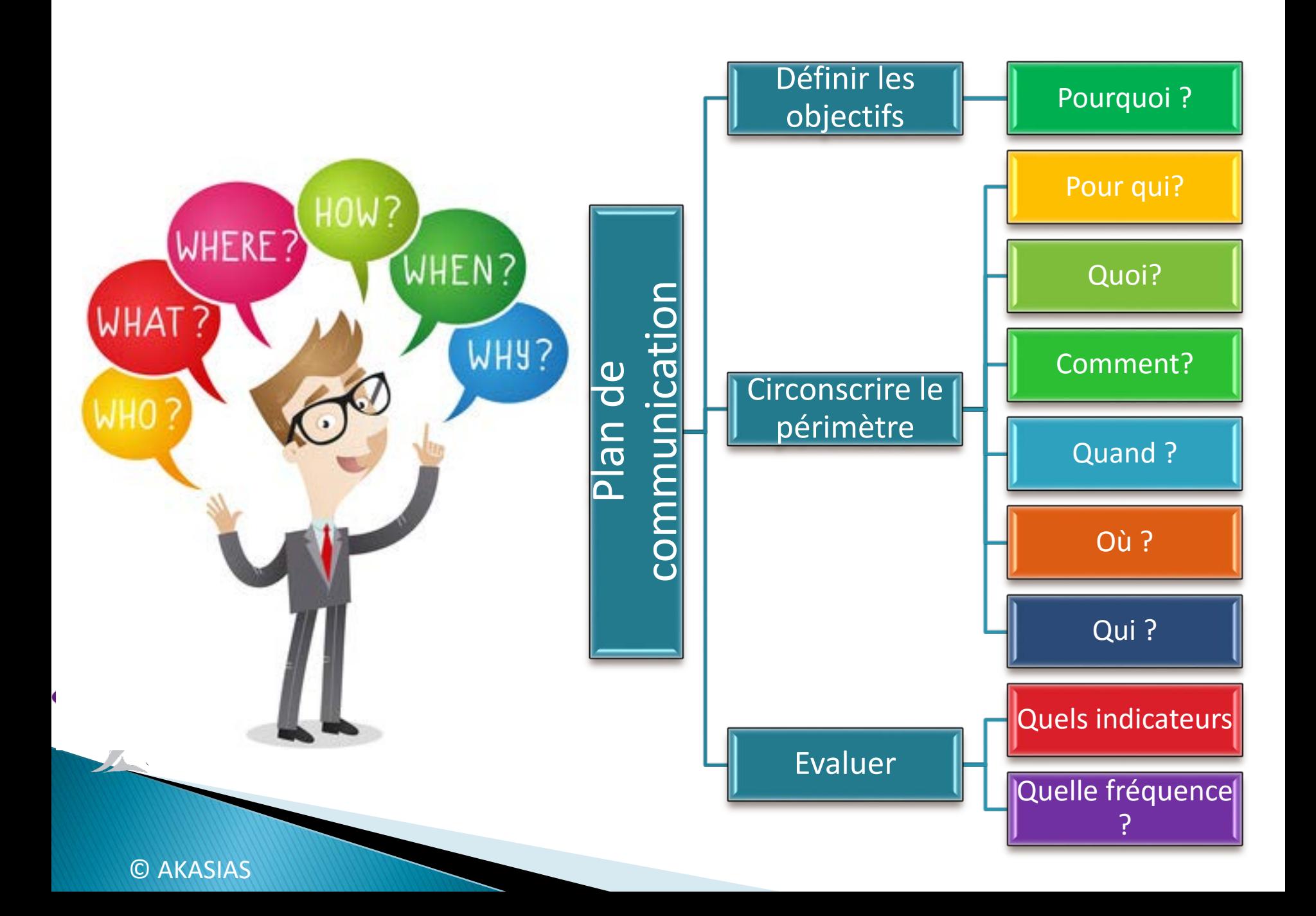

### **Diffuser l'information**

**Curation et réseaux sociaux** 

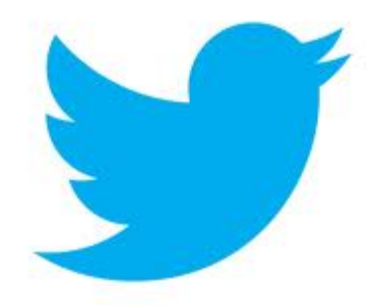

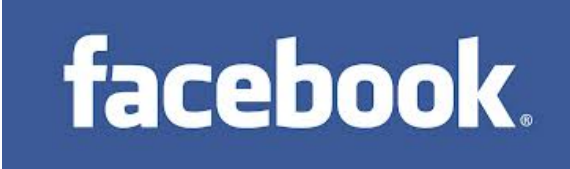

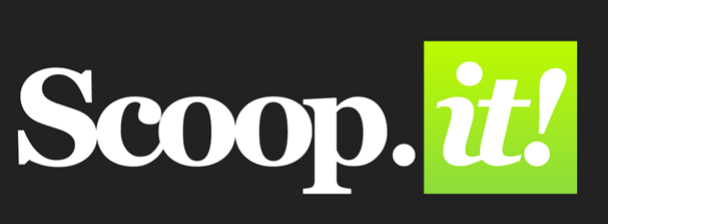

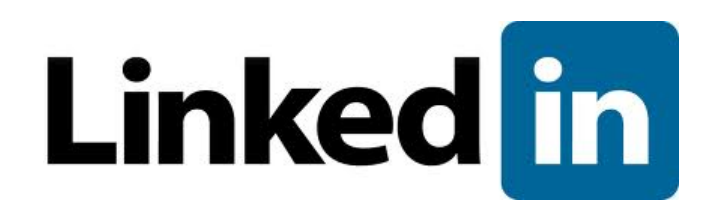

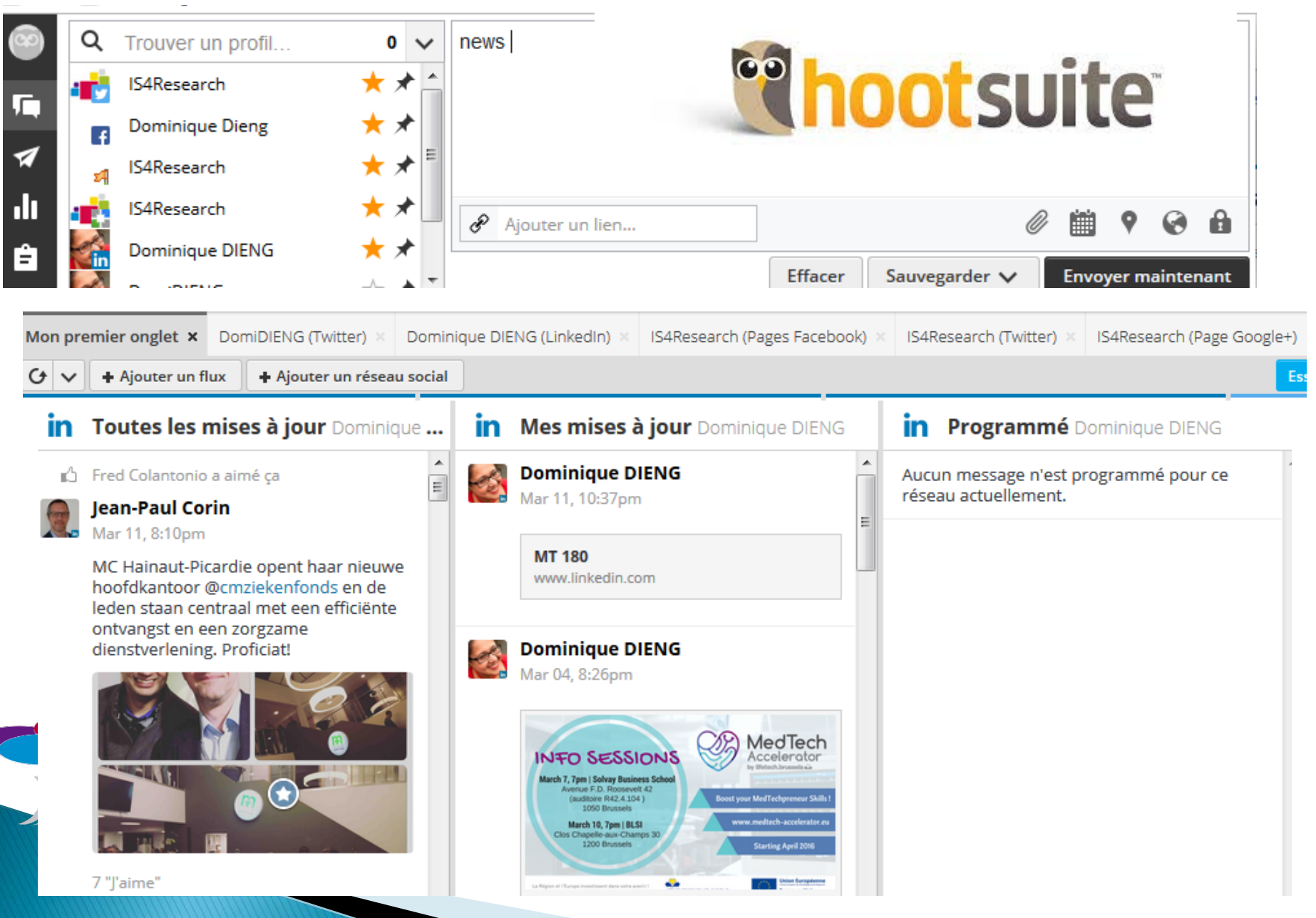

### Un blog scientifique?

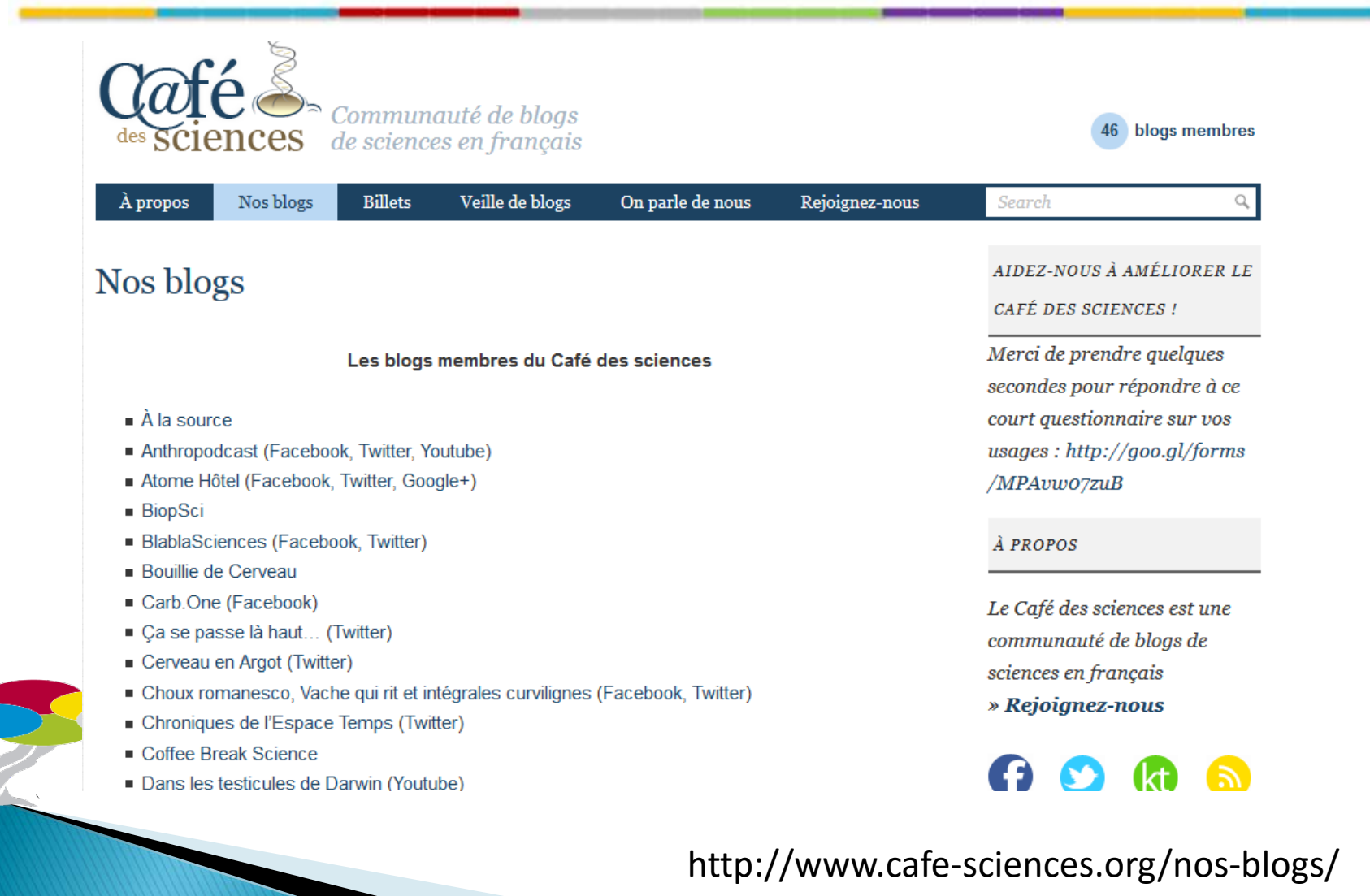

#### Nouvelles des TICE

"Contexte et prospective, outils, ressources, tutoriels, stratégies, retours d'expérience." Curated by Francois Colin

 $\,$   $\,$   $\,$ 

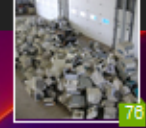

**Follow** 

 $\vert n \vert$ 

5.1K Views  $\cdot$  Share  $\cdot$  Filter  $\cdot$  Suggest  $\cdot$  M

#### www.internetactu.net - Today, 8:24 PM

#### ě Nous ne serons plus jamais déconnectés... « InternetActu.net

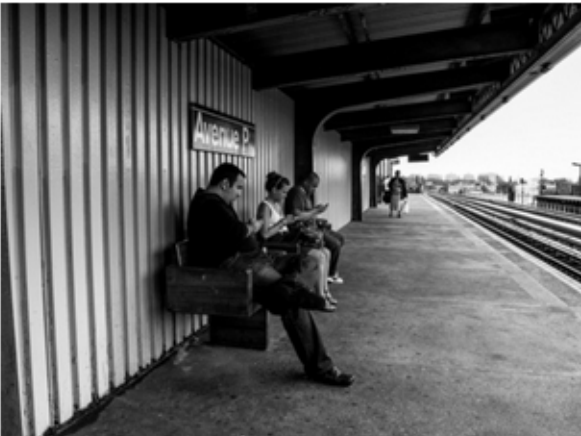

Jenna Wortham (@jennydeluxe) pour le New York<br>Times a commis un de ces papiers faciles sur les vertus de la déconnexion à l'heure d'un monde

toujours plus connecté. Alors qu'elle se rendait à la piscine, elle a été invitée à déposer son téléphone et a pu profiter pleinement de sa journée, sans avoir à consulter avec anxiété ses comptes Facebook et Twitter pour regarder ce que ses amis faisaient.

#### Scooped by François Colin

#### www.undernews.fr - Today, 8:10 PM

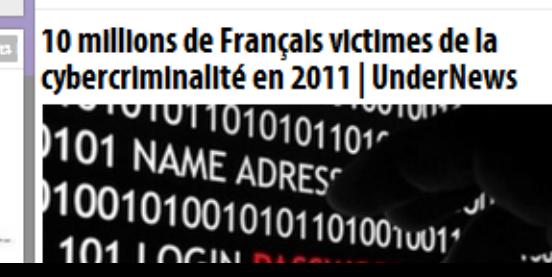

August 7, 9:53 PM

#### **François Colin ? [Valenciennois | Nord]**

- Animateur pédagogique B2I depuis 2001. Formateur TUIC/TICE (élèves, collégiens, adultes/enseignants). - Infographiste print et web. Membre de l'association professionnelle Coug'Art : http://cougart.wordpress.com

Blogueur, veilleur, curateur. - Passionné d'outils collaboratifs web 2.0. applications libres et de créations numériques.

Spécialiste en technologie de la formation, à la recherche constante de nouvelles opportunités professionnelles.

Scooped by François Colin

www.accessoweb.com - Today, 7:09 PM

#### Ouand Facebook était TheFacebook en 2004

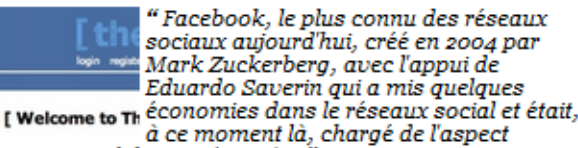

commercial du site, était, à...'

#### Scooped by François Colin

www.netpublic.fr - Today, 7:06 PM

#### NetPublic » The Web Index : mesure de l'Impact d'Internet

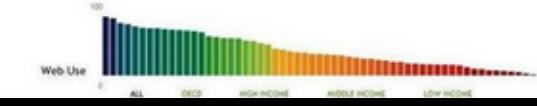

### Préparer une newsletter

Comment optimiser sa veille ?

Cliquer ici si le contenu ne s'affiche pas correctement

#### Formation: Méthodes & outils pour optimiser sa veille Le 19 novembre 2015 de 9h à 17h

Espace Switch Coworking | avenue du Général Michel, 1E | 6000 Charleroi

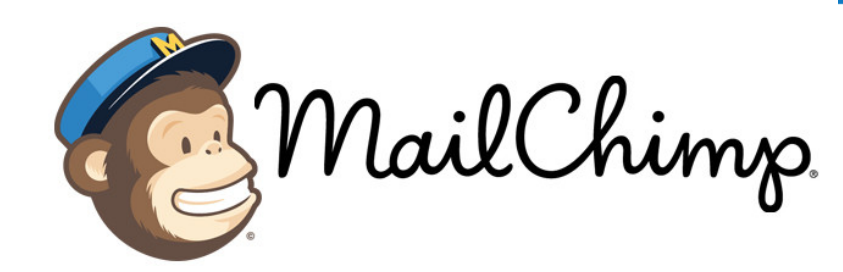

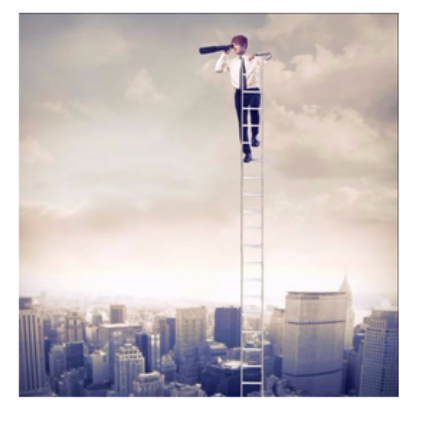

<< Test First Name >> << Test Last Name  $\gg$ .

Votre métier vous amène à faire de la veille (scientifique, technologique, juridique, concurrentielle ...) MAIS il vous arrive de vous sentir démuni(e) face à la masse d'informations : vous avez le sentiment que vous pourriez être certainement plus efficace !

#### **Vous souhaitez:**

- anticiper les opportunités, les tendances, avoir une meilleure vue sur les innovations en matière de R& D
- en faire bénéficier vos utilisateurs finaux (chercheurs, entreprises innovantes,...),
- · utiliser les outils et méthodes les plus efficaces et adaptés à votre recherche.

## En résumé... » La veille, c'est ...

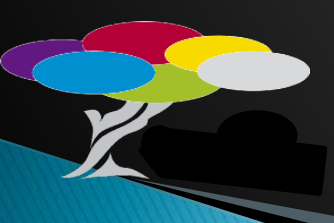

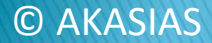

### Demain, c'est déjà aujourd'hui...

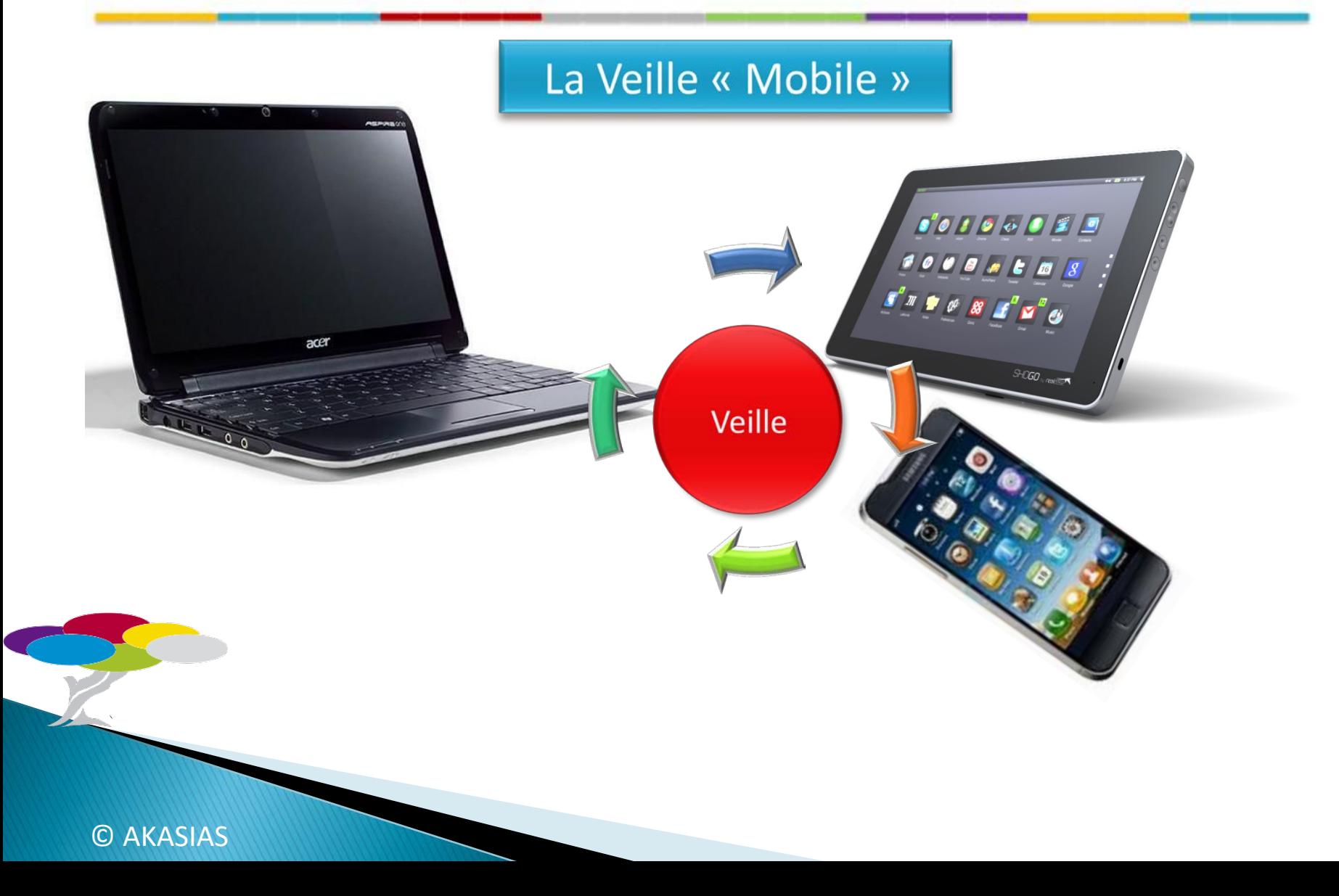

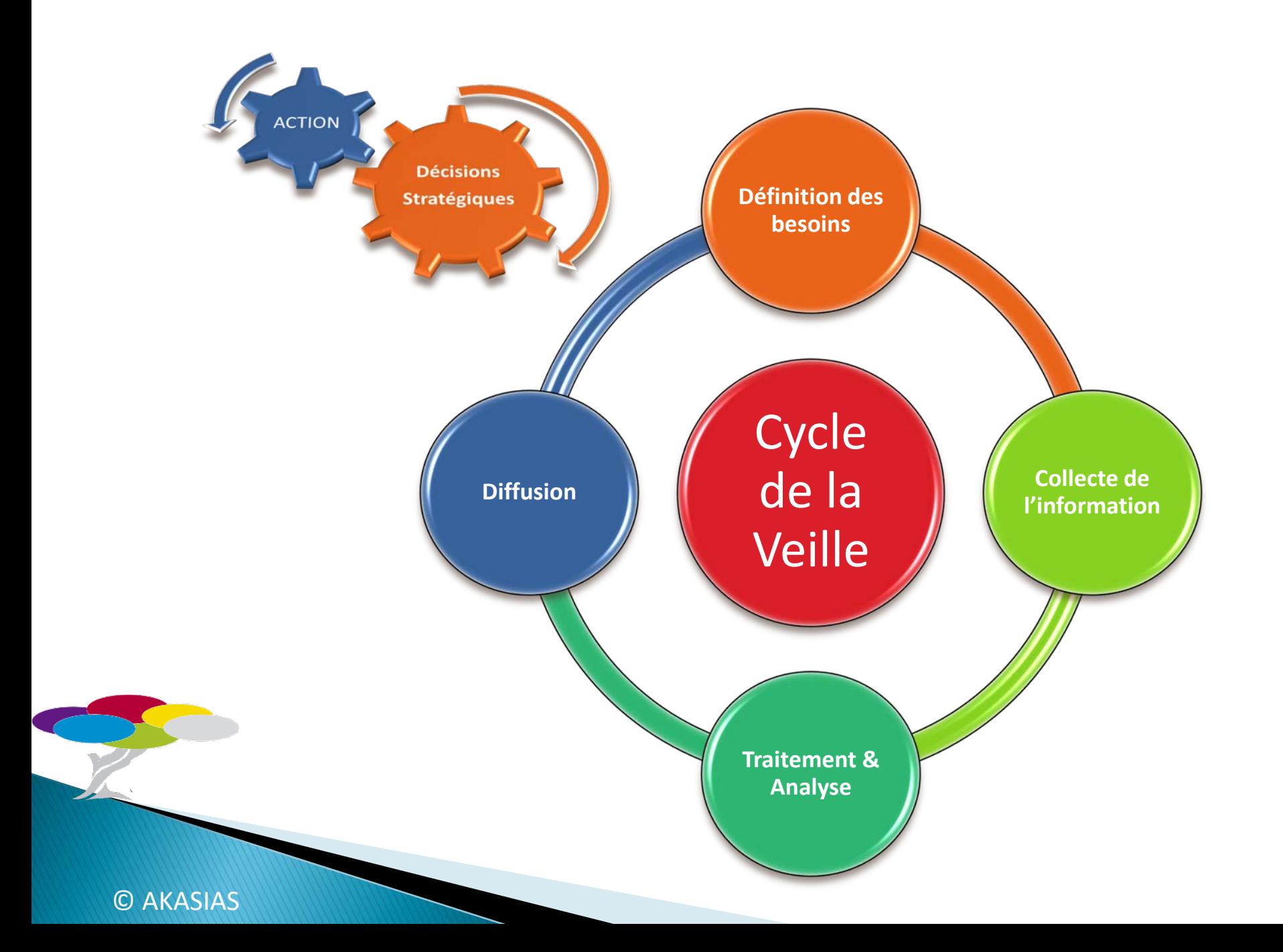

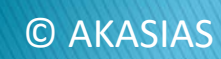

 $\blacktriangleright$ 

22

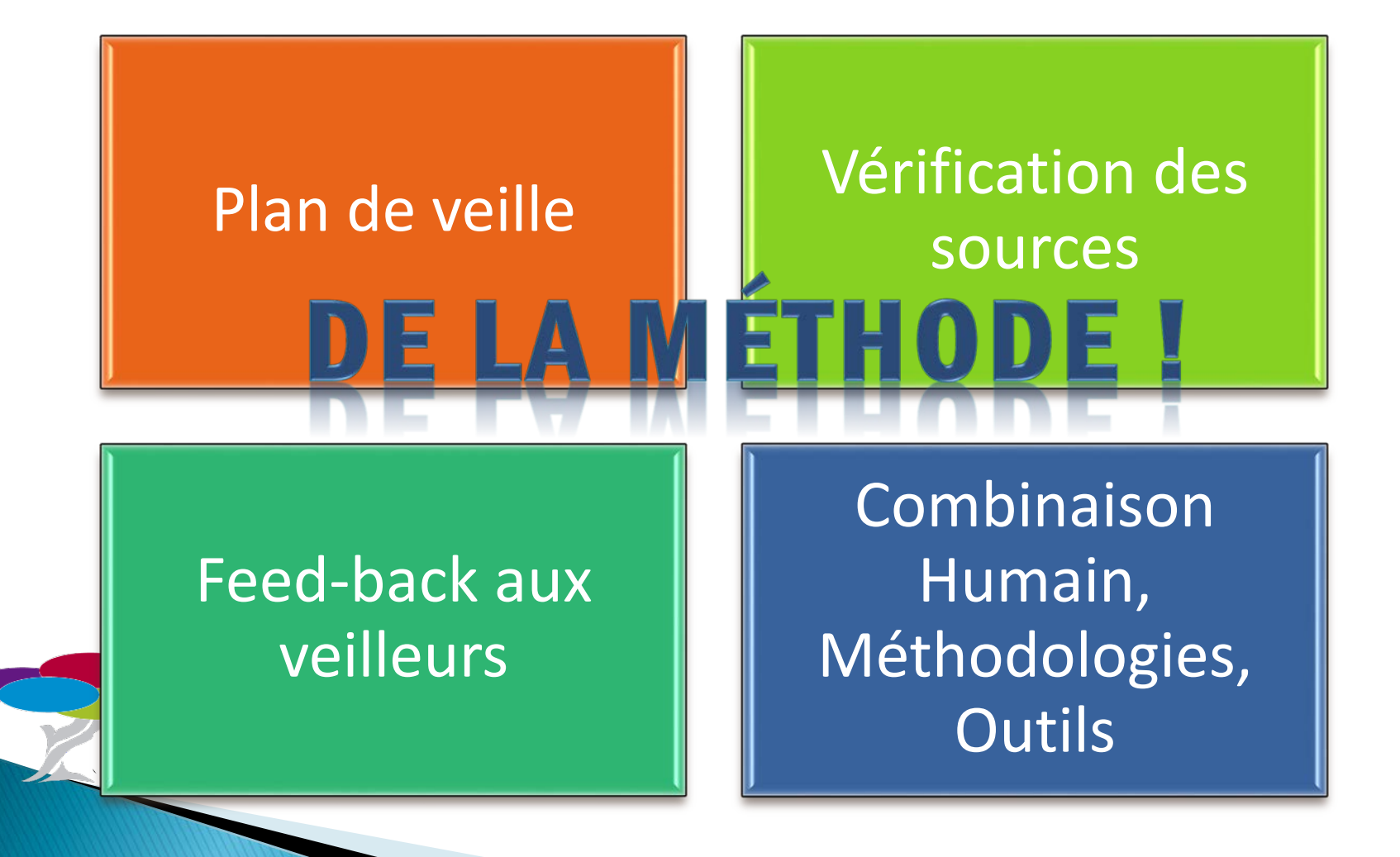

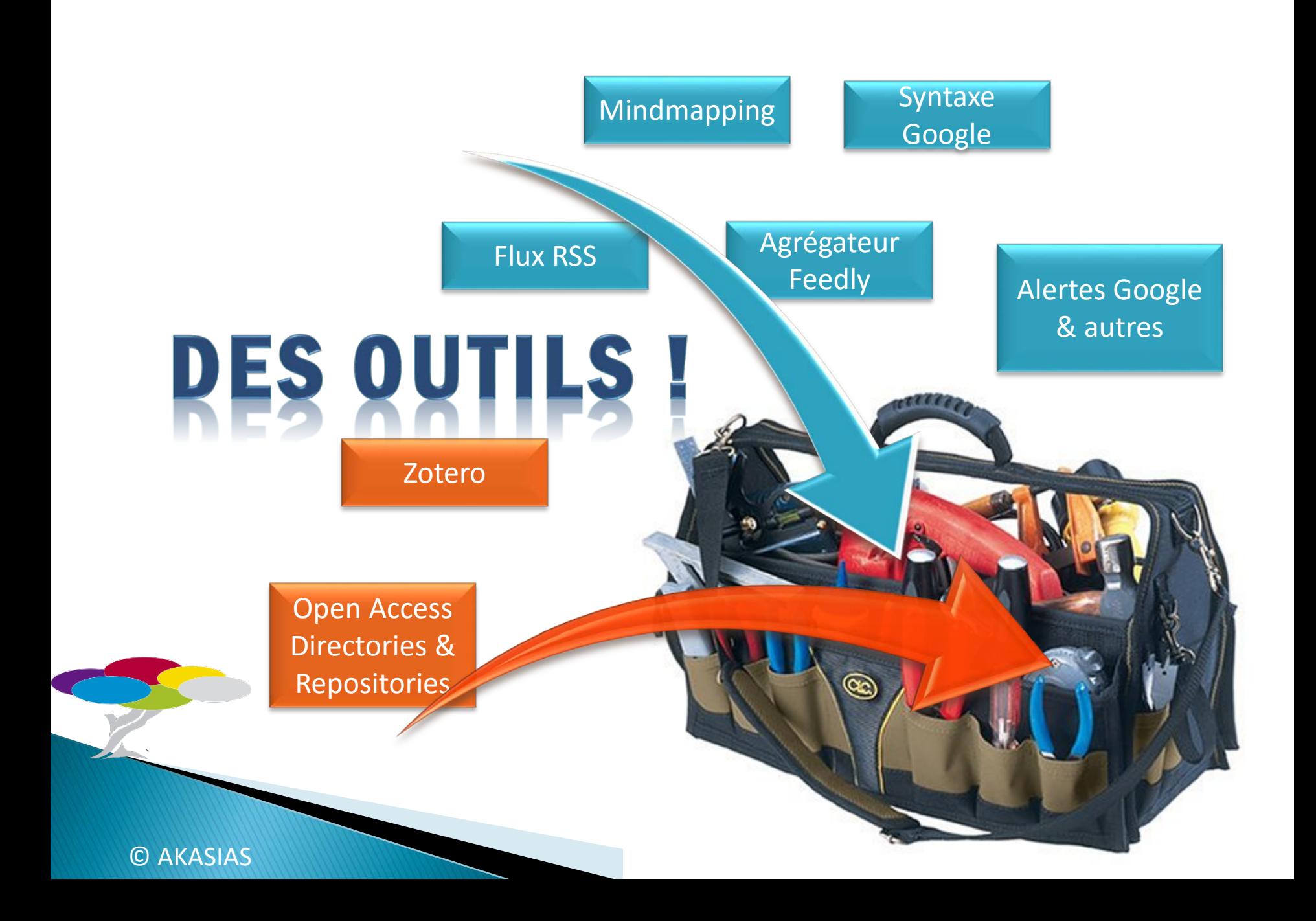

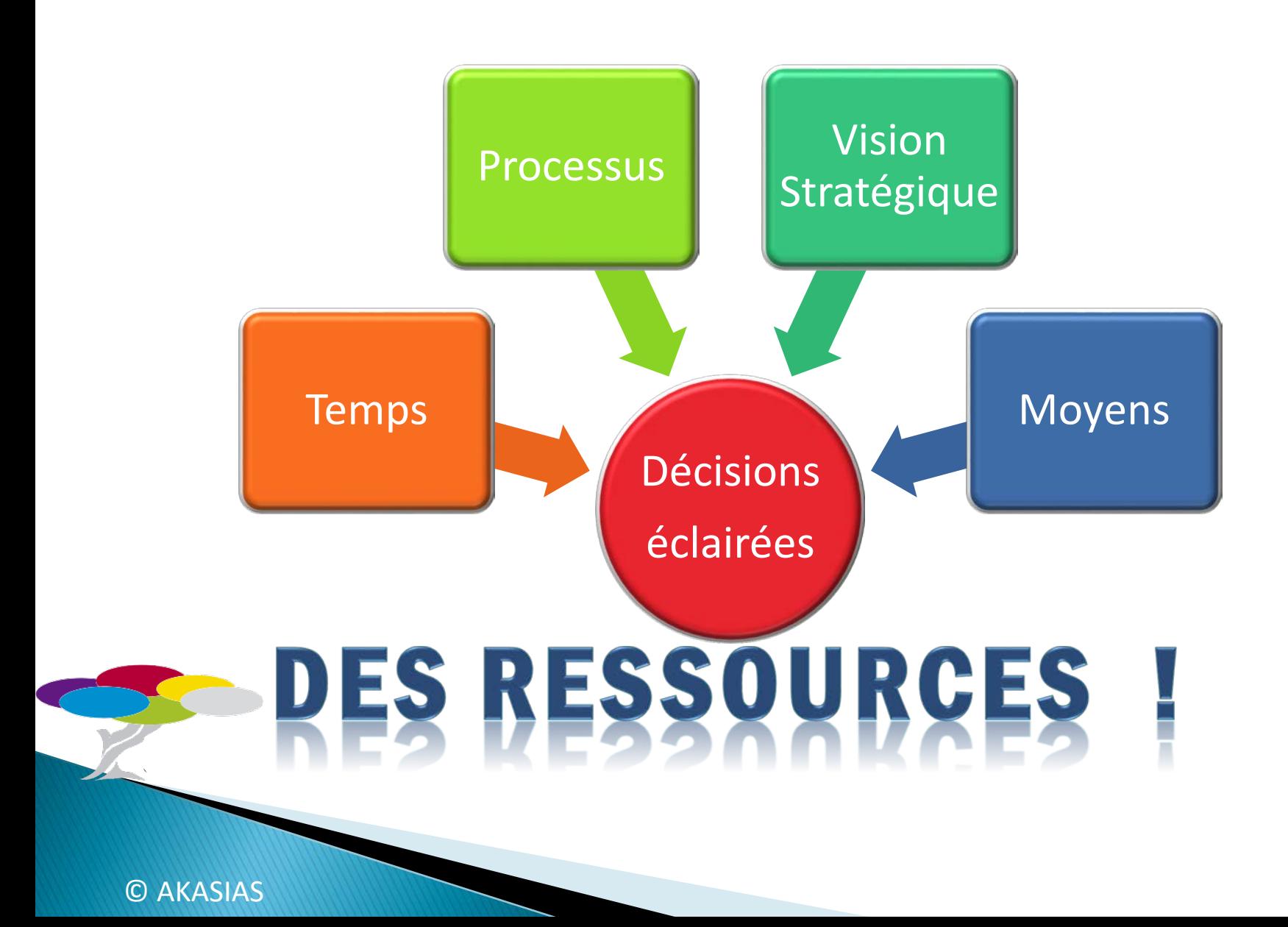

# UN ÉTAT D'ESP

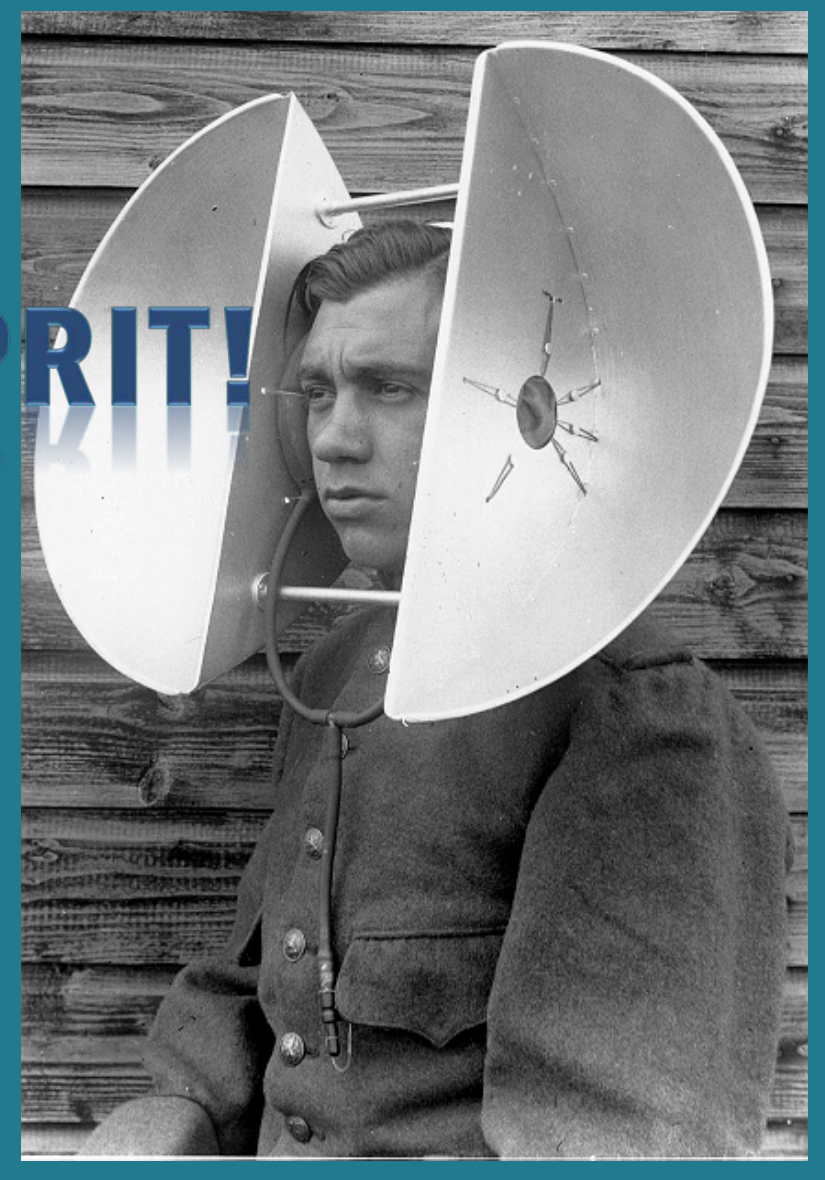

Source : La Boite verte - http://www.laboiteverte.fr/les-grandes-oreilles-<br>
CO AKASIAS neerlandaises/

#### Et pour revoir ... un MOOC

#### www.youtube.com/watch?v=cafMWAXTty4

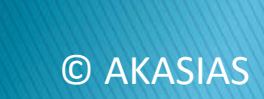
## **Merci de votre attention!**

Cnach60!

**Bedankt!** 

Thank<br>you!

Merci

Gracias!

Danke!

شكرا

Obrigado!

धन्यवा

## **Des questions?**

Dominique DIENG EUXAPIOTIES [dominique.dieng@akasias.eu](mailto:dominique.dieng@akasias.eu) +32(0)473 420 669 www.akasias.euakasias

## KNOWLEDGE FOR ACTION

## Qui suis-je?

- **Formation** 
	- Droit
	- Management
	- Marketing
- ▶ Expérience « collecte & analyse, information, innovation »
	- Consultance études de marché
	- Chercheuse : méta-informatique e-health, e-gov
	- INFOPOLE Cluster TIC : mise sur pied et animation (PME, Recherche)
	- Projets européens e-health
	- Veille, Intelligence stratégique
	- Aujourd'hui
	- Attachée Euraxess-Rights FUNDP
	- Consultante en Intelligence stratégique

© AKASIAS